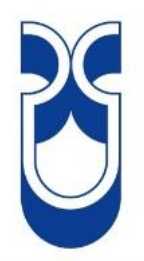

## **UNIVERSIDAD DEL AZUAY**

# **FACULTAD CIENCIA Y TECNOLOGÍA ESCUELA DE INGENIERÍA CIVIL Y GERENCIA DE CONSTRUCCIONES**

**Propuesta y Evaluación para la Capa de Compresión de una Losa Unidireccional de Hormigón Armado con Micro Nervaduras, y colocación de poliestireno en sus vacíos** 

**Trabajo de graduación previo a la obtención del título de:**

**INGENIERO CIVIL CON ÉNFASIS EN GERENCIA DE** 

**CONSTRUCCIONES**

**Autor: SONIA ELIZABETH AVILA LEÓN**

**Director: VLADIMIR EUGENIO CARRASCO CASTRO**

**CUENCA - ECUADOR**

**2020**

## **DEDICATORIA**

<span id="page-1-0"></span>Dedico mi trabajo de titulación a todas las personas que han estado a mi lado en el transcurso de mi carrera, apoyándome en todo, de manera especial a mi hermana Arq. Maricela Avila L. que gracias a su motivación y apoyo he logrado alcanzar la meta que me he propuesto, a mis padres Alfonso y Teresa que fueron una parte primordial en el trascurso de mi formación académica, brindándome siempre su apoyo incondicional, a mi hija Valery, a mi hermana Rocío y mi cuñado que siempre estuvieron alentándome a lo largo de mi carrera.

## **AGRADECIMIENTOS**

<span id="page-2-0"></span>A Dios, por guiarme en cada paso, por brindarme salud, fortaleza y los conocimientos necesarios para poder culminar con esta meta.

A mi madre, por darme todo lo necesario le estoy infinitamente agradecida, por ser el apoyo que necesite dentro de este largo camino.

A mi padre, por sus conocimientos y por alentarme siempre a cumplir con todo lo que me he propuesto.

A mis hermanas y hermanos, que de una u otra forma me supieron apoyar durante toda mi vida.

A mis profesores, que han sabido llenarme de conocimientos y de valores aportando para que cada día ser una mejor persona.

De manera especial, mi agradecimiento a los miembros de mi tribunal: Ing. Vladimir Carrasco, Ing. Esteban Cabrera y al Ing. Rolando Armas Noboa, que formaron parte de este trabajo de titulación compartiendo sus conocimientos y así culminar con este proyecto.

## ÍNDICE DE CONTENIDOS

<span id="page-3-0"></span>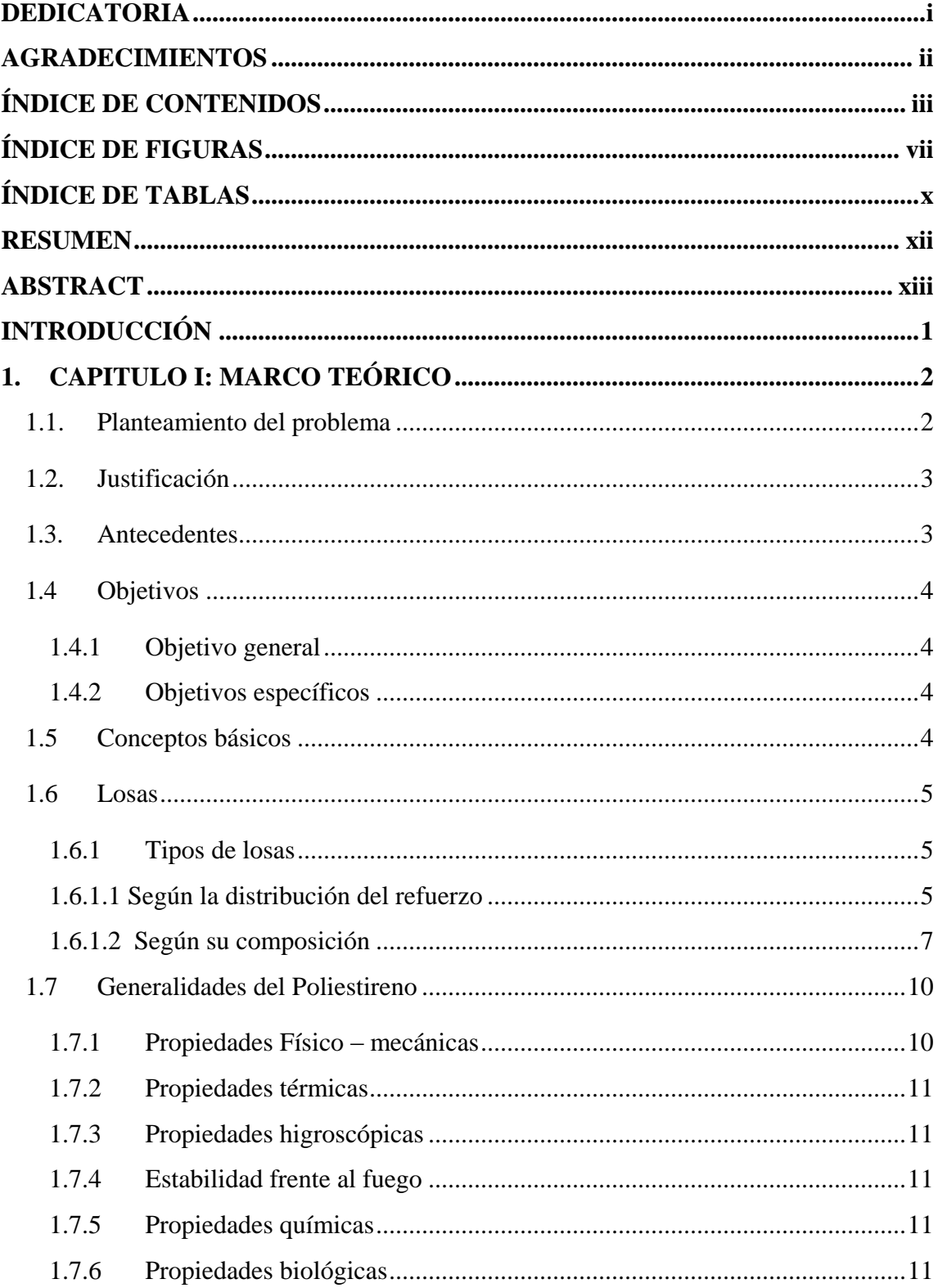

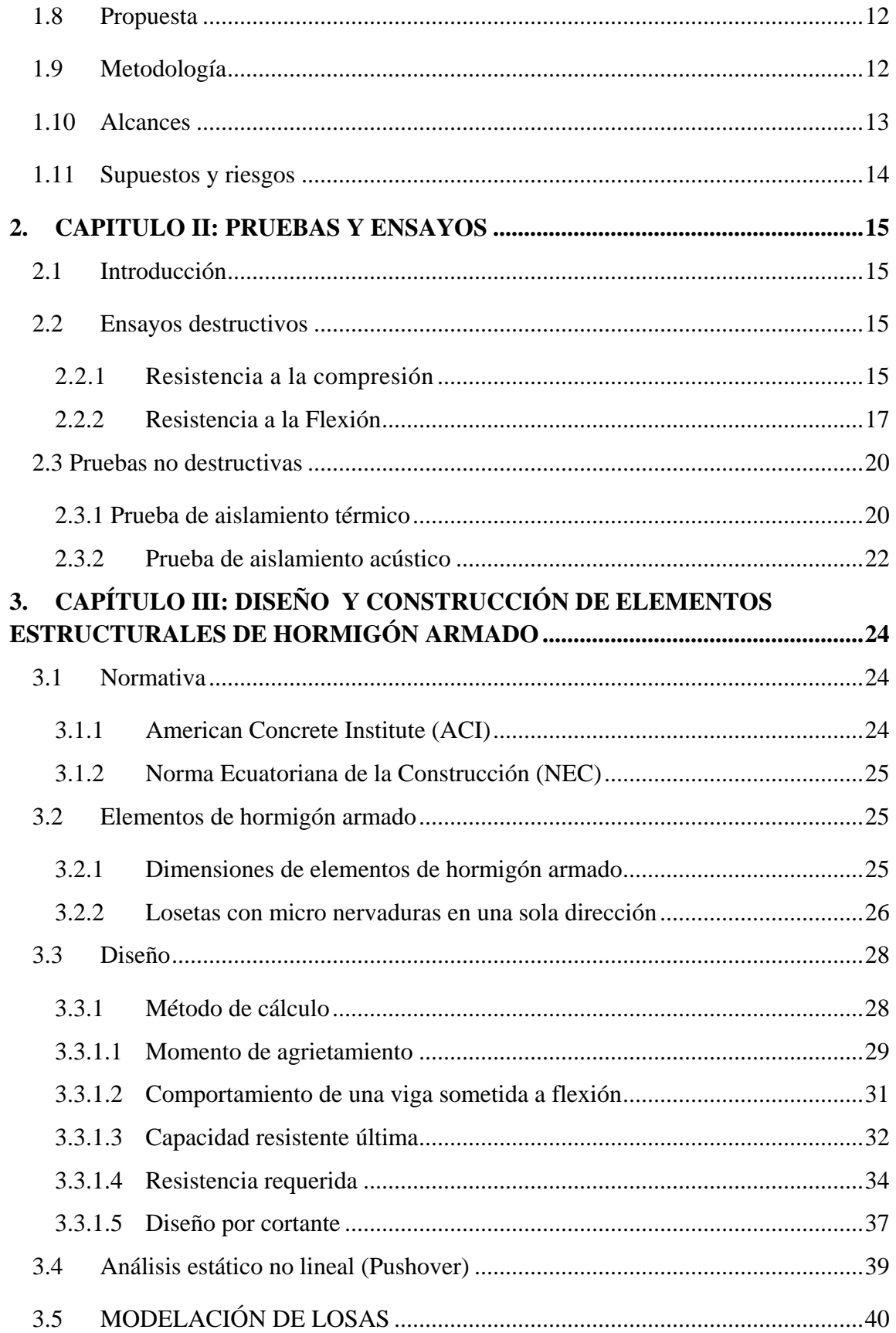

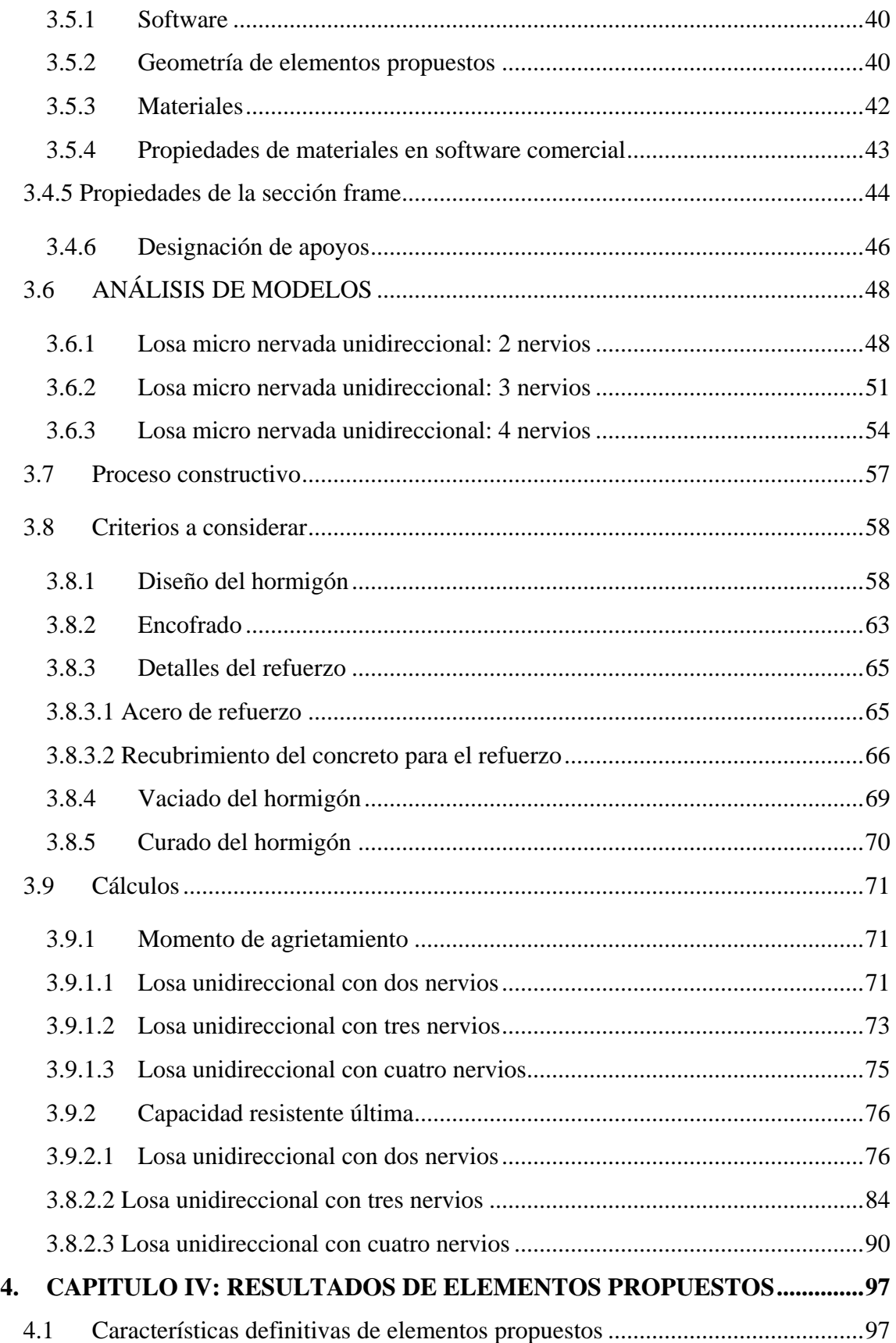

## AVILA LEÓN vi

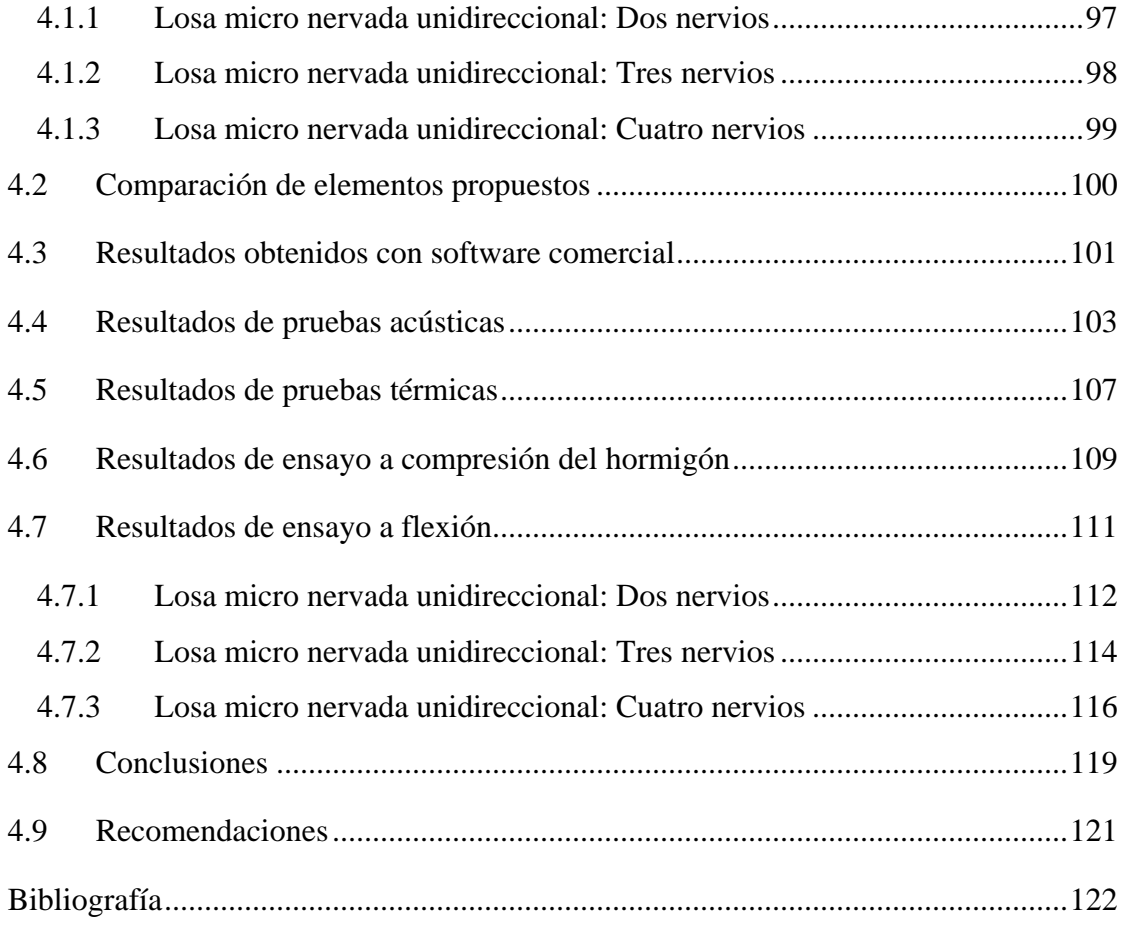

## **ÍNDICE DE FIGURAS**

<span id="page-7-0"></span>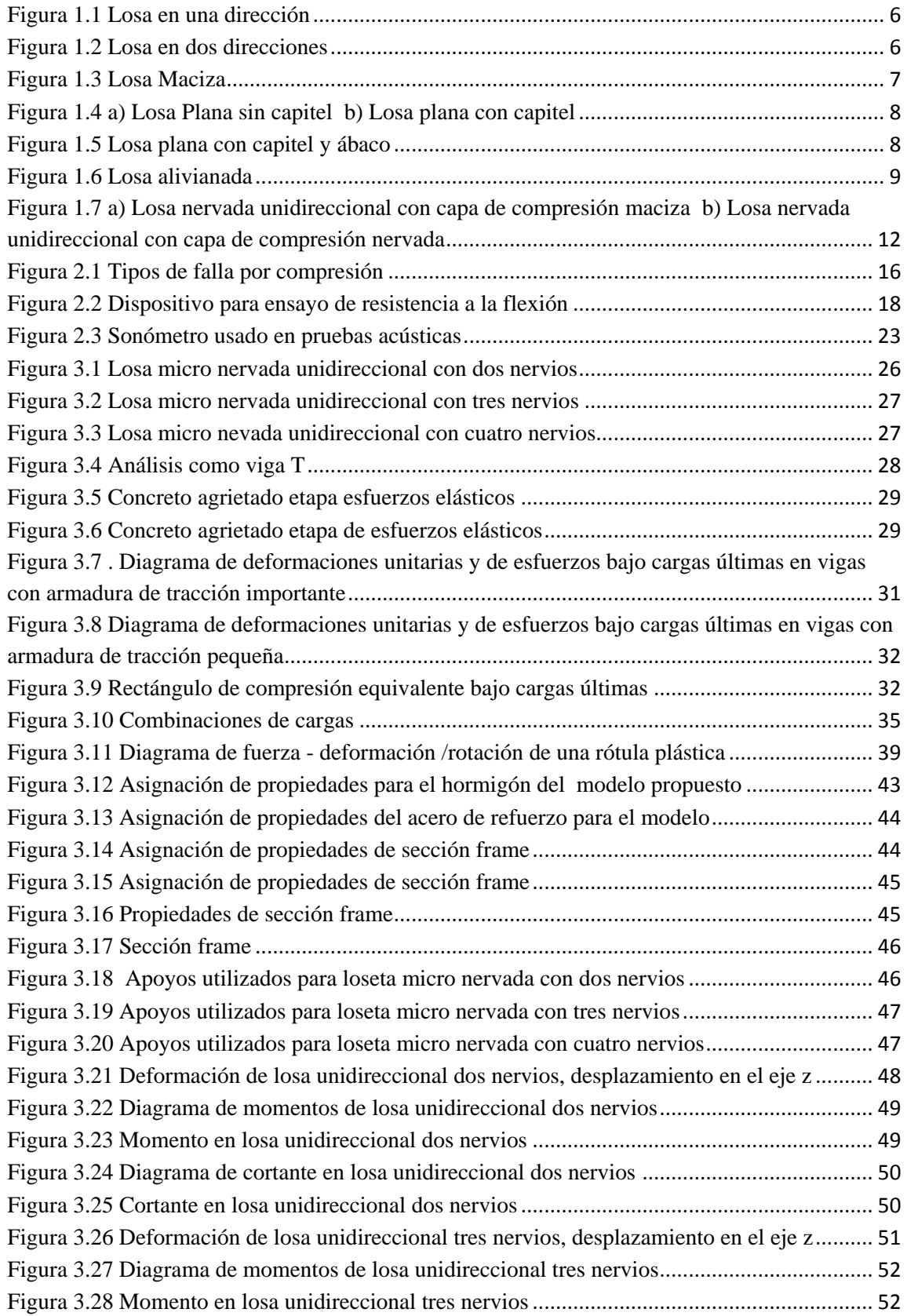

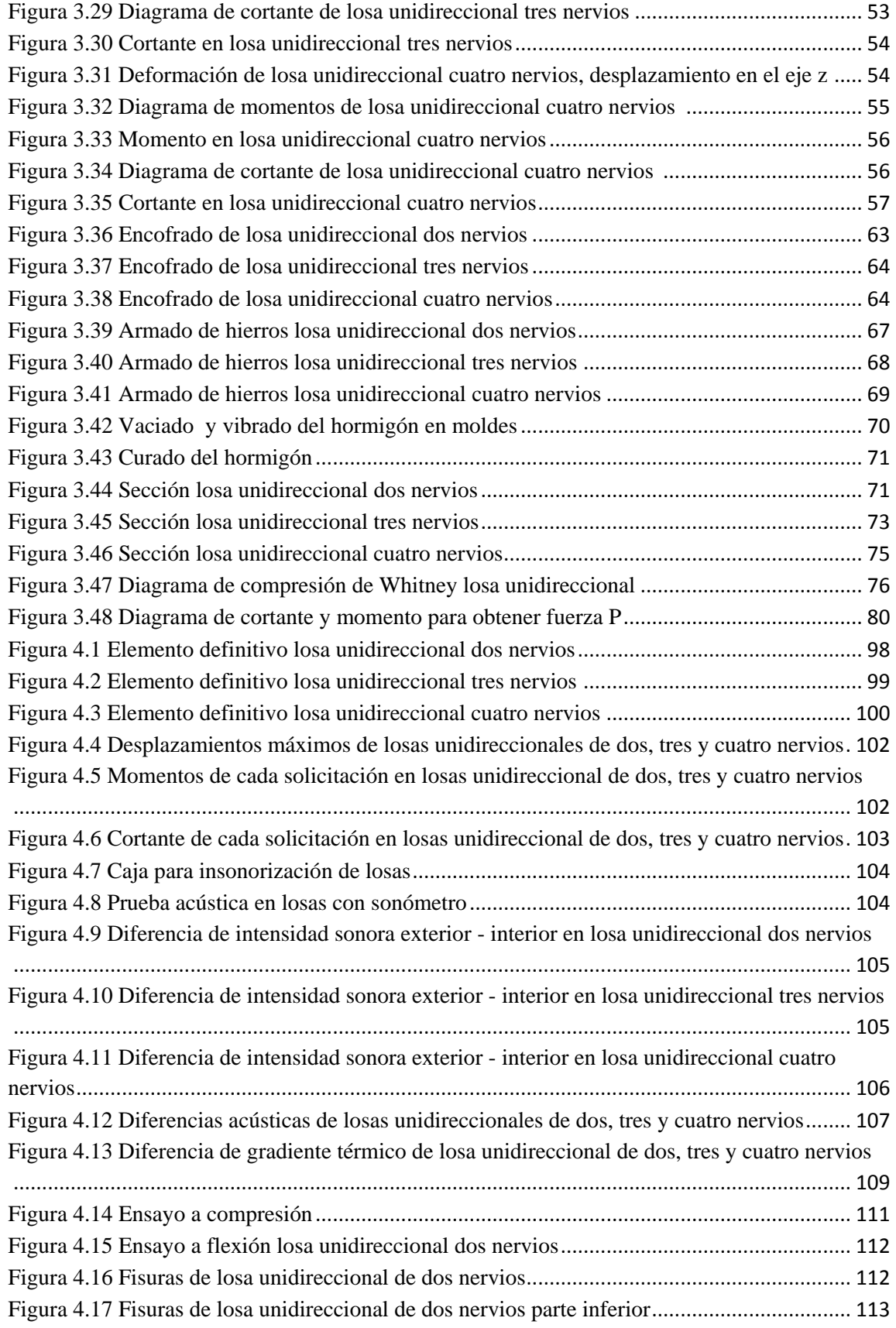

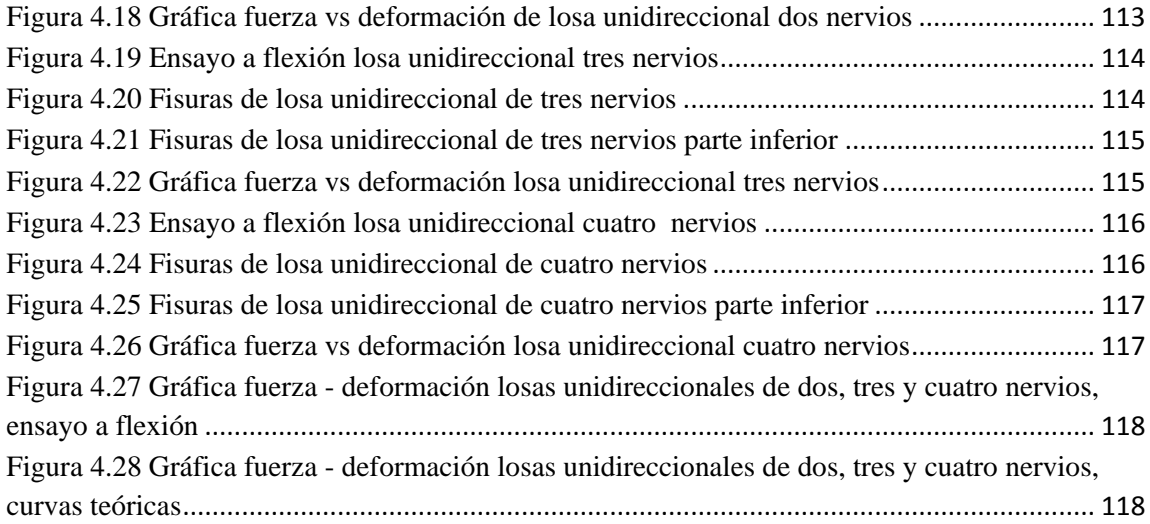

## **ÍNDICE DE TABLAS**

<span id="page-10-0"></span>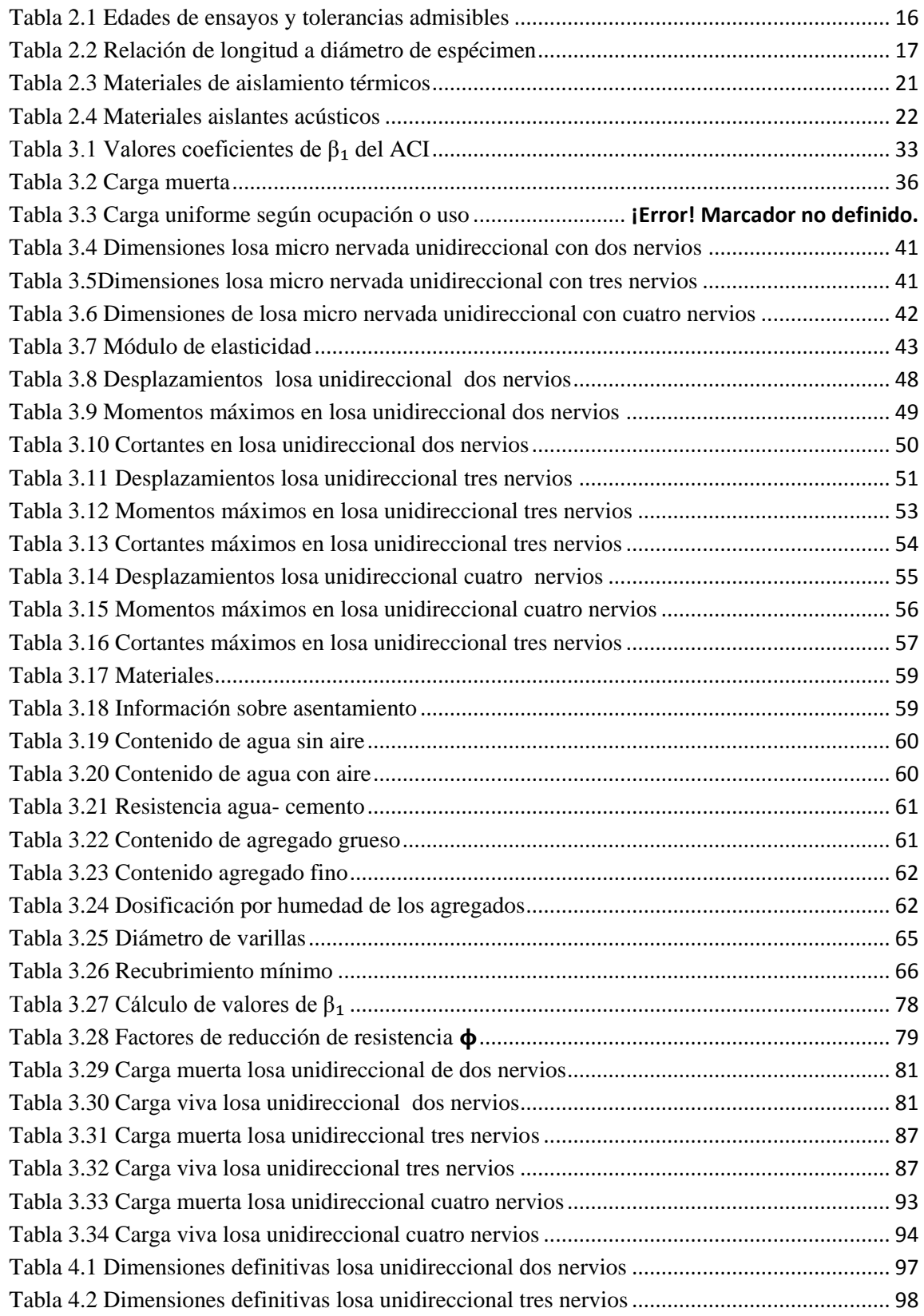

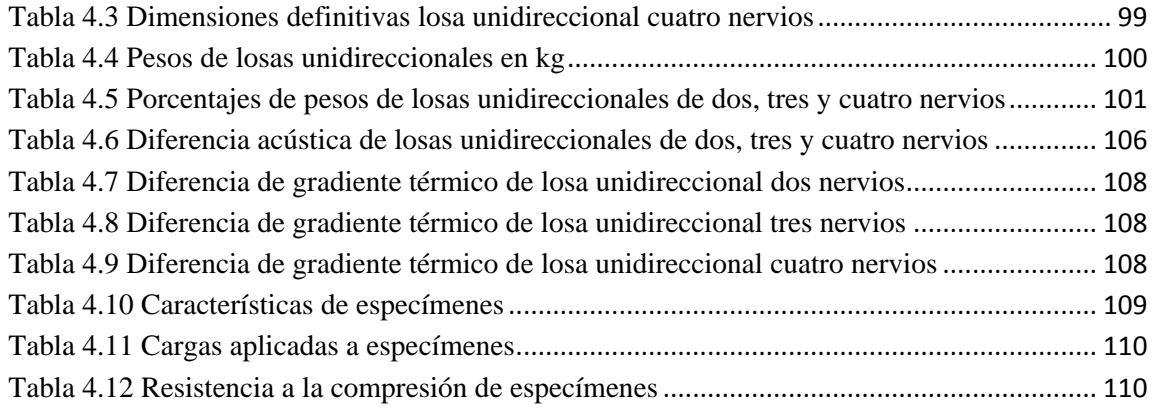

## Propuesta y Evaluación para la Capa de Compresión de una Losa Unidireccional de Hormigón Armado con Micro Nervaduras, y colocación de poliestireno en sus vacíos

#### RESUMEN

En el presente trabajo de titulación se realizó la comparación de diferentes modelos de losetas de compresión micro nervadas unidireccionales de hormigón armado, en las cuales se utilizó poliestireno para los vacíos entre sus nervios, estos modelos están compuestos por dos, tres y cuatro nervios. Para el análisis de las diferentes propuestas se realizó la modelación de los elementos estructurales por medio de un software comercial, también se realiza ensayos no destructivos para determinar su comportamiento desde el punto de vista acústico y térmico, y finalmente se realiza el ensayo destructivo a flexión a los diferentes elementos elaborados.

Palabras claves: Micro nervaduras, elementos estructurales, loseta de compresión, poliestireno, ensayo a flexión

 Vladimir Eugenio Carrasco Castro José Fernando Vázquez Calero Director del Trabajo de Titulación Director de Escuela

SE Acceuse

Pora fut

 Sonia Elizabeth Avila León Autora

## Proposal and Evaluation for the Compression Layer of a Unidirectional Slab of Reinforced Concrete with Micro Ribs, and placement of polystyrene in its voids

## **Abstract**

In this research the comparison of different models of unidirectional micro-ribbed compression tiles of reinforced concrete was carried out through the use of polystyrene for the voids between their ribs. These models were composed of two, three and four ribs. For the analysis of the different proposals, the structural elements were modeled by using commercial software. Non-destructive tests were also carried out to determine their behavior from the acoustic and thermal point of view. Finally the destructive bending test was carried out to the different elements elaborated.

Keywords: Micro ribs, structural elements, compression tile, polystyrene, flexural test

Vladimir Eugenio Carrasco Castro

**Thesis Diector** 

by HeavEz

José Fernando Vázquez Calero **Faculty Director** 

Loran fut

Sonia Elizabeth Avila León **Author** 

Translated by

Sonia Avila

Sonia Elizabeth Avila León Trabajo de titulación Ing. Vladimir Eugenio Carrasco Castro, Mgs Octubre, 2020

## **Propuesta y Evaluación para la Capa de Compresión de una Losa Unidireccional de Hormigón Armado con Micro Nervaduras, y colocación de poliestireno en sus vacíos**

## **INTRODUCCIÓN**

<span id="page-14-0"></span>Las losas son elementos estructurales que forman parte de una edificación y son capaces de soportar cargas vivas y muertas, así como su peso propio y transmitir cargas a los demás elementos de la estructura como son: vigas, pilares, muros, etc. La construcción desde sus inicios se ha caracterizado por elaborar losas macizas utilizando como su principal material, hormigón armado.

En la actualidad la construcción ha tenido un rol fundamental y se ha constituido, sin duda, en un elemento esencial para la innovación y crecimiento, optimizando los diseños y dando nuevas soluciones, encontrando así, diferentes sistemas o tecnologías de losas nervadas o aligeradas.

Con el paso del tiempo ha ido evolucionando la técnica de la construcción implementado nuevos materiales que ayudan a mejorar los diseños, el tiempo de construcción y abaratar costos, obteniendo una losa más ligera con la misma resistencia, así tenemos el uso del poliestireno siendo este un material muy versátil, ligero y aislante.

En el presente estudio se propone el análisis y comparación de losas unidireccionales de hormigón armado con micro nervaduras con distintas separaciones entre los nervios y la colocación de poliestireno en sus vacíos tratando de disminuir el peso total de la estructura.

## **1. CAPITULO I: MARCO TEÓRICO**

#### <span id="page-15-1"></span><span id="page-15-0"></span>**1.1. Planteamiento del problema**

En la actualidad el diseño de losas nervadas o aligeradas, considera la capa de compresión como una sección constante siendo esta, más pesada transmitiendo fácilmente las vibraciones, el ruido, el calor y su costo es un poco más elevado a comparación de otras losas. Tomando en consideración la problemática de que "la búsqueda de las estructuras de mínimo peso representa el primer y principal paso en cualquier teoría de diseño" (Antuña J. y Vázquez M., 2012) podemos decir que la idea fundamental es reducir el peso de la losa en la zona donde el concreto tiene los menores esfuerzos.

Considerando la importancia de abaratar costos en los procesos constructivos se ha propuesto nuevas alternativas con respecto al diseño de losas nervadas o aligeradas con diferentes separaciones entre nervios, teniendo como principal variante el material con el que se puede hacer el aligeramiento, en este caso el uso de poliestireno en los espacios vacíos logrando asemejar su comportamiento estructural y su aplicabilidad en nuestro medio.

De esta problemática surge la siguiente pregunta que se responderán al término de esta tesis.

- ¿Cuál es el comportamiento acústico, térmico y de resistencia de losas unidireccionales de hormigón armado con micro nervaduras y diferentes separaciones entre sus nervios, colocando poliestireno en sus vacíos, ensayando y evaluando varias alternativas?

- ¿El poliestireno es económicamente recomendable en losas aligeradas?

- ¿Son recomendables el uso de estos nuevos modelos de losas en la construcción?

AVILA LEÓN 3

### <span id="page-16-0"></span>**1.2. Justificación**

Hoy en día, el sector de la construcción ha mostrado grandes avances en la incorporación de nuevas tecnologías y materiales, generando competencia dentro de este ámbito, poniendo mayor énfasis en lo económico implementando diferentes diseños, abaratando costos y facilitado el proceso constructivo, por lo que se ha tomado en consideración el uso de poliestireno debido a las grandes ventajas que ofrece este material en cuanto a su aislamiento acústico y térmico, reducción del peso propio de la estructura; teniendo en cuenta todas estas características es muy utilizado en sistemas constructivos llegando a ser un elemento principal en una edificación.

Por tal motivo el uso de esta nueva tecnología nos lleva a elaborar distintos diseños de losas nervadas unidireccionales con diferentes separaciones entre sus nervios y así también, proponer la colación de poliestireno en sus vacíos teniendo en consideración la óptima estabilidad dimensional, dureza y rigidez que presenta este material al momento de la construcción de las diferentes losas nervadas.

## <span id="page-16-1"></span>**1.3. Antecedentes**

El poliestireno es conocido desde 1963, considerado como una de las resinas termoplásticas más antiguas, en Alemania nace el poliestireno expandido (EPS) en el año de 1951 gracias a la empresa química líder a nivel mundial BASF, sus inventores el Dr. Fritz Stastny y Karl Buchholz quienes desarrollaron el proceso de expansión del mismo, siendo este utilizado en áreas comerciales e industriales debido a su propiedades físicas.

Dentro del campo de la ingeniería civil el poliestireno es utilizado a partir del año 1960 como aislante térmico y acústico, dentro de las primeras aplicaciones tenemos en la parte subterránea de las estructuras y como geobloques por debajo en las carreteras.

Hoy en día, debido al peso propio de las losas macizas de hormigón armado y a la aparición de nuevos materiales es posible realizar un aligeramiento en las losas, logrando esto con la ayuda del poliestireno, ya que se considera un material de bajo peso específico y de fácil conformación, permitiendo mayor flexibilidad dimensional según el diseño estructural que vaya a ser construido.

## <span id="page-17-1"></span><span id="page-17-0"></span>**1.4 Objetivos 1.4.1 Objetivo general**

Comparar y evaluar la capa de compresión de diferentes losas unidireccionales de hormigón armado con micro nervaduras con distintas separaciones entre los nervios, y colocación de poliestireno en sus vacíos.

## <span id="page-17-2"></span>**1.4.2 Objetivos específicos**

- Determinar los diferentes tipos de losas que serán de estudio mediante su modelación.

**-** Elaborar los moldes para los vacíos de las losas nervadas.

- Realizar ensayos no destructivos (acústicos y térmicos) y destructivos (flexión y compresión), para los distintos modelos de losas nervadas.

- Analizar y comparar los resultados obtenidos de los distintos ensayos.

## <span id="page-17-3"></span>**1.5 Conceptos básicos**

El diseño de una estructura puede concebirse como un conjunto de componentes con el fin de satisfacer una necesidad, el análisis del comportamiento de una estructura se lleva a cabo por medio de modelos, mediante una representación esquemática o simplificada de la realidad.

En la modelación estructural influyen aspectos como:

- Identificación de la estructura resistente.
- Geometría.
- Cargas.
- **Material**

El desarrollo de los métodos de análisis, ha permitido la creación de múltiples plataformas, por lo tanto, se ha logrado avances tecnológicos más sofisticados en el diseño y construcción de edificaciones, puentes, etc. Teniendo como objetivo el de obtener una estructura segura y económica, utilizando diversas herramientas de cálculo, así para el diseño de losas tenemos que tomar en consideración que las cargas que actúan sobre las losas son esencialmente perpendiculares al plano principal de las mismas, por lo que su comportamiento está dominado por la flexión. (Romo Proaño, 2008).

## <span id="page-18-0"></span>**1.6 Losas**

Las losas son uno de los elementos estructurales más utilizados en la construcción, sin embargo, el desarrollo matemático que describe su comportamiento es relativamente reciente. A pesar de su amplio uso, explicar y predecir su comportamiento es difícil, sea cual sea el análisis elegido, la losa, como cualquier elemento estructural, debe tener un comportamiento aceptable ante las solicitaciones de servicio, con deflexiones y grietas que se mantengan dentro de los márgenes aceptables. (Minor García, 2014).

Existen diferentes tipos de losas entre las cuales tenemos:

- Losas Macizas
- Losas Nervadas

## <span id="page-18-1"></span>**1.6.1 Tipos de losas**

## <span id="page-18-2"></span>**1.6.1.1 Según la distribución del refuerzo**

## **a) Reforzada en una dirección**

Una losa esta reforzada en una dirección cuando se encuentran soportadas en dos lados opuestos, sin apoyo vertical, y tiene vigas o muros, en los otros dos bordes opuestos aproximadamente paralelos y la flexión es en una sola dirección. Actúa como una viga rectangular con una relación ancho/longitud, como se observa en la [Figura 1.1](#page-19-0)

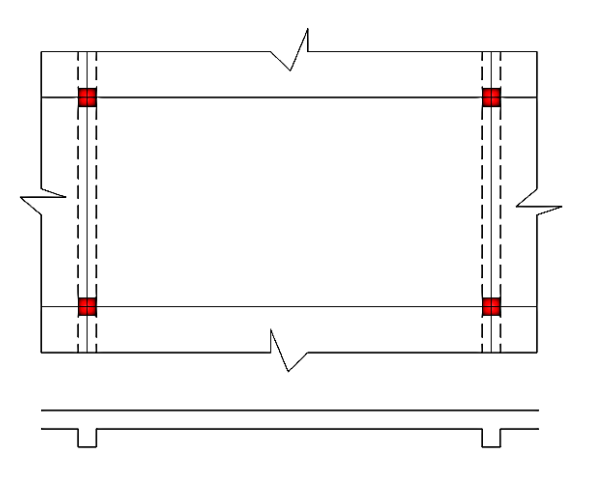

Figura 1.1 Losa en una dirección Fuente: Autora

## <span id="page-19-0"></span>**b) Reforzada en dos direcciones**

Cuando la losa está soportada en sus cuatro bordes por vigas, dándose la flexión en ambas direcciones, pero si el lado largo es dos o más veces mayor al lado corto, esta puede actuar como una losa en una dirección transmitiéndose la mayor parte de las cargas al lado corto y produciendo una flexión.

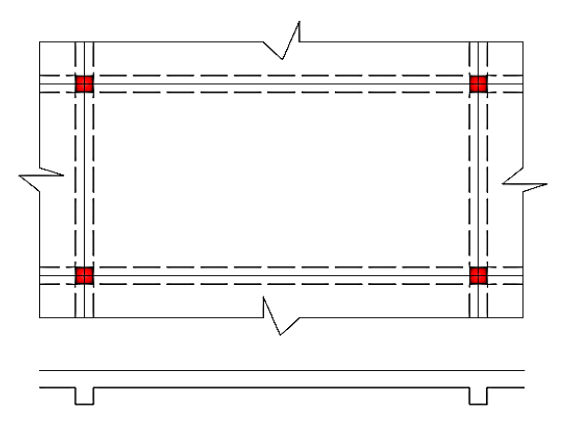

<span id="page-19-1"></span> Figura 1.2 Losa en dos direcciones Fuente: Autora

## <span id="page-20-0"></span>**1.6.1.2 Según su composición**

## **a) Losas de concreto armado**

Son aquellas losas de concreto también conocida como losa maciza, apoyadas en vigas y muros de sección transversal rectangular llena, de diferentes espesores y abarcan una superficie considerable del piso. Son las más utilizadas en la construcción puesto que son fáciles de armar, pero presentan ciertas desventajas como el de ser más pesadas transmitiendo el calor, ruido y vibraciones.

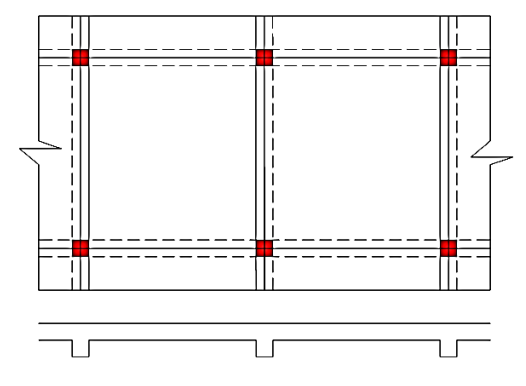

<span id="page-20-1"></span> Figura 1.3 Losa Maciza Fuente: Autora

## **b) Losas Planas**

Son aquellas losas que se apoyan directamente sobre las columnas sin la intermediación de vigas, estas pueden ser macizas o aligeradas y están conformadas por:

- **Capiteles**: Cuya función es aumentar el perímetro de la sección crítica, estos no deben de tener un ángulo mayor a 45° con el eje de las columnas si excede este ángulo el capitel no se considera útil.
- **Ábacos**: Generalmente son cuadrados o rectangular, como se puede observar en la [Figura 1.4](#page-21-1) se encuentran en una zona de la losa alrededor de la columna y están

comprendidos entre ciertos límites, el mínimo es tal que el peralte efectivo del ábaco por lo menos 1.3 veces al peralte efectivo de la losa y el máximo que sea a lo sumo 1.5 veces el peralte. (González Cuevas, 2005)

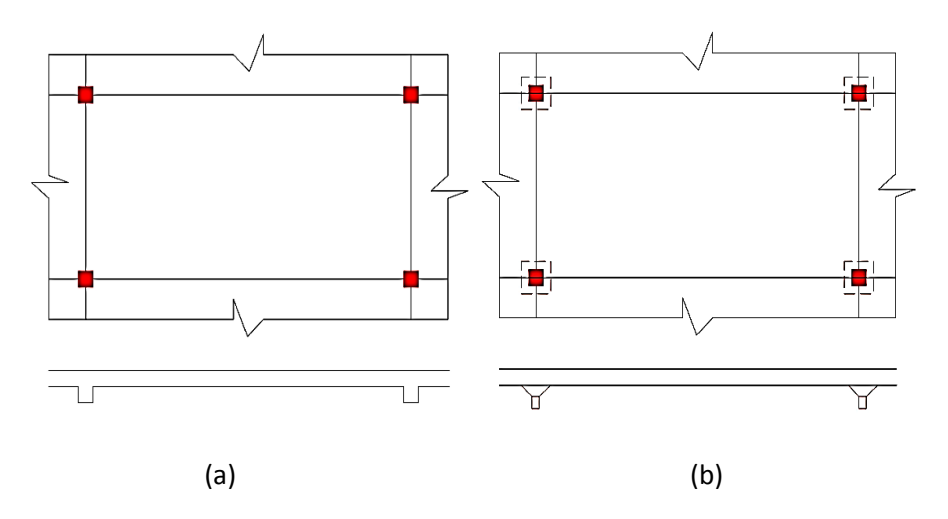

<span id="page-21-1"></span>*Figura 1. 1 a) Losa Plana sin capitel b) Losa plana con capitel* Figura 1.4 a) Losa Plana sin capitel b) Losa plana con capitel Fuente: Autora

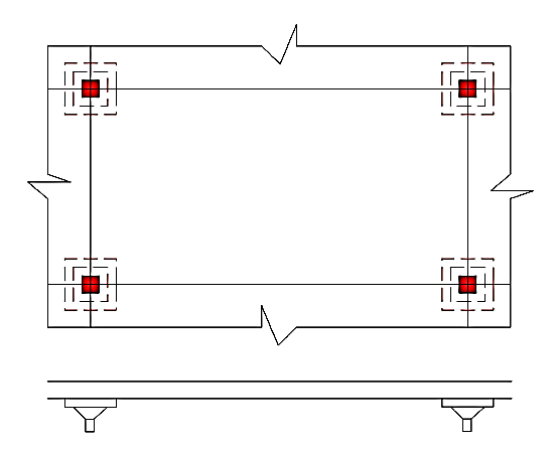

<span id="page-21-0"></span> Figura 1.5 Losa plana con capitel y ábaco Fuente: Autora

## **c) Losas nervadas**

Esta losa está constituida por vigas longitudinales y transversales a modo de nervios, separados a una distancia entre sí de tal forma que cumpla con todos los requerimientos de eficiencia y resistencia, son elaboradas en forma de trabes cruzados que forman una retícula creándose vacíos "Este espacio libre puede rellenarse con bloques huecos o planchas de anime, luego se frisa la cara inferior de la losa, quedando una superficie lisa" (Romero Martinez, 1999) .

Al ser ocupados los vacíos de las losas por diferentes materiales se logra reducir el peso de la estructura teniendo como ventaja que se pueden utilizar peraltes más altos y a distancias mayores entre apoyos, este tipo de losas son muy utilizadas en edificios, oficinas, almacenes, escuelas, etc.

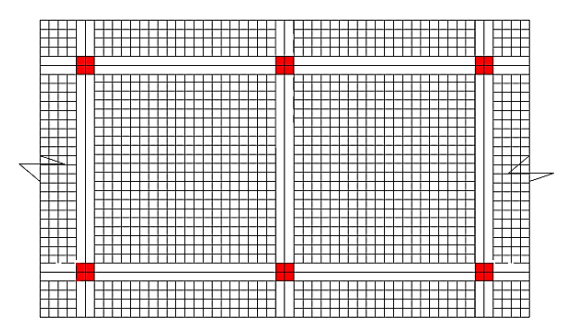

<span id="page-22-0"></span> Figura 1.6 Losa alivianada Fuente: Autora

Así tenemos dos tipos de losas nervadas:

## **Losas reticulares (Dos direcciones)**

Son losas que constan de pequeñas vigas en ambos sentidos, de manera que los nervios forman una retícula o entramado, están apoyadas en sus cuatro lados, el aligeramiento se lo hace con espuma de poliestireno (casetones) y una capa de compresión en la parte superior de la losa que tiene como función absorber y distribuir los esfuerzos sobre la losa.

## **Losas nervadas (Una dirección)**

Son losas en que las vigas están colocadas en un solo sentido con un espaciamiento constante, no se forman retículas, el aligeramiento se lo hace con bovedillas (poliestireno) tienen una ceja para apoyarse directamente en la base o patín de las viguetas. Como en el caso anterior se coloca una capa de compresión de concreto reforzado con una malla electro soldada para evitar grietas por temperatura.

## <span id="page-23-0"></span>**1.7 Generalidades del Poliestireno**

En la actualidad el poliestireno es uno de los materiales más utilizados en la construcción, en la elaboración de losas nervadas utilizándose como aligerante en la sección de la losa que no está sujeta a ningún esfuerzo mecánico, a continuación se menciona las principales propiedades.

### <span id="page-23-1"></span>**1.7.1 Propiedades Físico – mecánicas**

**- Densidad:** Se caracterizan por ser ligeros, su color natural es blanco, su densidad va en el intervalo de 10kg/m3 hasta los 40kg/m3, (Cofre Alvarado, 2003).

**- Rango elástico:** Puede alcanzar deformaciones del 1% al 1.5% dentro del rango elástico, actuando de forma lineal y elástico, alcanzando deformaciones de hasta el 10% y en un comportamiento lineal de hasta 30%.

**- Resistencia mecánica:** Se realizan en base a pruebas de resistencia:

- o Resistencia a la compresión para una deformación del 10%.
- o Resistencia a la flexión.
- o Resistencia a la tracción.

## <span id="page-24-0"></span>**1.7.2 Propiedades térmicas**

**Aislamiento térmico:** El poliestireno es un excelente aislante térmico frente al calor y al frío debido a su estructura que consiste en un 98% aire ocluido y un 2% materia sólida. Esta capacidad está definida por su coeficiente de conductividad térmica.

## <span id="page-24-1"></span>**1.7.3 Propiedades higroscópicas**

**Absorción de agua:** El poliestireno no es higroscópico, los niveles de absorción son mínimos y oscilan entre el 1% y 3% (Anape, 2016).

## <span id="page-24-2"></span>**1.7.4 Estabilidad frente al fuego**

El poliestireno está compuesto por polímeros o copolímeros de estireno conteniendo una mezcla de hidrocarburos y todos estos son combustibles, al momento de ser sometidos a temperaturas mayores a 100°C se reblandecen y se contraen hasta llegar a un punto que podrían llegar a fundirse. Algunos poliestirenos son tratados con aditivos para obtener una mayor resistencia al fuego.

## <span id="page-24-3"></span>**1.7.5 Propiedades químicas**

El poliestireno frente a diversos productos químicos como: pinturas, disolventes, adhesivos; presenta un estado estable, a diferencia de al momento utilizar ácidos concentrados, disolventes, aceite de diésel y carburantes presenta un estado inestable.

## <span id="page-24-4"></span>**1.7.6 Propiedades biológicas**

Dentro de las propiedades biológicas del poliestireno tenemos que:

- No constituyen substrato nutritivo alguno para los microorganismos.
- Es imputrescible, no enmohece y no se descompone.
- No se ve atacado por las bacterias del suelo.
- Cumplen con las exigencias sanitarias y de seguridad e higiene
- No es peligroso para las aguas.

## <span id="page-25-0"></span>**1.8 Propuesta**

En esta investigación se propone la evaluación de la capa de compresión de una losa unidireccional de hormigón armado con micro nervaduras con distintas separaciones entre sus nervios y la colocación de poliestireno en sus vacíos, tratando de abaratar el costo de su construcción y disminuir el peso total de la estructura, obteniendo un análisis detallado de los resultados con el fin de conseguir diferentes conclusiones a la nueva propuesta.

A continuación en la [Figura 1.7](#page-25-2) se muestra un sistema tradicional y el sistema propuesto en este trabajo de titulación.

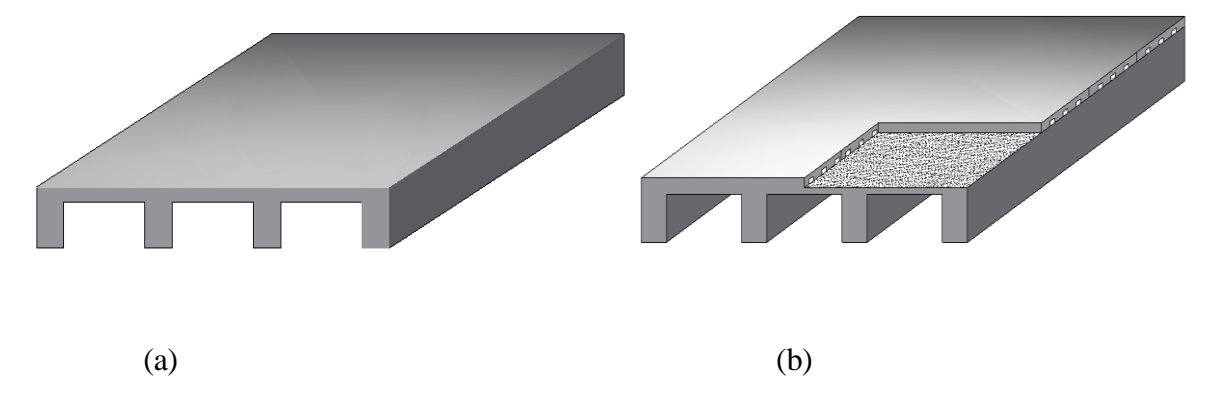

<span id="page-25-2"></span> Figura 1.7 a) Losa nervada unidireccional con capa de compresión maciza b) Losa nervada unidireccional con capa de compresión nervada Fuente: Autora

## <span id="page-25-1"></span>**1.9 Metodología**

Se propone la evaluación de losas unidireccionales de hormigón armado con micro nervaduras equivalentes a una capa de compresión de una losa nervada con distintas separaciones entre sus nervios y colocación poliestireno en sus vacíos.

Como primer punto se elegirá los modelos de losas que van a ser de estudio, para posterior a ello realizar la construcción de los moldes para las micro nervaduras con el material propuesto y luego se procederá al armado de los diferentes elementos.

Como segundo punto, se someterá cada uno de los modelos elaborados a pruebas no destructivas y destructivas de laboratorio en las instalaciones de la Facultad de Ciencia y Tecnología de la Universidad del Azuay, la misma que cuenta con la prensa requerida para este tipo de pruebas; luego se procederá a recolectar todos los datos obtenidos de las diferentes pruebas como son: deflexiones, esfuerzo, ruptura.

Como punto final, se realizará un análisis comparativo con datos obtenidos de nuestros modelos con poliestireno y de los datos obtenidos de los modelos con distintas separaciones entre los nervios y se llegará a diferentes conclusiones, para así determinar si estos elementos delgados de hormigón armado con micro nervaduras y con la inclusión de poliestireno en sus vacíos, presentan ventajas sobre sistemas ya utilizados en la construcción y si cumplen con todos los requerimientos estructurales.

### <span id="page-26-0"></span>**1.10 Alcances**

El alcance de esta investigación es determinar el comportamiento acústico, térmico y de resistencia, de las propuestas de elementos delgados de hormigón armado con distintas separaciones entre nervios y colocación de poliestireno en sus vacíos, a través de pruebas de laboratorio. Aplicando el correcto uso del material con que van a ser diseñados los modelos facilitando su construcción.

Luego de elaborar los moldes empezamos la construcción de nuestros diseños propuestos obteniendo el modelo físico a probar, que serían los elementos delgados de hormigón armado. Una vez realizadas las pruebas de laboratorio se obtendrán los resultados y se realizará el análisis de los mismos para obtener las conclusiones de la investigación.

## <span id="page-27-0"></span>**1.11 Supuestos y riesgos**

Al reducir la capa de compresión que generalmente es de 5 cm, se deberán colocar materiales más pequeños de lo común; esto puede ser un problema, al momento de la colocación del poliestireno.

Un riesgo considerable es que no sea posible realizar un micro nervado en la capa de compresión de la losa, llegando a no cumplir con el requerimiento estructural y por lo tanto se deba utilizar otro tipo de material en sus vacíos.

## **2. CAPITULO II: PRUEBAS Y ENSAYOS**

#### <span id="page-28-1"></span><span id="page-28-0"></span>**2.1 Introducción**

Las pruebas y ensayos dentro de la construcción de losas, se puede definir como un instrumento para recoger y analizar información de cómo reaccionan las mismas y si cumplen con los criterios establecidos, según el tipo de material que se está utilizando para su construcción, tomando en consideración que "Un material de construcción es cualquier producto procesado o fabricado destinado a ser incorporado con carácter permanente en cualquier obra, sea de edificación o de ingeniería civil" (NEC-SE-HM, Norma Ecuatoriana de la Construcción, 2015)

En esta investigación, se utilizará poliestireno como material para la construcción de los diferentes tipos de losas nervadas propuestas, siendo este utilizado en los vacíos entres sus nervios, estos diferentes tipos de losas serán sometidos a evaluación por medio de pruebas destructivas y no destructivas, entre ellas tenemos ensayos que no se encuentran normalizados en nuestro medio.

Por lo tanto, las pruebas y ensayos a considerarse dentro de este capítulo son de flexión, compresión, aislamiento térmico y acústico, a realizarse en los diferentes elementos delgados, mediante la elaboración de estos ensayos podemos obtener diferentes resultados y así poder compararlos.

## <span id="page-28-2"></span>**2.2 Ensayos destructivos**

#### <span id="page-28-3"></span>**2.2.1 Resistencia a la compresión**

El ensayo de resistencia a la compresión que se realiza a los elementos de concreto, cuyos diseños son elaborados de tal manera que cumplan con ciertas propiedades tanto mecánicas como de durabilidad, según los requerimientos de cada estructura, este ensayo esta normalizado por la ASTM C39.

La resistencia a la compresión se realiza en probetas cilíndricas de hormigón armado, indicándonos la resistencia a carga axial, esta viene dada en kilogramos por centímetros cuadrados (kg/cm²) o en mega pascales (MPa), los resultados obtenidos de estos tipos de ensayo son utilizados para control de calidad de la dosificación, mezclado y control de efectividad de los aditivos.

Las probetas cilíndricas tomadas para los ensayos por lo general miden 30cm de altura por 15cm de diámetro, estos deben romperse dentro de un tiempo admisible como tenemos en la [Tabla](#page-29-2) 2.1

| Edad del ensayo | <b>Tolerancia admisible</b> |  |  |
|-----------------|-----------------------------|--|--|
| 24 horas        | $\pm$ 0,5 horas             |  |  |
| 3 días          | $\pm$ 2 horas               |  |  |
| 7 días          | $\pm$ 6 horas               |  |  |
| 28 días         | $\pm 20$ horas              |  |  |
| 90 días         | $+2$ días                   |  |  |

<span id="page-29-2"></span><span id="page-29-1"></span>Tabla 2.1 Edades de ensayos y tolerancias admisibles

Fuente: Organización de Normas Internacionales "American Society of Testing Materials"

Las probetas cilíndricas presentan diferentes tipos de falla como se puede observar en la

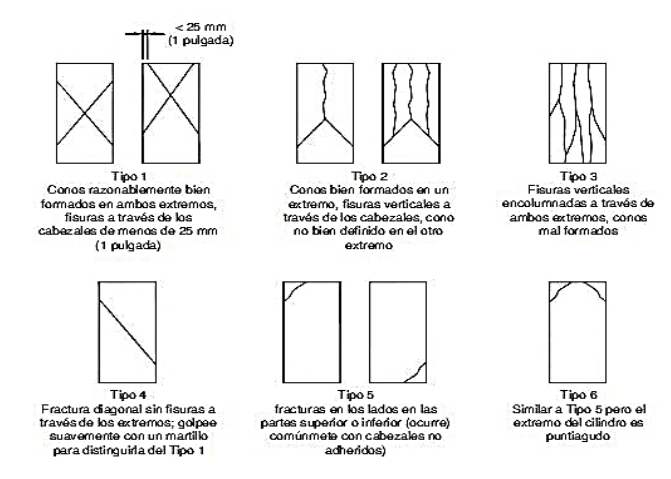

<span id="page-29-0"></span>**¡Error! No se encuentra el origen de la referencia.** Tipos de falla por compresión Fuente: American Society of Testing Materials

Al momento de ruptura de las probetas cilíndricas se debe verificar que el indicador de carga se encuentre en cero y estén centrados en la máquina de ensayo de compresión, la velocidad a aplicar deberá ser uniforme de tal forma que la probeta cilíndrica no reciba una carga de impacto, el cálculo de la resistencia a la compresión se lo realizará dividiendo la máxima carga soportada por la probeta cilíndrica entre el área promedio de la sección.

En caso de que la longitud – diámetro de la probeta cilíndrica sea de 1.75 y 1 estos deberán ser corregidos por medio de los factores presentados por la ASTM C39.

<span id="page-30-1"></span>Tabla 2.2 Relación de longitud a diámetro de espécimen

| $L/D^{\prime}$ | 1.75 | 1.5  | 1.25 | 1.00 |
|----------------|------|------|------|------|
| Factor 0.98    |      | 0.96 | 0.93 | 0.87 |

Fuente: Organización de Normas Internacionales "American Society of Testing Materials"

Para obtener un buen resultado de los ensayos de compresión, se los deberá realizar con el promedio de dos probetas cilíndricas que hayan sido curadas de la misma manera convencional, que contengan el mismo hormigón y a la misma edad.

## <span id="page-30-0"></span>**2.2.2 Resistencia a la Flexión**

Este ensayo es de tipo destructivo y nos sirve para determinar el esfuerzo a flexión de elementos de concreto como pueden ser vigas o losas, siendo la carga aplicada en los tercios medios, así tenemos que la resistencia a la flexión es más baja que la resistencia a la compresión.

El método empleado, se lo realiza de acuerdo a las normas ASTM C78, se debe utilizar un dispositivo capaz de proporcionar una carga continua en los tercios del claro de la losa de tal forma que las fuerzas se distribuyan perpendicularmente a las caras horizontales de manera uniforme.

Todos los dispositivos utilizados en los ensayos de flexión deberán mantener las separaciones dispuestas en longitud, distancias, la carga aplicada y los bloques de soporte deberán mantener una posición vertical y estar en contacto con el rodo o esfera, como se observa en la [Figura](#page-31-1) *2.1*

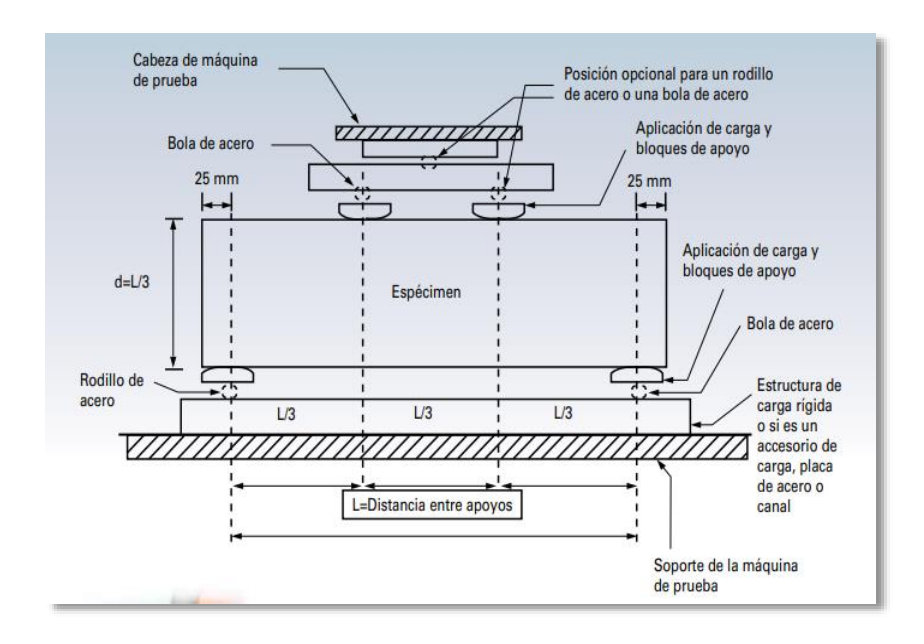

<span id="page-31-1"></span><span id="page-31-0"></span> Figura 2.1 Dispositivo para ensayo de resistencia a la flexión Fuente. Instituto Mexicano del cemento y concreto

Los ensayos deben realizarse durante las tres primeras horas posteriores a que se haya retirado del curado, se debe retirar el exceso de humedad superficial para luego proceder a centrar el sistema de carga en relación a la fuerza aplicada, colocando los bloques en contacto con la superficie del espécimen en el tercio medio, verificando que la velocidad sea constante y sin interrupciones.

Se procede a dar una carga, incrementándose de forma gradual hasta que el espécimen falle, pasando por tres etapas antes de que ocurra el mismo:

- **Hormigón no agrietado (Etapa de esfuerzos elásticos):** Es cuando la losa se comporta como una sola pieza monolítica resistente a la flexión, los esfuerzos van aumentando de tal manera que se produce compresión en la fibra superior y tracción en la fibra inferior, manteniéndose así siempre y cuando los esfuerzos de tracción sean menores que el módulo de ruptura.
- **Hormigón agrietado (Etapa de esfuerzos elastoplásticos):** Se da cuando los esfuerzos de tracción son iguales al módulo de ruptura (Magr), por lo que el hormigón no puede soportar esfuerzos de tracción únicamente el acero.
- **Resistencia Última:** En esta etapa se generan esfuerzos de compresión mayores a 0,5 f´c debido al aumento de cargas, aquí el acero alcanza su fluencia lo que ocasiona que los esfuerzos dejen de ser lineales y se produzca la falla de la losa.

Para el cálculo del módulo de ruptura al momento que la falla inicie dentro del tercio medio se utiliza la siguiente fórmula:

$$
R = \frac{PL}{bd^2}
$$

## **Ecuación 2. 1 Módulo de ruptura Fuente: (American Society of Testing Materials (ASTM C 78 /C78M-18)**

## **Donde:**

**R=**Módulo de ruptura (MPa) **P=** Carga, máxima aplicada indicada por la máquina de ensayos (N) **L=** Largo de la luz (mm) **b=** Ancho promedio de la probeta en la falla (mm) **d=** Altura promedio de la probeta en la falla (mm)

Para el caso de que la falla se encuentre fuera del tercio medio, en no más del 5% se calcularía con la siguiente fórmula, en caso de ser mayor se descartará la muestra

$$
R = \frac{3Pa}{bd^2}
$$

#### **Ecuación 2. 2 Módulo de ruptura Fuente: (American Society of Testing Materials (ASTM C 78 /C78M-18)**

## **Donde:**

**a=** Distancia promedio entre la línea de falla y el apoyo más cercano medido en la superficie de tracción de la viga (mm). **P=** Carga, máxima aplicada indicada por la máquina de ensayos (N) **b=** Ancho promedio de la probeta en la falla (mm) **d=** Altura promedio de la probeta, en la falla (mm)

## <span id="page-33-0"></span>**2.3 Pruebas no destructivas**

## <span id="page-33-1"></span>**2.3.1 Prueba de aislamiento térmico**

Debido a los nuevos procesos constructivos utilizados hoy en día, con el propósito de aprovechar de mejor manera las propiedades de resistencia de los materiales se ha contemplado la posibilidad de emplear poliestireno en la construcción de edificios, casas, escuelas, hospitales, etc. para brindar mayor confort a las personas ya que estas no están dispuestas a soportar los inconvenientes de frío o calor excesivo.

Los materiales aislantes no encarecen las construcciones, dan soluciones prácticas en lo que se refiere a aligerar losas, empleando materiales rígidos complementados con aislantes, siendo estos muy óptimos en cuanto a rendimiento y economía (Payá, 2004).

Para poder conocer la capacidad de aislamiento térmico de un material, esta viene definida por su conductividad térmica λ que para el caso del poliestireno varía al igual que las propiedades mecánicas, una prueba térmica se la realiza con materiales livianos cuya

conductividad térmica es menor que 0.060 W/m.k (watios por kelvin y metro), con una resistencia térmica mayor que  $0.25$  $0.25$  $0.25$  m<sup>2</sup>-k/ $w^{42}$ .

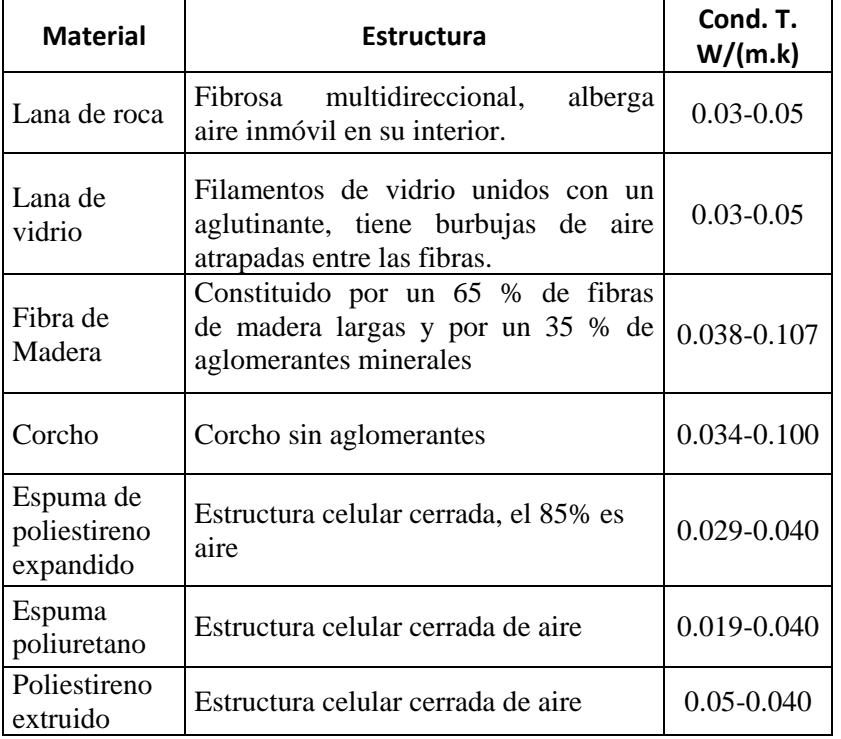

<span id="page-34-0"></span>Tabla 2.3 Materiales de aislamiento térmicos

<span id="page-34-1"></span>Fuente: IVE Instituto Valenciano de la Edificación

En esta prueba se pretende analizar el comportamiento de los diferentes modelos de losas en distintas condiciones de ambiente, para lo cual estas serán colocadas en un cajón construido con tablas y poliestireno, tomando sus temperaturas tanto en el exterior como en el interior de cada losa a probar.

Una vez construido el cajón donde se va a realizar la prueba de aislamiento térmico procedemos a tomar la temperatura con un termómetro digital, para luego colocar la losa dentro del cajón y proceder a la recolección de datos, tomando en cuenta que se debe realizar el mismo procedimiento en todos los modelos de losas propuestos para así poder comparar los resultados obtenidos.

## <span id="page-35-0"></span>**2.3.2 Prueba de aislamiento acústico**

Los problemas de acústica son muy comunes y complejos, por lo que en la actualidad existe un sin número de materiales, cuyo fin, es el de impedir que los sonidos se propaguen de un lado a otro, los más utilizados son la fibra de vidrio, corcho, poliestireno. Con la adopción del hormigón armado muy generalizada los edificios constituyen verdaderos conjuntos monolíticos por los que se propagan con máxima facilidad toda clase de vibraciones. (Payá, 2004)

El poliestireno al ser un material con alta capacidad de amortiguamiento es el más utilizado dentro del campo de la construcción como aislante de ruidos de impacto entre losas, su aislamiento acústico depende de su densidad que puede ser desde 10+-1Kg hasta los 24+-1Kg/M3, absorbiendo un rango de frecuencias que va desde los 3500 y 4500 Hz. Algunos materiales utilizados como aislantes acústicos como se puede observar [Tabla 2.4](#page-35-1)

<span id="page-35-1"></span>Tabla 2.4 Materiales aislantes acústicos

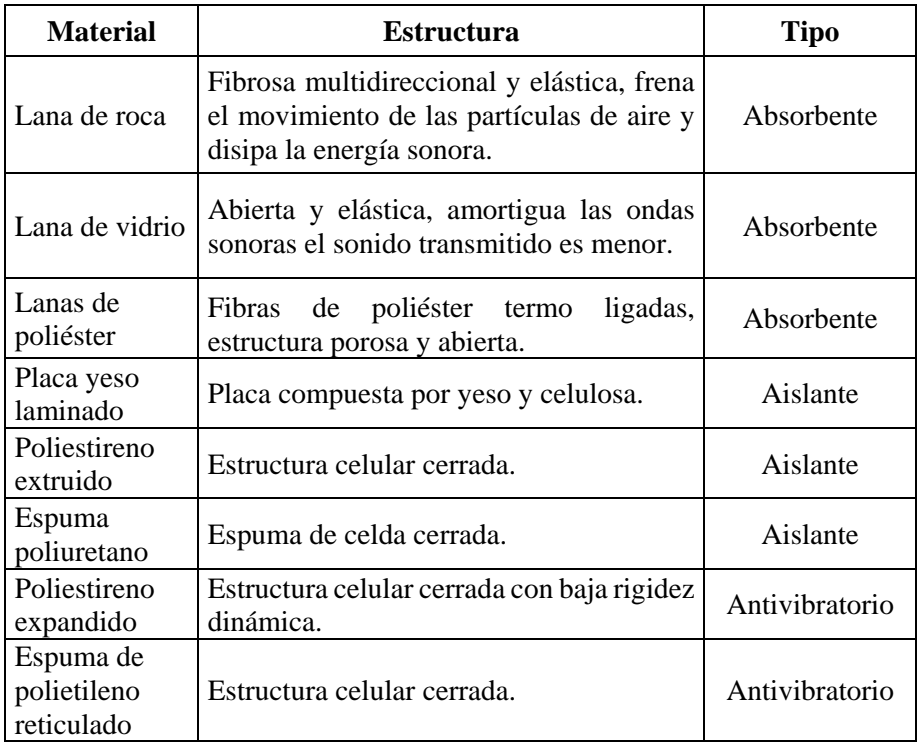

Fuente: Diseño arquitectónico y estructural de forjado prefabricado seco
En esta prueba se pretende medir el contraste de sonido de los diferentes modelos de losas propuestos en distintas condiciones, para lo cual estas serán colocadas en un cajón construido de tablas y poliestireno, verificando la diferencia de sonido tanto en el exterior como en el interior de cada losa a probar.

La manera a realizar esta prueba es de forma semejante a la prueba de aislamiento térmico puesto que se simula dos ambientes separados, siendo el que queda a la intemperie el emisor y el ambiente interno un receptor.

En la parte del emisor se procederá a reproducir una serie de sonidos por medio de un parlante y con la ayuda de dos sonómetros que se muestra en l[a](#page-36-0)

[Figura 2.2,](#page-36-0) se procede a la recolección de datos sonoros en los dos ambientes.

<span id="page-36-0"></span>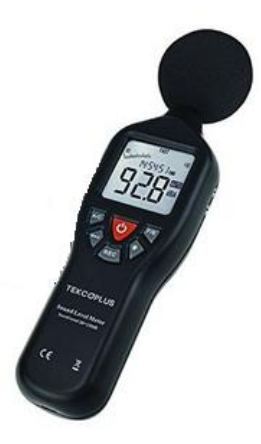

Figura 2.2 Sonómetro usado en pruebas acústicas Fuente. Tekcoplus

Una vez construido el cajón donde se va a realizar la prueba de aislamiento acústico procedemos a:

- Colocar en la parte interior el primer sonómetro, es decir el receptor
- Colocar la losa dentro del cajón, instalar el segundo sonómetro, es decir el emisor en la parte exterior
- Colocar los parlantes en la parte del emisor, reproducir sonidos
- Proceder a la recolección de datos obtenidos de los diferentes sonómetros

# **3. CAPÍTULO III: DISEÑO Y CONSTRUCCIÓN DE ELEMENTOS ESTRUCTURALES DE HORMIGÓN ARMADO**

#### **3.1 Normativa**

La presente investigación tiene como propósito la elaboración de una nueva propuesta con respecto a la construcción de losas nervadas haciendo énfasis en su capa de compresión la cual se presenta de una forma distinta a la tradicional, buscando que cumpla con todos los requerimientos estructurales exigidos dentro del campo de la construcción en Ecuador.

#### **3.1.1 American Concrete Institute (ACI)**

American Concrete Institute fue fundada en 1904, siendo este considerado como una autoridad, líder dentro de todo lo que involucra el diseño, normativa, construcción y materiales de concreto, con el firme compromiso de encontrar siempre el mejor uso del mismo. (American Concrete Intitute, 2014)

En base al código American Concrete Institute (ACI) realizaremos la presente investigación para la elaboración de los diseños de las nuevas propuestas de losas nervadas, ya que el mismo se encuentra en constante actualización, por lo tanto nos basaremos en la publicación ACI 318-14.

En el respectivo capítulo que habla sobre losas unidireccionales: Capítulo 7 "Losas en una dirección". Que nos indica en su primer apartado 7.1 los requisitos para sistemas de viguetas en una dirección. Dentro de este capítulo de losas en una dirección encontramos los requerimientos de diseño para una losa tradicional, pero nos guiaremos en los siguientes principios para la elaboración de las mismas: límites de diseño, resistencia requerida, resistencia de diseño, límites del refuerzo, detalles del refuerzo, cortante

#### **3.1.2 Norma Ecuatoriana de la Construcción (NEC)**

Esta norma es un conjunto de regulaciones dadas por el ministerio de Desarrollo Urbano y vivienda (MIDUVI) cuyo propósito es hacer que se cumplan todos los requisitos mínimos de seguridad y calidad en las construcciones de todo tipo de edificaciones en las características del proyecto, el uso y el mantenimiento.

Todo lo estipulado dentro la NEC será de cumplimiento obligatorio a nivel nacional tanto por los profesionales como por las empresas dedicadas a la construcción, de este modo para la investigación en curso se tomará uno de los capítulos de esta norma siendo este el capítulo "Estructuras de hormigón armado" en el que nos indica que el diseño se lo realizará en base a los capítulos del ACI 318-14:

- Capítulo 13: Sistemas de losas en una y dos direcciones
- Capítulo 19 : Cáscaras y losa plegables

#### **3.2 Elementos de hormigón armado**

Para el diseño y construcción de los elementos de hormigón armado se presentan tres diferentes tipos de propuestas de losas unidireccionales con micro nervaduras, las cuales serán evaluadas con diferentes ensayos y pruebas para observar su comportamiento.

#### **3.2.1 Dimensiones de elementos de hormigón armado**

Para la presente investigación se considerará 3 tipos de losas unidireccionales con dos, tres y cuatro nervios, sus dimensiones son de 22cm de ancho por 138cm de longitud, estas losas serán diseñadas de tal forma que su falla sea por flexión, lo cual se comprobará al momento de realizar sus respectivas pruebas.

#### **3.2.2 Losetas con micro nervaduras en una sola dirección**

En este tipo de losas, los nervios se encuentran colocados unos a lado de otro en una sola dirección, paralelas entre sí y a cierta separación, la misma que va a ser medida de centro a centro en los diferentes modelos de losas. A continuación los modelos a ser analizados:

• Modelo de losa micro nervada unidireccional: Tipo1

Esta losa está formada por dos nervios, la separación entre estos es de 17 cm tomada de centro a centro entre los nervios. Como se puede observar en la [Figura 3.1](#page-39-0)

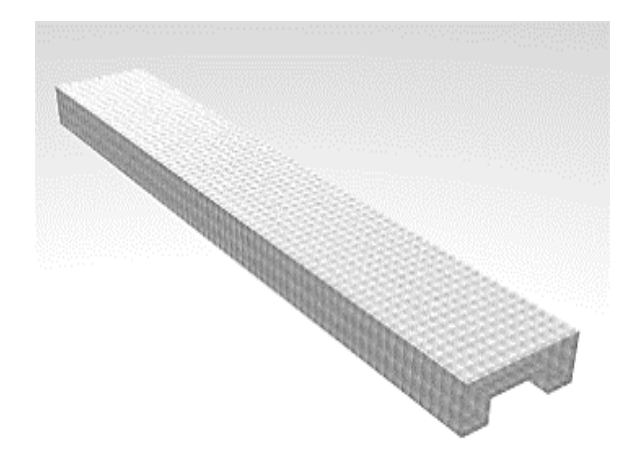

Figura 3.1 Losa micro nervada unidireccional con dos nervios Fuente: Autora

<span id="page-39-0"></span> $\bullet$  Modelo de losa micro nervada unidireccional: Tipo2

Este losa está formada por tres nervios los cuáles están colocados en el lado más largo y están separados de centro a centro 8.5 cm entre sus nervios. Como se puede observar en la [Figura 3.2](#page-40-0)

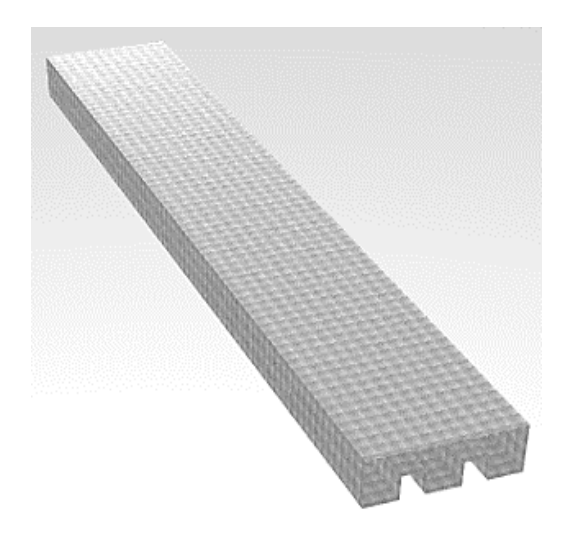

Figura 3.2 Losa micro nervada unidireccional con tres nervios Fuente: Autora

<span id="page-40-0"></span>Modelo de losa micro nervada unidireccional: Tipo3

Este losa está formada por cuatro nervios colocados en el lado más largo y están separados de centro a centro 6cm entre sus nervios. Como se puede observar en la [Figura 3.3](#page-40-1)

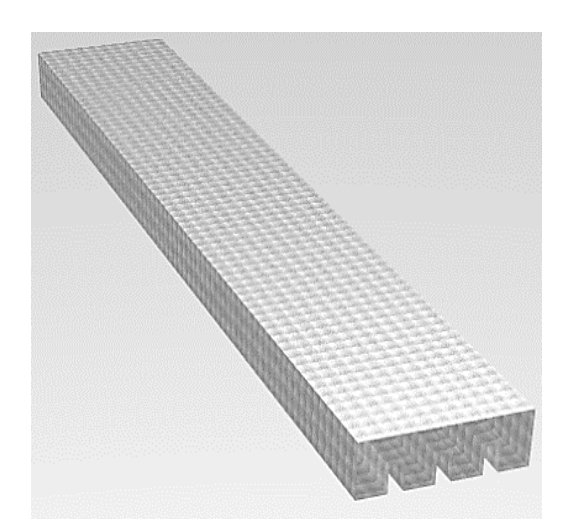

<span id="page-40-1"></span>Figura 3.3 Losa micro nevada unidireccional con cuatro nervios Fuente: Autora

AVILA LEÓN 28

# **3.3 Diseño 3.3.1 Método de cálculo**

Las losas en una dirección están soportadas en dos lados opuestos siendo la flexión en una sola dirección perpendicular a los bordes de soporte, estos tipos de losas para el caso de esta investigación se tomará como vigas rectangulares, en donde la carga a soportar, incluyendo su peso propio será transferida a los bordes que soportan la losa.

Los refuerzos por flexión serán colocados en forma perpendicular a los soportes de la viga por lo que en este capítulo para el análisis de los distintos tipos de losas micro nervadas unidireccionales con diferentes número de nervios se realizará en base al capítulo 7 del Código (ACI 318-14, 2014).

Así tenemos que según American Concrete Institute (ACI 318-14) en su capítulo ocho (ACI 8.2.1) "Un sistema de losa se puede diseñar mediante cualquier procedimiento que cumpla con las condiciones de equilibrio y compatibilidad geométrica, siempre que la resistencia de diseño en cada sección sea al menos igual a la resistencia requerida, y que se cumplan todos los requisitos de funcionamiento".

Las losas nervadas en una dirección serán diseñadas como una combinación monolítica de nervaduras y para su diseño se tomará en consideración que el ala y el alma deben estar unidas entre sí, y que el ala se encuentre comprimida para poder realizar su diseño como una viga rectangular siendo el caso contrario se realizará el análisis como una viga T.

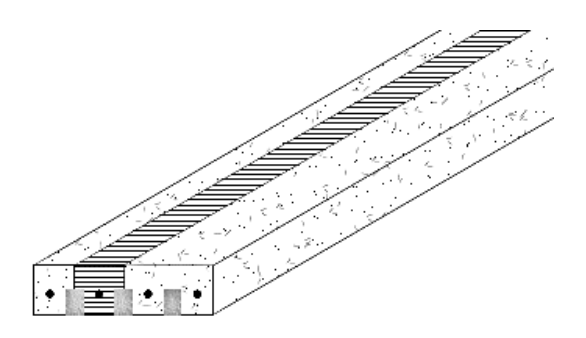

 Figura 3.4 Análisis como viga T Fuente: Autora

#### **3.3.1.1 Momento de agrietamiento**

Este momento se origina al incrementarse la carga produciéndose grietas en el módulo de ruptura del concreto cuando este se ha excedido y los esfuerzos en la parte inferior de la viga son iguales al mismo. Las grietas son visibles donde el momento real es mayor que el momento de agrietamiento (Magr), como se muestra en la [Figura](#page-42-0) *3.5*

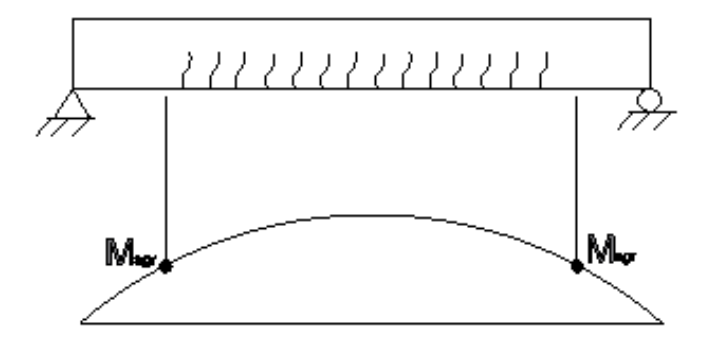

<span id="page-42-0"></span> Figura 3.5 Concreto agrietado etapa esfuerzos elásticos Fuente: Diseño de concreto reforzado, capítulo 2, pag.37 (Mc.Cormac, 2011)

Al suceder esto el concreto de la zona agrietada entra en una nueva etapa ya que este no puede resistir los esfuerzos de tracción, por lo que el acero es el encargado de cumplir con esa función hasta que las fibras superiores sean menores a la mitad de la resistencia a compresión f´c y el acero sea menor que su límite elástico. Como se puede observar en la siguiente [Figura](#page-42-1) *3.6*

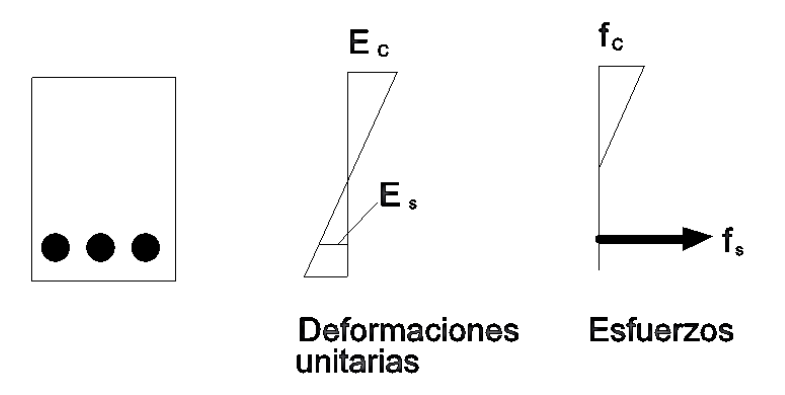

<span id="page-42-1"></span> Figura 3.6 Concreto agrietado etapa de esfuerzos elásticos Fuente: Autora, tomado de Diseño de concreto reforzado, capítulo 2, pag. 37 *(Mc.Cormac, 2011)*

Por lo tanto para el cálculo del Momento de Agrietamiento (Magr) en los modelos propuestos se lo realizará conforme el capítulo 2 del libro de Diseño de Concreto Reforzado (Mc.Cormac, 2011). Mediante la siguiente ecuación

$$
Magr = \frac{fr \cdot I}{yt}
$$

Donde:

- *fr*: Módulo de ruptura del concreto
- I: Inercia de la sección
- yt: Distancia del eje centroidal de la sección a su fibra extrema en tensión
	- Módulo de ruptura del concreto

$$
fr = 2 * \lambda * \sqrt{f'c}
$$
  $\lambda = 1$  Para concreto de peso normal

Inercia de la sección

Para el cálculo de la inercia se aplicará el Teorema de Steiner

$$
I = [I_1 + A_1 * (y - y_1)^2] + 2[I_2 + A_2 * (y - y_2)^2]
$$

Donde:

$$
I = \frac{b * h^3}{12}
$$

b: Base de la sección

h: Altura de la sección

A: Área de sección

- y: Eje neutro de la sección
- ₁: Distancia del centro de la figura

#### **3.3.1.2 Comportamiento de una viga sometida a flexión**

Para el análisis de una viga de sección rectangular sometida a flexión como es el caso de esta investigación se tomará una sección transversal, la misma que estará sometida a esfuerzos y deformaciones tanto de compresión como de tracción, siendo despreciada la resistencia del hormigón puesto que al fisurarse estas desaparecen dando paso a las tracciones del acero.

American Concrete Institute indica que al estar un elemento sometido a flexión el hormigón no debe de sobrepasar una deformación máxima unitaria (ɛ) de 0.003 siendo aplicada para hormigones de hasta 420 Kg/cm² que en este caso será el utilizado en las vigas en estudio, así también se debe de cumplir que el acero debe superar el esfuerzo de fluencia (ɛy). Como se muestra en la [Figura 3.7](#page-44-0)

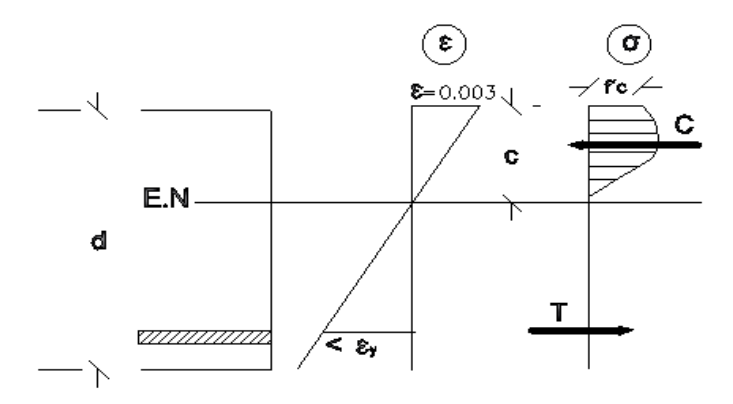

<span id="page-44-0"></span>Figura 3.7 . Diagrama de deformaciones unitarias y de esfuerzos bajo cargas últimas en vigas con armadura de tracción importante Fuente: Autora, tomado de "Temas de Hormigón Armado", Marcelo Romo Proaño, 2008

La [Figura 3.8](#page-45-0) muestra que al momento de que el eje neutro asciende, las deformaciones unitarias son mayores haciendo que el acero se desarrolle ampliamente en la zona de fluencia.

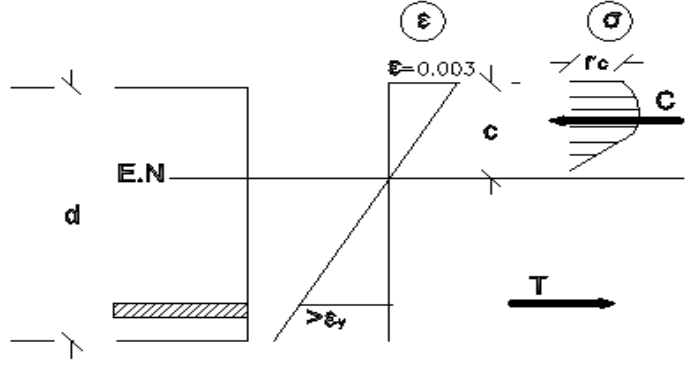

<span id="page-45-0"></span>Figura 3.8 Diagrama de deformaciones unitarias y de esfuerzos bajo cargas últimas en vigas con armadura de tracción pequeña Fuente: Autora, tomado de "Temas de Hormigón Armado", Marcelo Romo Proaño, 2008

#### **3.3.1.3 Capacidad resistente última**

En la *[Figura 3.9](#page-45-1)* se muestra el bloque de compresión de Whitney, con lo que se realizará el cálculo de la capacidad resistente última.

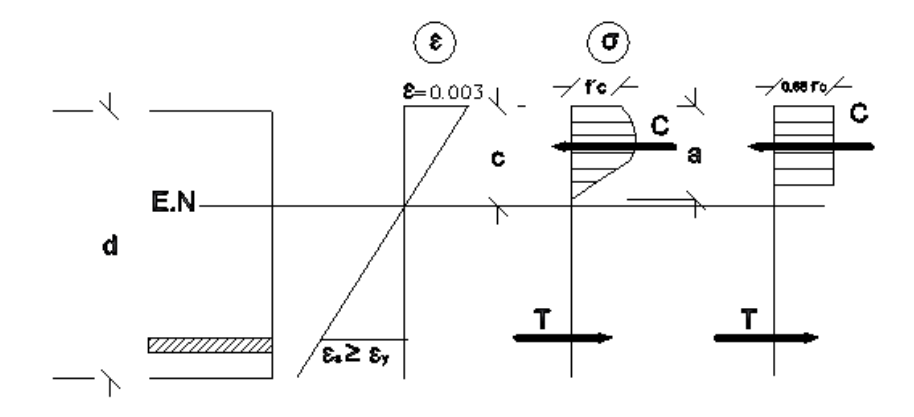

<span id="page-45-1"></span>Figura 3.9 Rectángulo de compresión equivalente bajo cargas últimas Fuente: Autora, tomado de "Temas de Hormigón Armado", Marcelo Romo Proaño, 2008

La resultante de fuerzas de tracción última sobre la armadura de acero, será calculada con la siguiente ecuación según (Romo Proaño, 2008)

$$
T = As * Fy
$$

Donde:

As: Área del acero Fy: Fluencia del acero

Aplicando la relación de equilibrio interno tenemos que la fuerza de compresión debe ser igual a la fuerza de tracción por lo tanto tenemos que:

$$
\mathcal{C}=T
$$

Luego se procede a calcular la altura del bloque de compresión rectangular equivalente para lo cual nos ayudamos de la siguiente fórmula

Resultante de distribución de tensiones últimas de compresión en el hormigón

$$
Cc = 0.85. F'c. b. a
$$

$$
a = \beta_1 * c \qquad \qquad c = \frac{a}{\beta_1}
$$

Tabla 3.1 Valores coeficientes de  $\beta_1$  del ACI

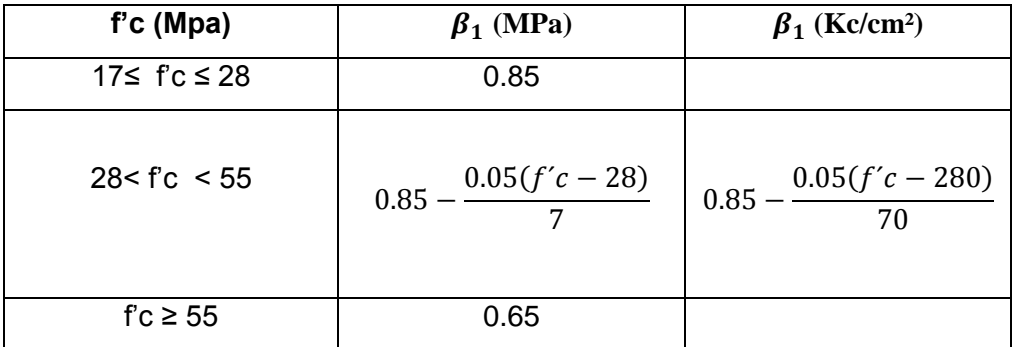

Fuente: American Concrete Institute (ACI 318-14, 2014) Tabla 22.2.2.4.3

 Con los resultados obtenidos procedemos a obtener el *Momento Nominal* que es igual a la magnitud de la resultante de compresión o tracción multiplicada por el brazo de palanca como nos dice (Romo Proaño, 2008)

$$
Mn = T * \left(d - \frac{a}{2}\right)
$$

 Y por último obtenemos el valor del Momento flector resistente último multiplicando por el factor de reducción de capacidad  $\phi$ . (Romo Proaño, 2008)

$$
Mu = \phi. Mn
$$

$$
Mu = \phi. T * \left(d - \frac{a}{2}\right)
$$

)

Verificación de momentos

$$
\emptyset. Mn \geq Mu
$$

#### **3.3.1.4 Resistencia requerida**

Para obtener la resistencia requerida se la hace en base a la factorización de las cargas que va a soportar la losa que en este caso se la está tratando como una viga rectangular, las cargas muertas a soportar va a ser del peso propio de la viga más un recubrimiento de baldosa cerámica y la carga viva se tomará la carga de Residencias proporcionada por la norma (NEC-SE-HM, Norma Ecuatoriana de la Construcción, 2015).

La [Figura 3.10](#page-48-0) muestra las combinaciones a considerar según (NEC-SE-HM, Norma Ecuatoriana de la Construcción, 2015)

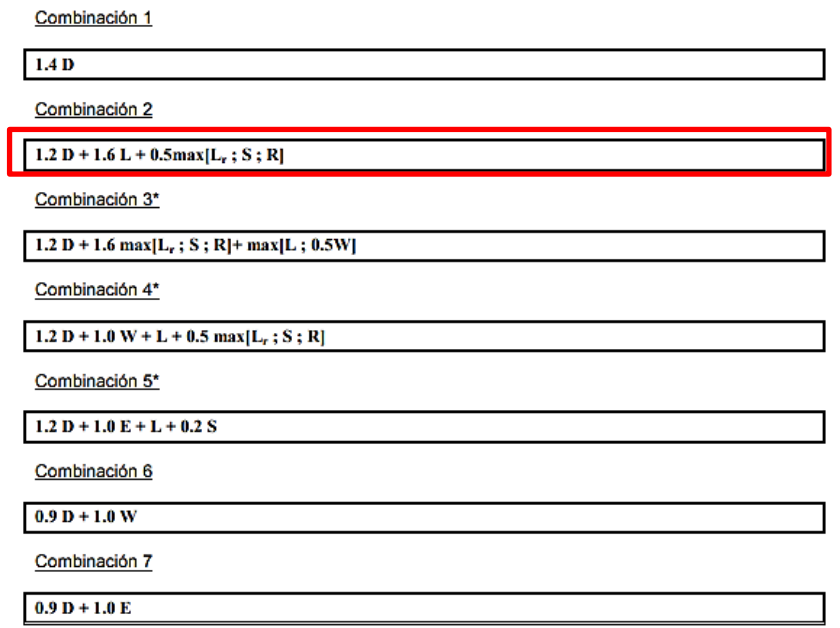

<span id="page-48-0"></span>Figura 3.10 Combinaciones de cargas

Fuente: Norma Ecuatoriana de la Construcción, cap Cargas sísmicas

## Donde:

- **D** Carga permanente
- **E** Carga sismo
- **L** Sobrecarga (carga viva)
- Lr Sobrecarga cubierta (carga viva)
- **S** Carga de granizo
- **W** Carga de viento

En este caso tomaremos la combinación de carga:

 $\bullet$  U= 1.2D+1.6L

# Donde:

- U: Carga última requerida
- D: Carga muerta
- L: Carga viva

Para el diseño de las losas no se tomará en consideración las carga por sismo debido a que las losas están siendo diseñadas a flexión siendo su función la de transmitir la carga a los elementos como vigas y columnas más no de absorber cargas.

#### **Cargas de diseño**

- **Cargas muertas (D):** Son consideradas cargas de magnitud constante dentro del diseño de una estructura, es decir, son todos los elementos estructurales que actúan permanentemente sobre la misma como: marcos, pisos, escaleras, techos, en este caso un recubrimiento de baldosa cerámica.

| <b>MATERIAL</b>                                                        | PESO UNITARIO<br>(KN/m2) | CÓDIGO    |
|------------------------------------------------------------------------|--------------------------|-----------|
| Contra pisos y<br>recubrimientos                                       |                          |           |
| Baldosa cerámica, con<br>mortero de cemento: por<br>cada cm de espesor | 0.20                     | NEC-SE-HM |

Tabla 3.2 Carga muerta

Fuente: (NEC-SE-HM, Norma Ecuatoriana de la Construcción, 2015)

Carga viva (L): Son cargas que pueden cambiar de magnitud y posición, estas cargas dependen de para qué va a ser destinada la estructura, entre las cargas vivas tenemos el peso de personas, muebles, equipo de oficina, etc. Así también tenemos la carga viva de techo pero en esta investigación no será considerada dentro de los cálculos.

Para nuestro estudio se tomará en consideración la carga de: Residencias como se muestra en la [Tabla 3.3](#page-50-0) que nos proporciona (NEC-SE-HM, Norma Ecuatoriana de la Constucción, 2015)

| OCUPACIÓN O USO            | <b>CARGA UNIFORME</b><br>(KN/m2) | CÓDIGO    |
|----------------------------|----------------------------------|-----------|
| <b>Residencias</b>         |                                  |           |
|                            |                                  |           |
| Viviendas (unifamiliares y | $\mathcal{D}$                    |           |
| bifamiliares               |                                  | NEC-SE-HM |
| Hoteles y residencias      | $\mathfrak{D}$                   |           |
| multifamiliares            |                                  |           |
| Salones de uso público y   | 4.8                              |           |
| sus corredores             |                                  |           |

<span id="page-50-0"></span>Tabla 3.3 Carga Uniforme según ocupación o uso

Fuente: *(NEC-SE-HM, Norma Ecuatoriana de la Construcción, 2015)*

#### **3.3.1.5 Diseño por cortante**

El esfuerzo cortante puro en losas prácticamente no tiene mayor incidencia puesto que este no se da en las estructuras de concreto así tenemos que "Si se produce cortante puro en un plano o miembro, se producirá en otro plano un esfuerzo principal de tensión de igual magnitud" (Mc.Cormac, 2011), produciéndose así una falla por tensión antes que por cortante.

Para realizar el análisis por cortante en los modelos de losas propuestos lo efectuaremos tomando en consideración que serán tomadas como vigas para su diseño, en base a lo que nos indica la Norma Ecuatoriana de la Construcción, debido a que si la sección a analizar no resistiera la fuerza cortante se procederá a aumentar la sección, ya que al ser una capa de compresión no es posible utilizar refuerzo por cortante.

Así tenemos que se presentan dos mecanismos para resistir a las fuerzas cortantes:

- Resistencia pura del hormigón
- Resistencia del acero transversal o diagonal

Teniendo así la capacidad resistente nominal indicada con la siguiente expresión

$$
Vn=Vc+Vs
$$

Donde:

Vn: Capacidad resistente nominal al corte de la viga de hormigón armado

Vc: Resistencia nominal al cortante proporcionada por el hormigón.

Vs: Resistencia nominal al cortante proporcionada por el refuerzo de cortante.

Debido a que los modelos propuestos al ser capas de compresión, como ya se había indicado anteriormente, estos no cuentan con estribos por lo tanto Vs sería cero.

Resistencia nominal al cortante proporcionada por el hormigón

$$
Vc = 0.53 \lambda \sqrt{F} c^* b w^* d
$$

Donde:

F´c: Resistencia a la compresión del hormigón

bw: Ancho de la viga (alma)

d: Altura efectiva

- λ: 1 peso normal del hormigón
	- Procedemos a verificar que:

$$
\emptyset Vn \geq Vu
$$

Donde:

Vu: Fuerza cortante mayorada en la sección considerada

Vn: Resistencia nominal al cortante

#### **3.4 Análisis estático no lineal (Pushover)**

El análisis pushover consiste en llevar a la estructura hasta su punto máximo de falla, es decir hasta el punto en que la estructura colapsa, así dándonos una pauta en donde y cuando podría ocurrir

Mediante este análisis compararemos la capacidad resistente de los diferentes elementos propuestos y cómo reaccionarían ante distintos eventos sísmicos, para lo cual tendríamos que tener presente algunas características de la estructura en estudio así como puede ser los materiales, su geometría, el tipo de carga que actúa sobre ellas, las propiedades de esfuerzo-deformación de las rótulas plásticas.

La ubicación de las rótulas plásticas en las losetas de dos, tres y cuatro nervios están definidas según se presenten las grietas al momento del ensayo, así tenemos que FEMA-356 y ATC-40 nos indica cómo se podría generar las curvas de fuerza – deformación en los distintos puntos teniendo que A, B, C, D y E determinan la deflexión de la articulación.

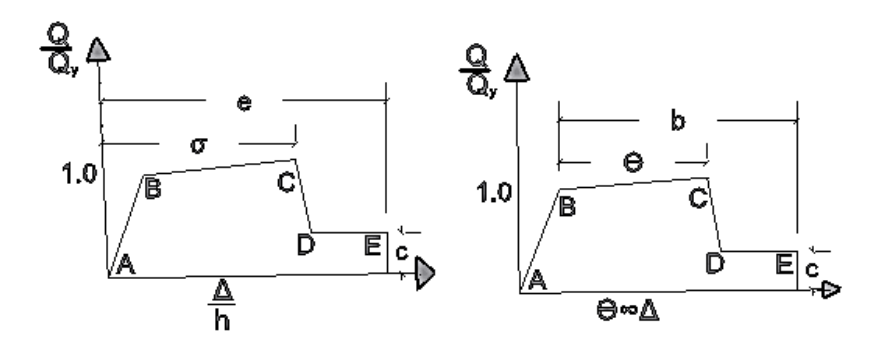

Figura 3.11 Diagrama de fuerza - deformación /rotación de una rótula plástica Fuente: Código FEMA-356

Donde:

**A:** Condición sin carga lateral **B:** Límite de fluencia nominal, inicio de daños estructurales **C:** Límite de seguridad estructural **D:** Esfuerzo residual **E:** Colapso

# **3.5 MODELACIÓN DE LOSAS**

**3.5.1 Software** 

Para la presente investigación la modelación de nuestros elementos estructurales se lo realizará en base al software (Computers & Structures Inc., 2004), ya que en la actualidad este tipo de software es muy utilizado generando un ahorro en tiempo de ejecución y precisión en los resultados.

Este software nos va permitir realizar comparaciones entre los diferentes tipos de losas propuestas para lo cual como primer paso definimos su geometría, para posterior a esto iniciar con la modelación y para terminar se realizará el análisis de los modelos propuestos.

#### **3.5.2 Geometría de elementos propuestos**

Los modelos propuestos se los realizó con un elemento frame según el modelo con dos, tres y cuatro nervios tomando en consideración a los elementos como una sola sección en este caso lo consideramos como una viga con las siguientes características:

Modelo de losa micro nervada unidireccional: Dos nervios

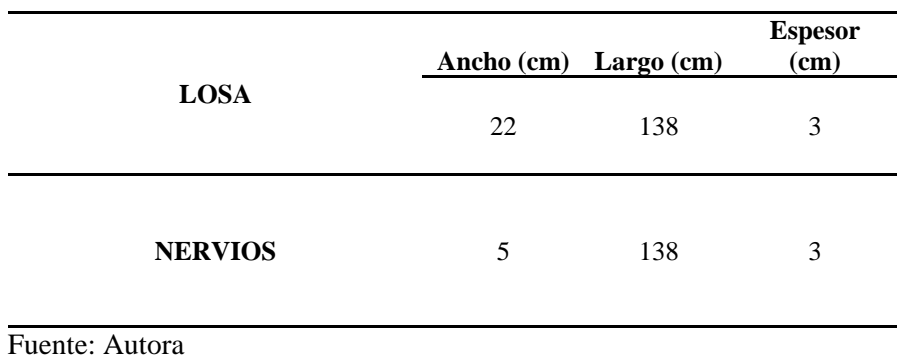

Tabla 3.4 Dimensiones losa micro nervada unidireccional con dos nervios

Modelo de losa micro nervada unidireccional: Tres nervios

Tabla 3.5 Dimensiones losa micro nervada unidireccional con tres nervios

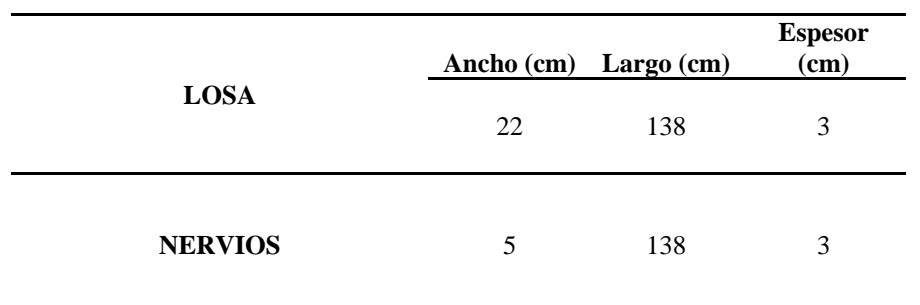

Fuente: Autora

Modelo de losa micro nervada unidireccional: Cuatro nervios

|                | Ancho (cm) Largo (cm) |     | Espesor<br>(cm) |
|----------------|-----------------------|-----|-----------------|
| <b>LOSA</b>    | 22                    | 138 | 3               |
| <b>NERVIOS</b> | 4                     | 138 | 3               |

Tabla 3.6 Dimensiones de losa micro nervada unidireccional con cuatro nervios

Fuente: Autora

#### **3.5.3 Materiales**

En este punto de modelación de los elementos estructurales, se obtiene, con la ayuda del software utilizado, modificar los valores con respecto al módulo de elasticidad, esfuerzo a la compresión del concreto (f´c), esfuerzo a la fluencia del acero (fy), así como el tipo de material.

Las losas micro nervadas serán modeladas con un hormigón cuya resistencia a la compresión esperada a los 28 días es de f'c=420 kg/cm2 y una densidad de 2467 kg/m3, proporcionada por ensayos realizados anteriormente por la fábrica "Carrasco RFV Construcciones CIA LTDA".

Para la obtención del módulo de elasticidad nos basaremos en la fórmula proporcionada por la American Concrete Institute (ACI 318-14, 2014)

Tabla 3.7 Módulo de elasticidad

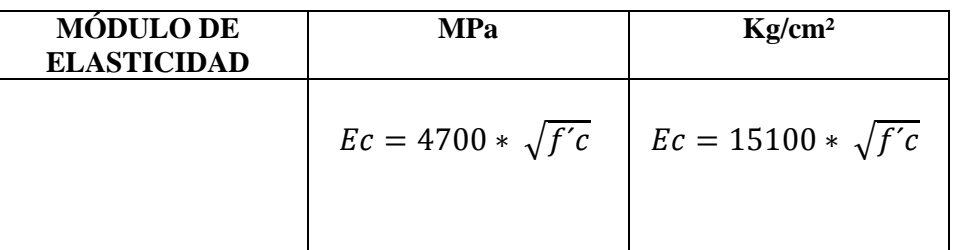

Fuente: American Concrete Institute, página 334, tabla 19.2.2.1 (b)

- **Cálculo Módulo de Elasticidad**  $Ec = 15100 * \sqrt{f'c}$  $Ec = 15100 * \sqrt{439}$  $Ec = 316380.1352 kg/cm^2$ 

#### **3.5.4 Propiedades de materiales en software comercial**

Para iniciar la modelación de los elementos propuestos en el software comercial, se tiene como primer paso el de definir los materiales que serán utilizados, presentándose de la siguiente manera como se muestra en la [Figura 3.12](#page-56-0)

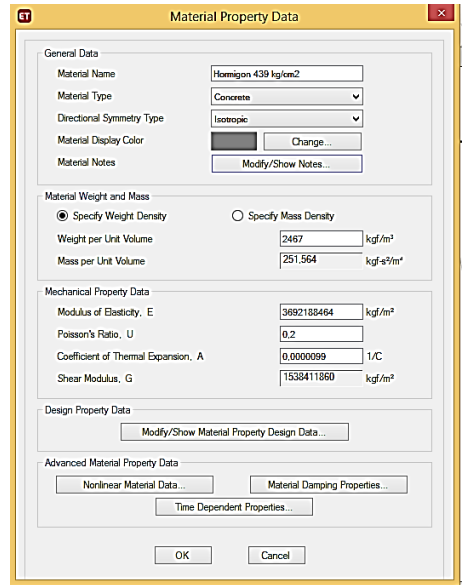

<span id="page-56-0"></span>Figura 3.12 Asignación de propiedades para el hormigón del modelo propuesto Fuente: Software comercial

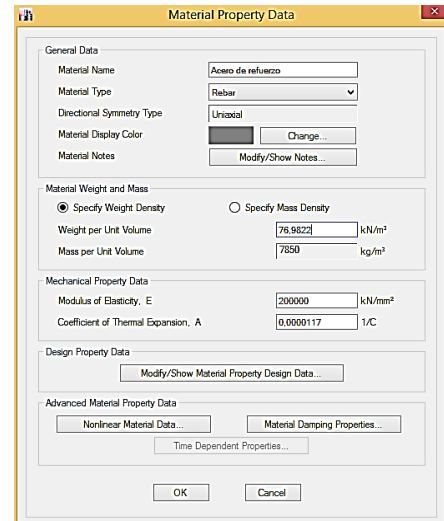

Figura 3.13 Asignación de propiedades del acero de refuerzo para el modelo Fuente: Software comercial

# **3.4.5 Propiedades de la sección frame**

Con las características presentadas anteriormente procedemos a modelar nuestra sección, con la ayuda del software comercial, teniendo como primer paso definir las propiedades de la viga.

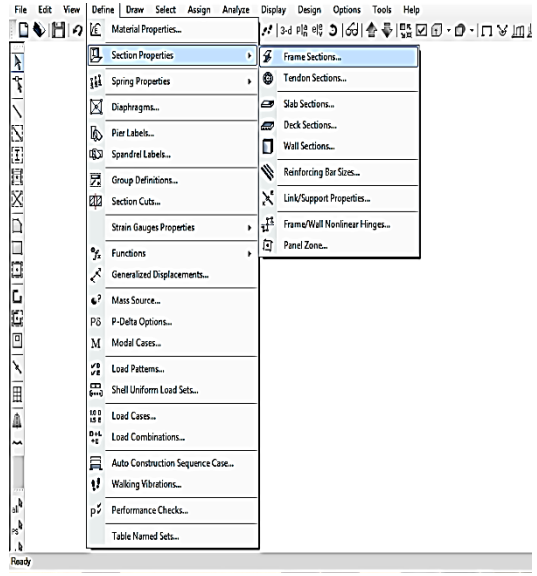

Figura 3.14 Asignación de propiedades de sección frame Fuente: Software comercial

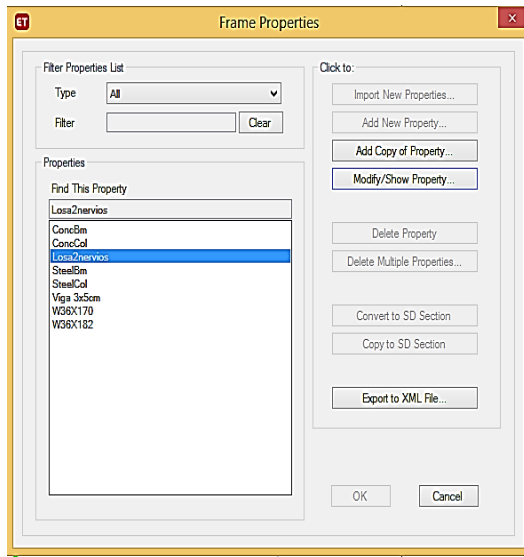

 Figura 3.15 Asignación de propiedades de sección frame Fuente: Software comercial

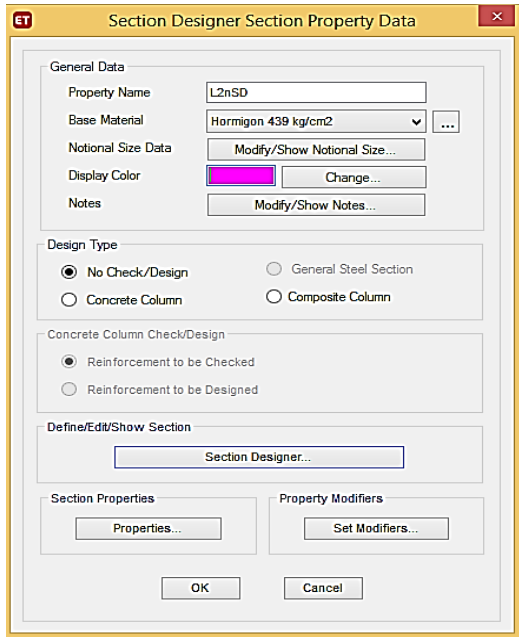

 Figura 3.16 Propiedades de sección frame Fuente:Software comercial

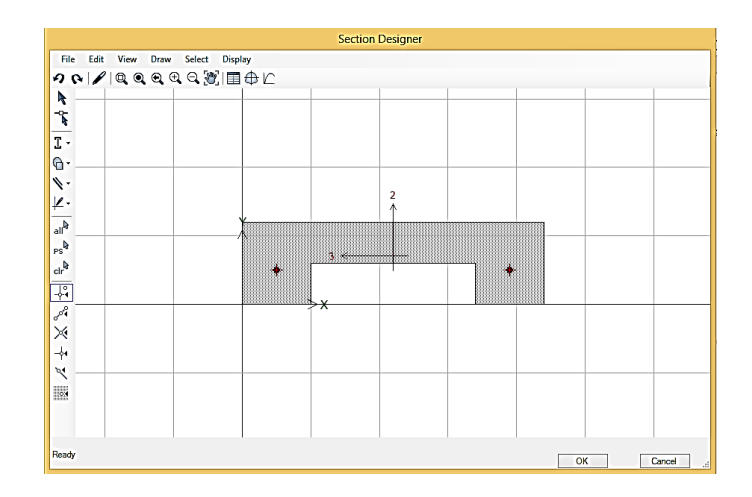

 Figura 3.17 Sección frame Fuente: Software comercial

# **3.4.6 Designación de apoyos**

Los tipos de apoyos designados para los tres modelos de losetas micro nervadas fueron los mismos, ya que para la modelación se consideró a la loseta como una viga simplemente apoyada

Modelo de loseta micro nervada unidireccional: Dos nervios

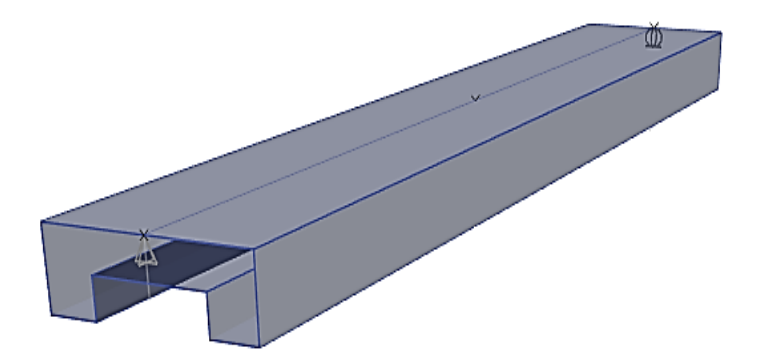

Figura 3.18 Apoyos utilizados para loseta micro nervada con dos nervios . Fuente: Software Comercial

Modelo de loseta micro nervada unidireccional: Tres nervios

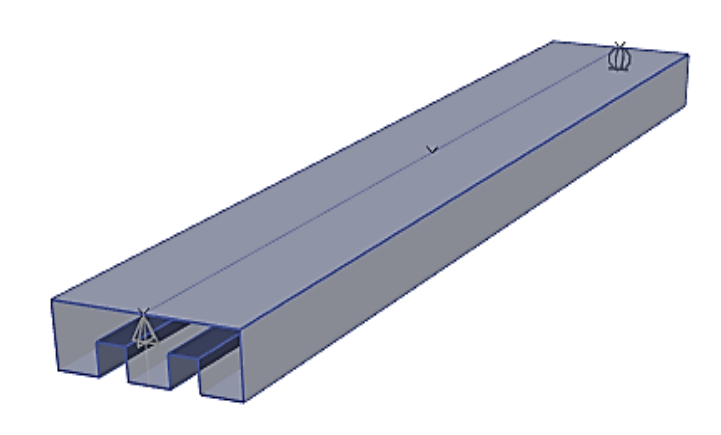

 Figura 3.19 Apoyos utilizados para loseta micro nervada con tres nervios Fuente: Software Comercial

Modelo de loseta micro nervada unidireccional: Cuatro nervios

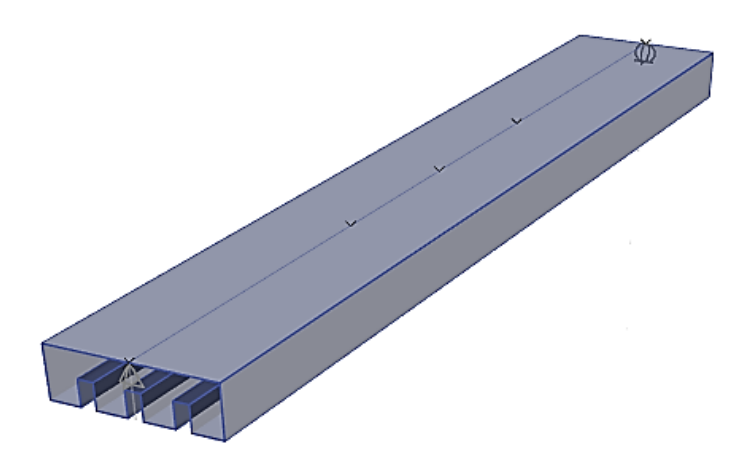

Figura 3.20 Apoyos utilizados para loseta micro nervada con cuatro nervios Fuente: Software Comercial

# **3.6 ANÁLISIS DE MODELOS**

**3.6.1 Losa micro nervada unidireccional: 2 nervios**

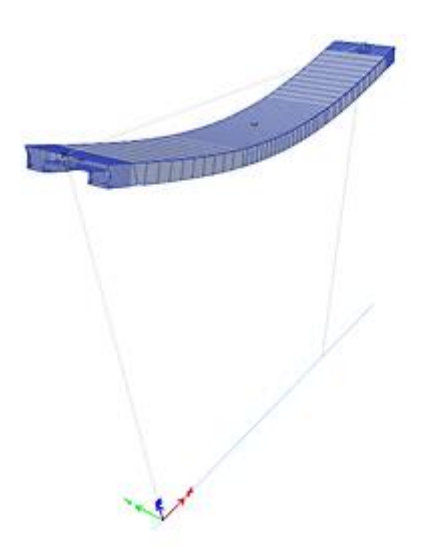

Figura 3.21 Deformación de losa unidireccional dos nervios, desplazamiento en el eje z Fuente. Software comercial

Desplazamientos:

Los desplazamientos presentados en la losa unidireccional al momento de realizar la modelación en el software comercial se muestran en la [Tabla 3.8](#page-61-0)

<span id="page-61-0"></span>Tabla 3.8 Desplazamientos losa unidireccional dos nervios

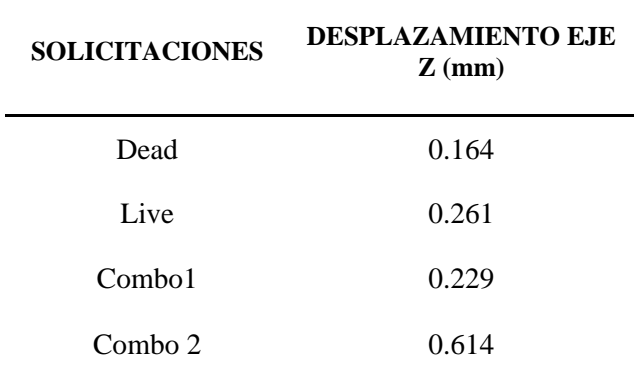

Momento en la losa unidireccional con dos nervios

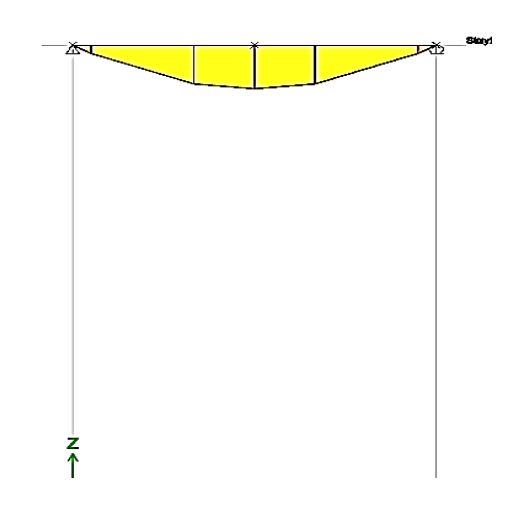

Figura 3.22 Diagrama de momentos de losa unidireccional dos nervios Fuente: Software comercial

Momentos máximos presentados ante los diferentes casos

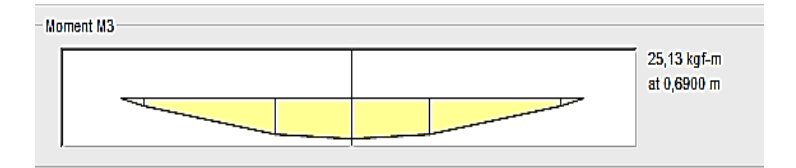

 Figura 3.23 Momento en losa unidireccional dos nervios Fuente: Software comercial

Tabla 3.9 Momentos máximos en losa unidireccional dos nervios

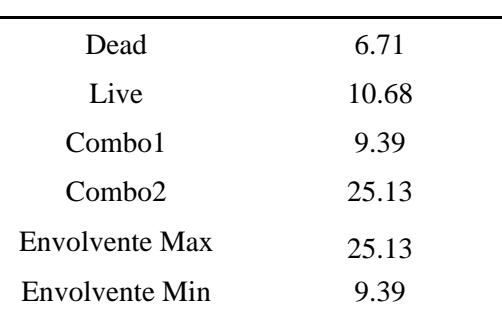

## **SOLICITACIONES MOMENTO kg-m**

Cortante en losa unidireccional

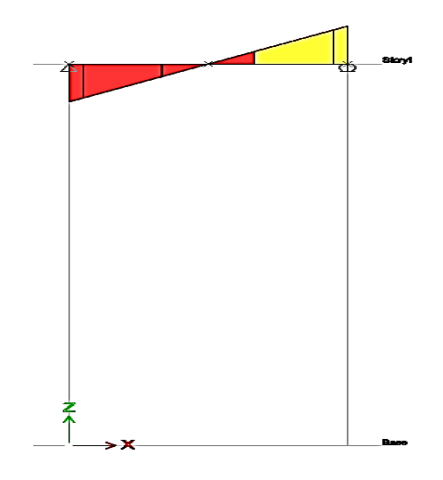

Figura 3.24 Diagrama de cortante en losa unidireccional dos nervios Fuente: Software comercial

Cortantes máximos presentados ante los diferentes casos

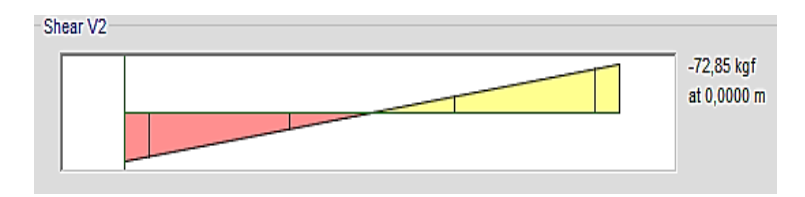

 Figura 3.25 Cortante en losa unidireccional dos nervios Fuente: Software comercial

Tabla 3.10 Cortantes en losa unidireccional dos nervios

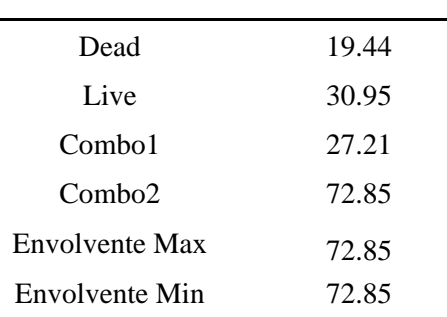

### **SOLICITACIONES CORTANTE kg**

# <u> Anglický politik (\* 1874)</u>

#### **3.6.2 Losa micro nervada unidireccional: 3 nervios**

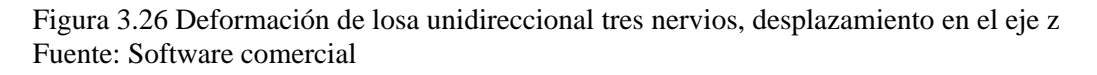

Desplazamientos:

Los desplazamientos presentados en la losa unidireccional de tres nervios al momento de realizar la modelación en el software comercial se muestran en la siguiente tabla

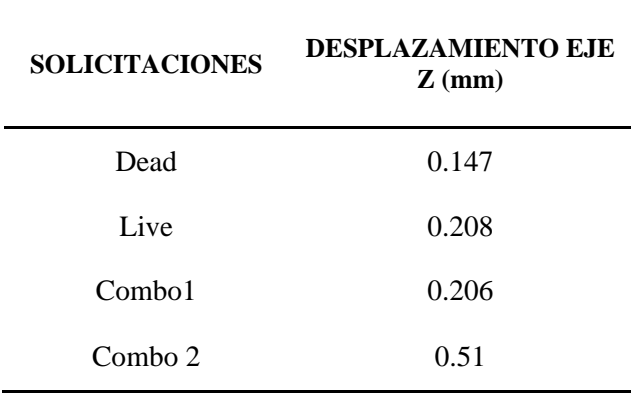

Tabla 3.11 Desplazamientos losa unidireccional tres nervios

Momento en la losa unidireccional con tres nervios

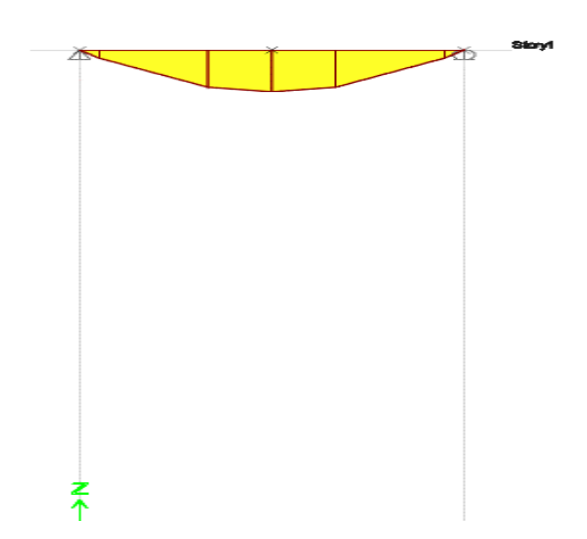

Figura 3.27 Diagrama de momentos de losa unidireccional tres nervios Fuente: Software comercial

Momentos máximos presentados ante los diferentes casos

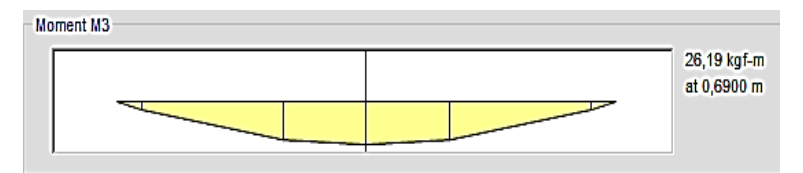

Figura 3.28 Momento en losa unidireccional tres nervios Fuente: Software comercial

Tabla 3.12 Momentos máximos en losa unidireccional tres nervios

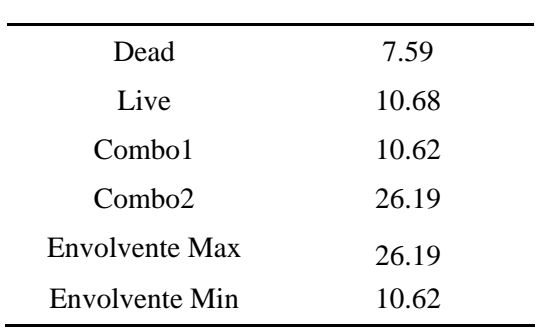

## **SOLICITACIONES MOMENTO kg-m**

Cortante en losa unidireccional

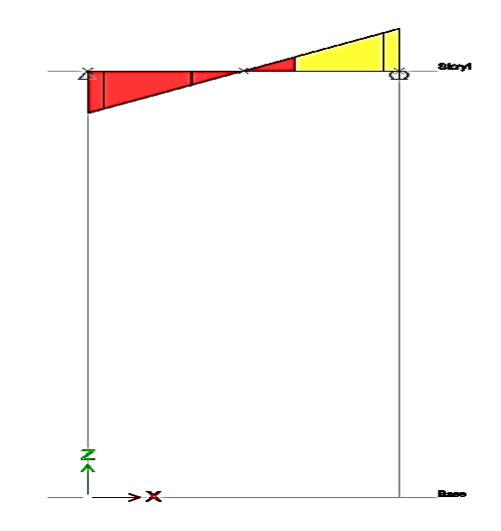

Figura 3.29 Diagrama de cortante de losa unidireccional tres nervios Fuente: Software comercial

Fuente: Software comercial

Cortantes máximos presentados ante los diferentes casos

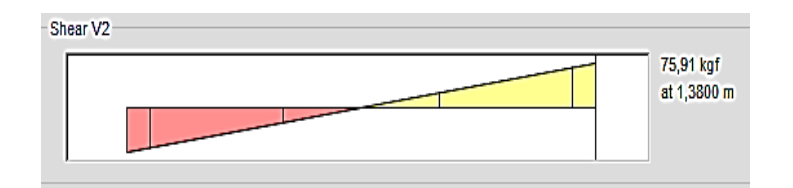

Figura 3.30 Cortante en losa unidireccional tres nervios Fuente: Software comercial

Tabla 3.13 Cortantes máximos en losa unidireccional tres nervios

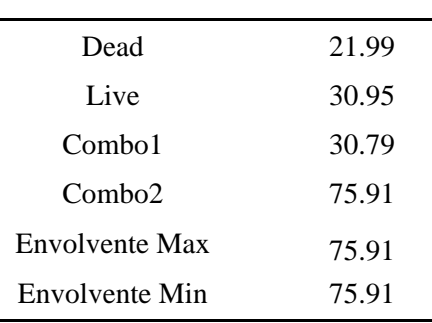

#### **SOLICITACIONES CORTANTE kg**

Fuente: Software comercial

#### **3.6.3 Losa micro nervada unidireccional: 4 nervios**

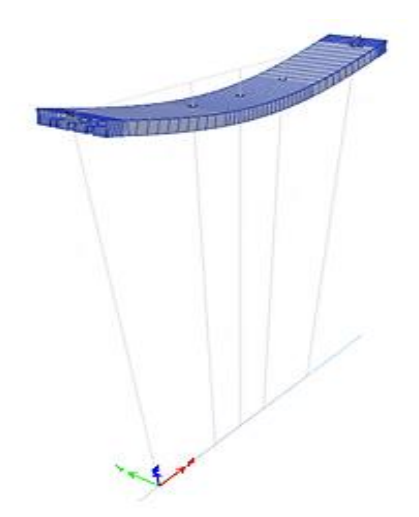

Figura 3.31 Deformación de losa unidireccional cuatro nervios, desplazamiento en el eje z Fuente. Software comercial

Desplazamientos:

Los desplazamientos presentados en la losa unidireccional de cuatro nervios al momento de realizar la modelación en el software comercial se muestran en la siguiente [Tabla 3.14](#page-68-0)

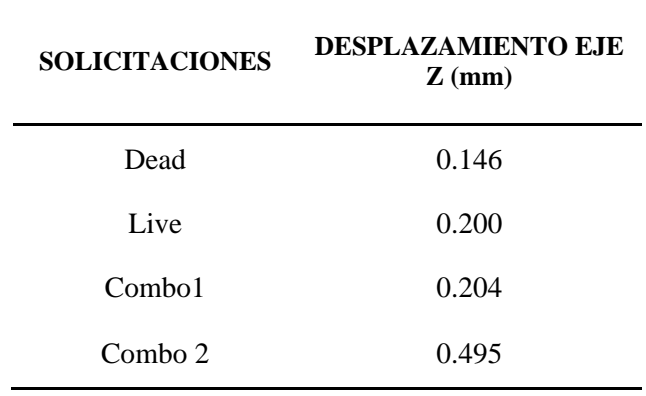

<span id="page-68-0"></span>Tabla 3.14 Desplazamientos losa unidireccional cuatro nervios

Fuente: Software comercial

Momento en la losa unidireccional con cuatro nervios

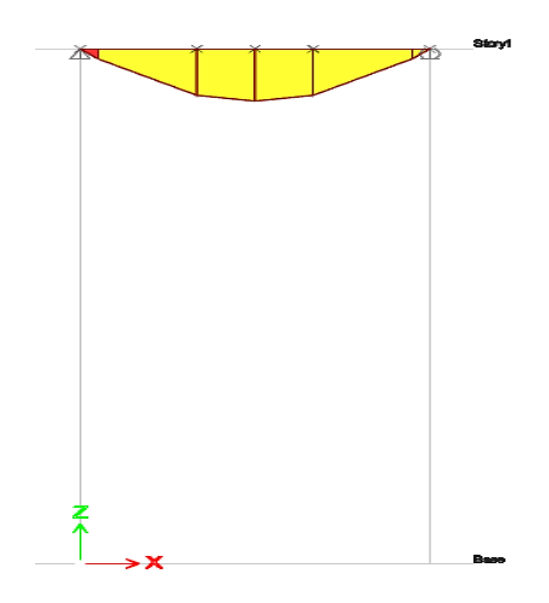

Figura 3.32 Diagrama de momentos de losa unidireccional cuatro nervios Fuente: Software comercial

Momentos máximos presentados ante los diferentes casos

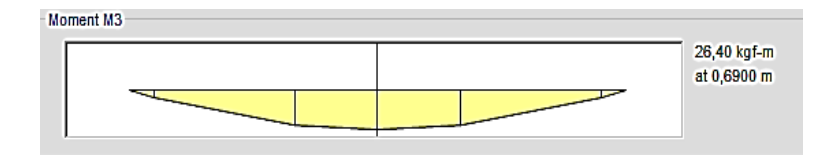

 Figura 3.33 Momento en losa unidireccional cuatro nervios Fuente: Software comercial

Tabla 3.15 Momentos máximos en losa unidireccional cuatro nervios

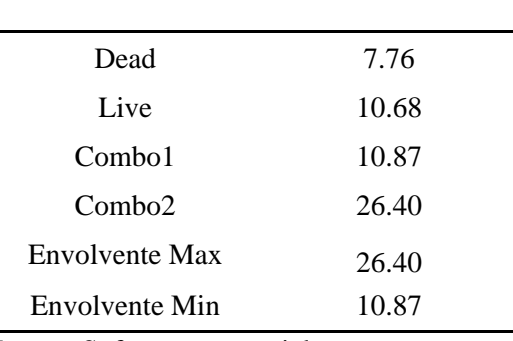

#### **SOLICITACIONES MOMENTO kg-m**

Fuente: Software comercial

Cortante en losa unidireccional

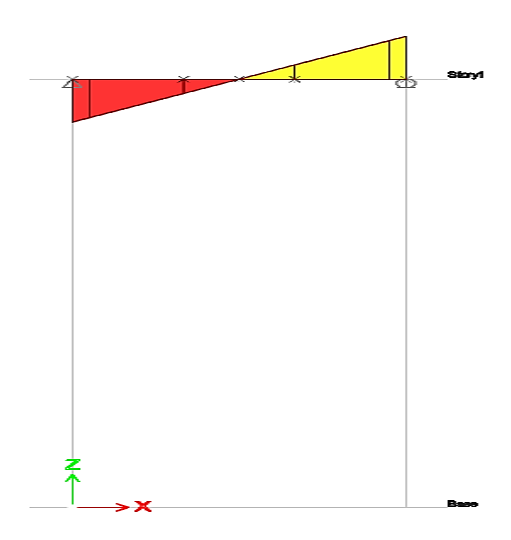

Figura 3.34 Diagrama de cortante de losa unidireccional cuatro nervios Fuente: Software comercial

Cortantes máximos presentados ante los diferentes casos

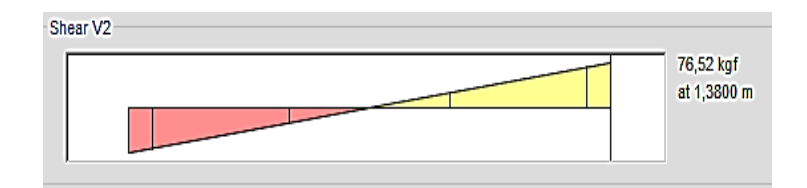

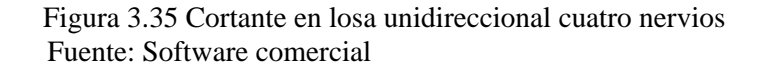

Tabla 3.16 Cortantes máximos en losa unidireccional tres nervios

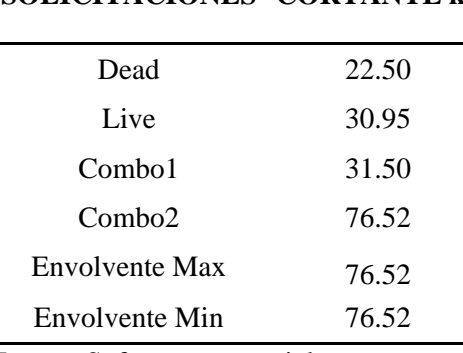

# **SOLICITACIONES CORTANTE kg**

Fuente: Software comercial

### **3.7 Proceso constructivo**

Las losas son consideradas como elementos muy delicados en la construcción, puesto que si el proceso no es el adecuado estas pueden sufrir un colapso sin necesidad que se presente un sismo o una carga de tipo accidental, por lo que es fundamental seguir todas las especificaciones contempladas dentro de la norma.

Con esto se garantiza el adecuado desempeño de la losa para lo cual fue construida, cumpliendo con todas las características que se desean como son:

- Capacidad portante
- Solidez
- Capacidad de aislamiento acústico
- Capacidad de aislamiento térmico

Por lo tanto, se debe tener en consideración los siguientes criterios para obtener un excelente acabado de las losas:

- Diseño del hormigón
- Encofrado
- Acero de refuerzo
- Vaciado del hormigón
- Curado del hormigón
- Toma de probetas cilíndricas

### **3.8 Criterios a considerar**

#### **3.8.1 Diseño del hormigón**

Para la dosificación del hormigón en los diferentes modelos propuestos la metodología a utilizar será, en base al código American Concrete Institute, mediante este procedimiento se espera obtener un hormigón de F´c=420 kg/cm², para ello depende mucho de la relación agua-cemento y calidad de los materiales que se use.

Para la dosificación del hormigón se empleó un procedimiento semi-empírico, tomando en consideración los datos proporcionados por "Carrasco RFV Construcciones CIA LTDA"
### **Información de los materiales**

Tabla 3.17 Materiales

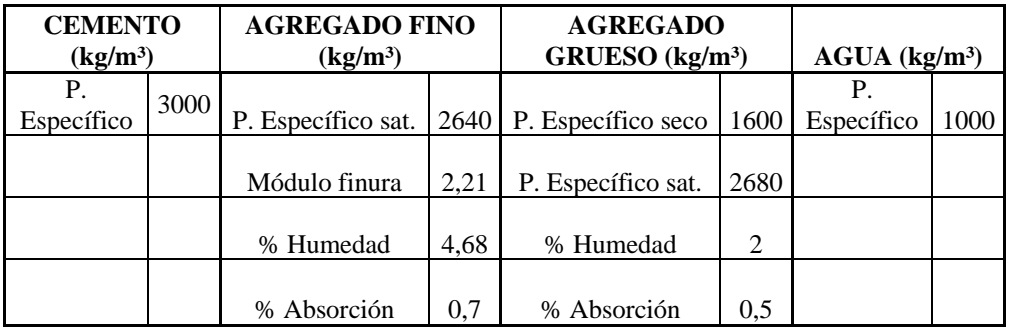

Fuente: Carrasco RFV Construcciones CIA LTDA

### **Asentamiento**

<span id="page-72-0"></span>Tabla 3.18 Información sobre asentamiento

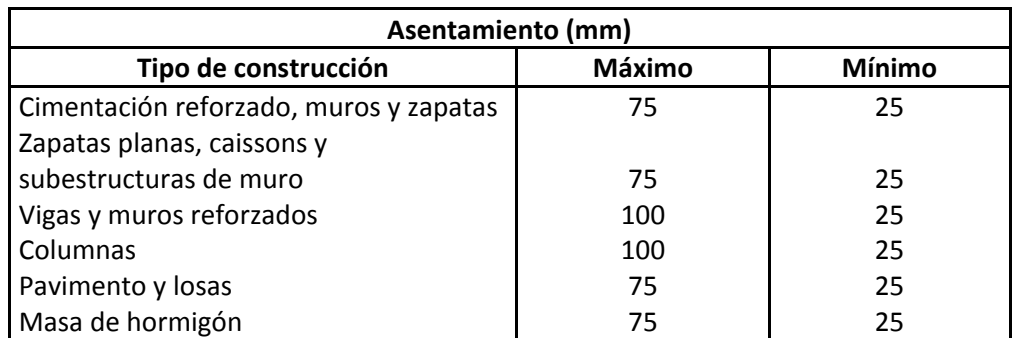

Fuente: Carrasco RFV Construcciones CIA LTDA

Para el hormigón a utilizar en el presente trabajo y en base a lo explicado en la [Tabla](#page-72-0) *3.18* se ha elegido un asentamiento de 12cm

### **Tamaño máximo del agregado**

El tamaño máximo del agregado fue de ¾ pulg, este fue elegido en base a la geometría que presenta los modelos a elaborar, tomando en consideración así también, el recubrimiento de cada elemento como su refuerzo

# **Estimación del contenido agua y aire**

El contenido de agua y aire fue elegido en base a las siguientes tablas:

Tabla 3.19 Contenido de agua sin aire

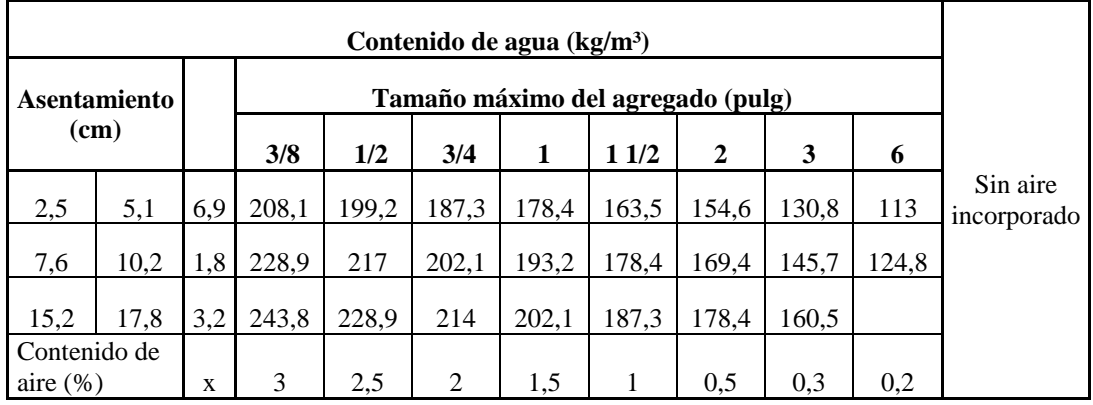

Fuente: Carrasco RFV Construcciones CIA LTDA

Tabla 3.20 Contenido de agua con aire

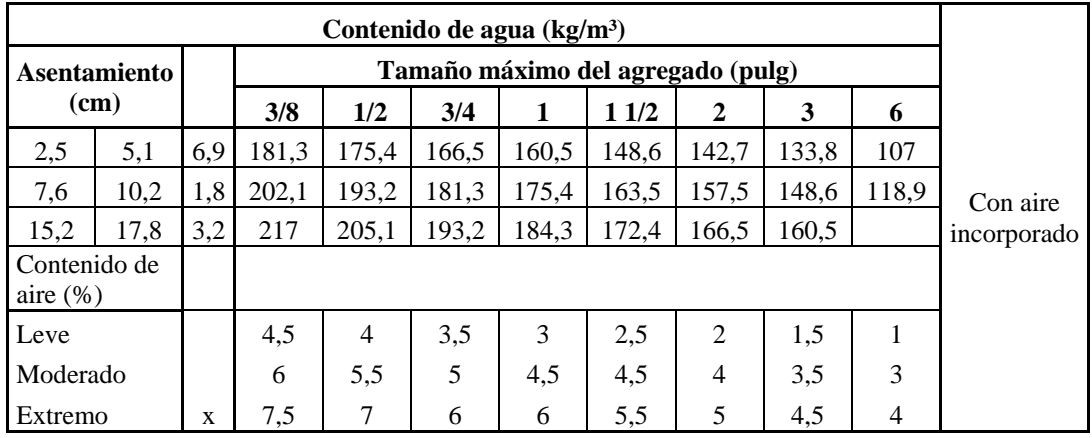

Fuente: Carrasco RFV Construcciones CIA LTDA

Agua  $\longrightarrow$  159.8 kg/m<sup>3</sup>. Aire  $\longrightarrow$  2.0%

# **Relación agua/cemento**

Tabla 3.21 Resistencia agua- cemento

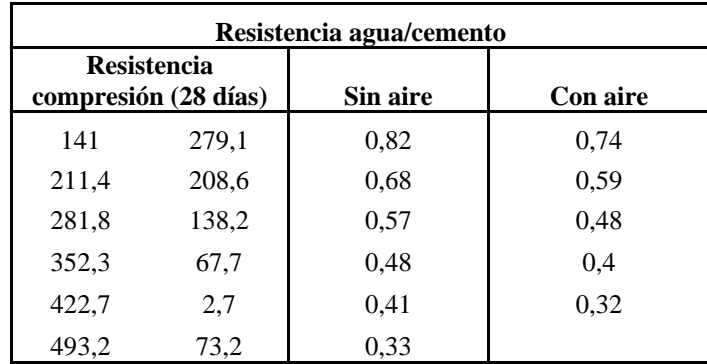

Fuente: Carrasco RFV Construcciones CIA LTDA

- **F'c:**  $420 \text{ kg/m}^3$  w/c  $\longrightarrow 0.4$ 
	- **Contenido de cemento**

Cemento  $\longrightarrow$  399.5 kg/m<sup>3</sup>.

### **Contenido de agregado grueso**

Tabla 3.22 Contenido de agregado grueso

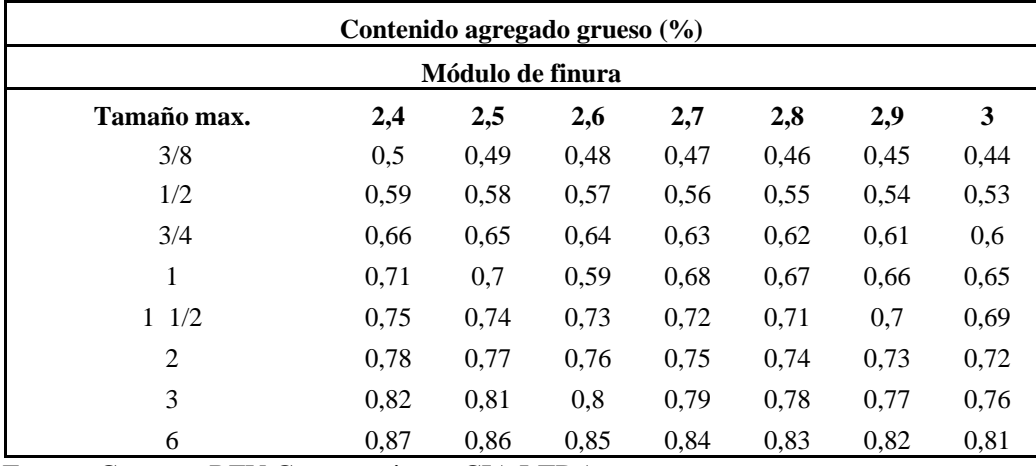

Fuente: Carrasco RFV Construcciones CIA LTDA

A. grueso  $\longrightarrow 0.66 \%$ A. grueso  $\longrightarrow$   $1056.00 \text{ kg/m}^3$ .

# **Estimación del contenido de agregado fino**

Tabla 3.23 Contenido agregado fino

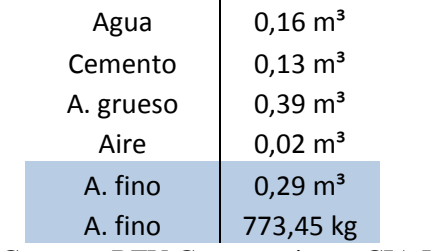

Fuente: Carrasco RFV Construcciones CIA LTDA

## **Ajuste por humedad de los agregados**

Tabla 3.24 Dosificación por humedad de los agregados

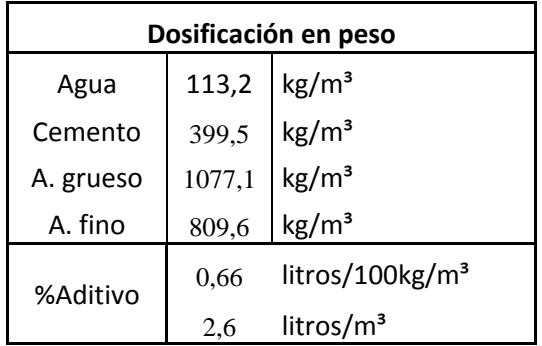

Fuente: Carrasco RFV Construcciones CIA LTDA

#### **3.8.2 Encofrado**

Los encofrados son los que se realizan "in situ", con la finalidad de dar la forma deseada a diferentes elementos estructurales; en este caso aplicados en la construcción de las losas unidireccionales de hormigón, este puede ser metálico o de madera; el encofrado a utilizar para las losas micro nervadas unidireccionales será de madera ya que se pueden cortar para obtener las medidas deseadas, los materiales a utilizar fueron los siguientes:

- Planchas triplex de 12mm: Se empleó este tipo de planchas cuyas medidas son de 1.22x2.44 m puesto que son las más utilizadas dentro de la construcción para este tipo de estructuras.
- Tornillos: Los tornillos a utilizar fueron de 2" de longitud Estos son utilizados para la fijación de las planchas del encofrado.
- Poliestireno: Utilizaremos este material en las zonas que forman los nervios, facilitando así el desencofrado.
- Desmoldante: Se aplicó una capa de una mezcla de aceite en toda la superficie del encofrado para que al momento de desencofrar la losa no tenga ninguna adherencia y así nos sea más fácil su remoción.

A continuación tenemos los encofrados para los distintos tipos de losas:

- **Losa unidireccional con dos nervios**

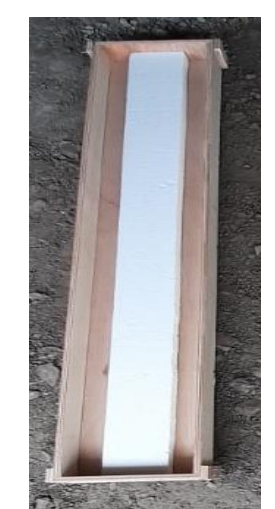

Figura 3.36 Encofrado de losa unidireccional dos nervios Fuente: Autora

- **Losa unidireccional con tres nervios**

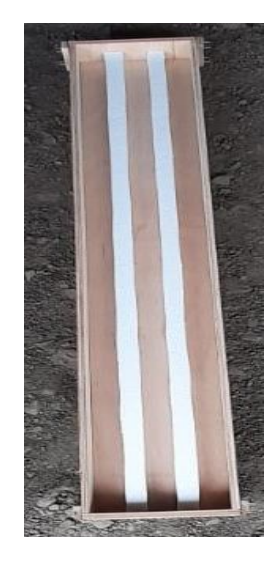

Figura 3.37 Encofrado de losa unidireccional tres nervios Fuente: Autora

- **Losa unidireccional con cuatro nervios**

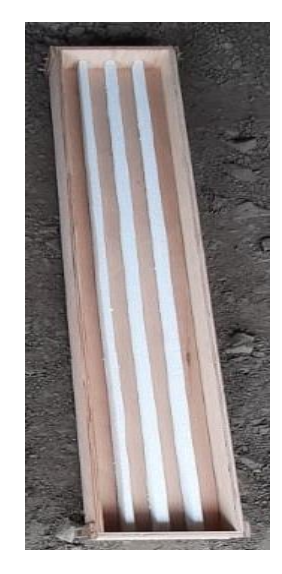

Figura 3.38 Encofrado de losa unidireccional cuatro nervios Fuente: Autora

#### **3.8.3 Detalles del refuerzo**

### **3.8.3.1 Acero de refuerzo**

El acero de refuerzo es colocado después de haber realizado correctamente el encofrado, las varillas a utilizar son de 5mm las cuales tienen un límite de fluencia de  $fy =$ 5000 kg/cm<sup>2</sup>

Según la Norma Ecuatoriana de la Construcción (NEC) indica los diámetros nominales sugeridos de las varillas en la siguiente [Tabla 3.25](#page-78-0)

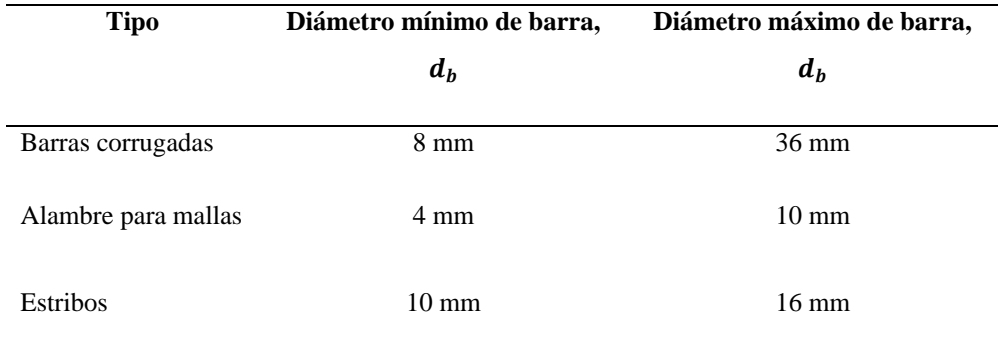

<span id="page-78-0"></span>Tabla 3.25 Diámetro de varillas

Fuente: Norma Ecuatoriana de la Construcción, Estructuras de hormigón armado, 2015

Al momento de proceder a la instalación del refuerzo este deberá estar libre de capas de corrosión siendo aceptado una pequeña capa de oxidación puesto que facilita la adherencia del acero al hormigón, así como también deberá tener un apropiado empalmado, amarrado y espaciado, como nos dice (NEC-SE-HM, Norma Ecuatoriana de la Construcción, 2015) en su capítulo Estructuras de hormigón armado.

### **3.8.3.2 Recubrimiento del concreto para el refuerzo**

El recubrimiento es fundamental en las estructuras de hormigón armado, entendiéndose a este como el espesor de hormigón que queda entre las armaduras y la superficie de los elementos estructurales, el recubrimiento protege la armadura de muchos agentes existentes en el medio ambiente evitando así su corrosión.

Por lo tanto el recubrimiento provee la fácil adherencia del acero a la masa de hormigón, para que en el momento de que suceda una deformación esta sea en conjunto distribuyendo las tensiones entre el hormigón y el acero. A continuación se muestra las diferentes recubrimientos según American Concrete Institute en su capítulo 20 (ACI 318-14, 2014) Tabla 3.26 Recubrimiento mínimo

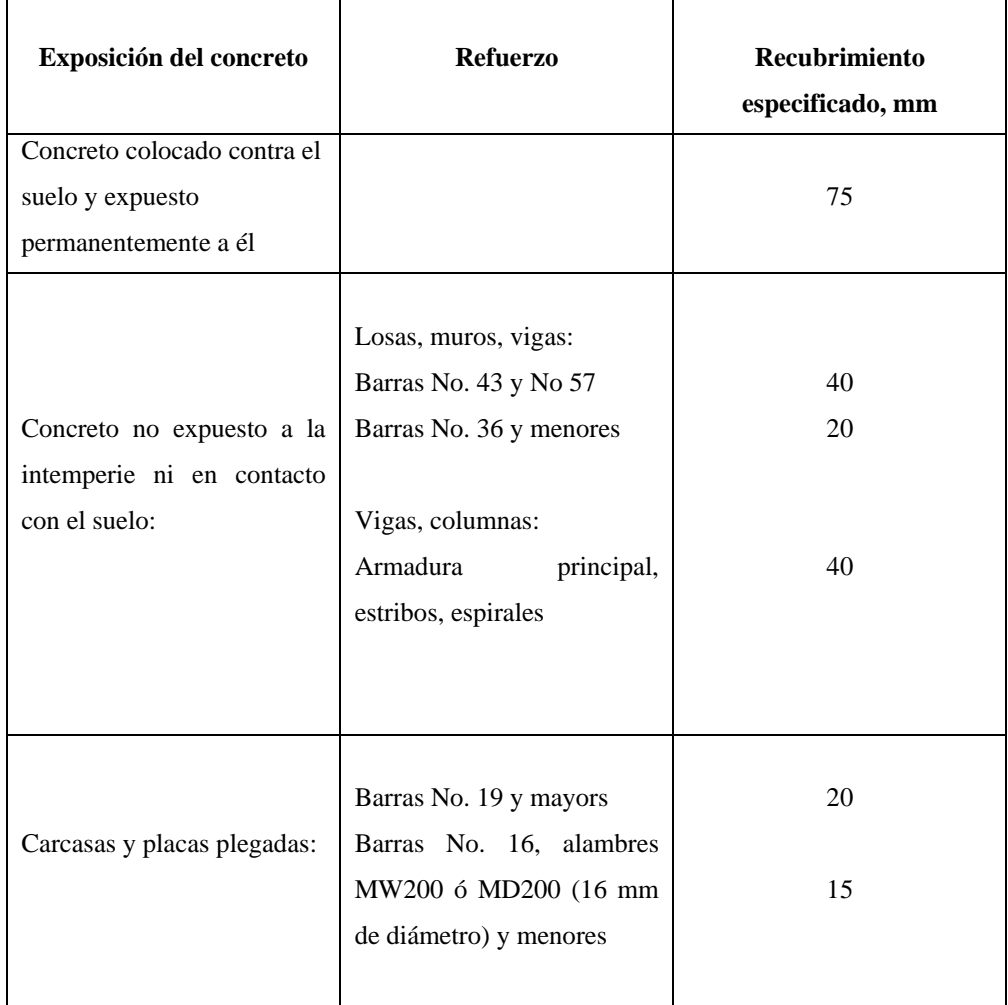

Fuente: American Concrete Institute (ACI 318-14, 2014)

En base a lo expuesto y considerando que los elementos propuestos no estarán expuestos a la intemperie, ni contacto con el suelo, se ha decidido colocar una varilla trefilada de 5mm siendo importante que las mismas se encuentren bien fijas, con esto se evitará su movimiento al momento de vaciar el hormigón y para mantener el recubrimiento que va ser de 25 mm se puede colocar tacos de hormigón con la misma altura, en este caso será introducido en el poliestireno para lograr así el recubrimiento requerido.

- Losa micro nervada unidireccional: Dos nervios

Para este modelo de losa se ha colocado una varilla trefilada de 5 mm como se explicó anteriormente con una separación en el lado más corto de 17 cm y en el lado más largo se colocaron varillas para obtener la separación requerida, con un espaciamiento vertical de 2.5 cm. Como se puede observar en la [Figura 3.39](#page-80-0)

<span id="page-80-0"></span>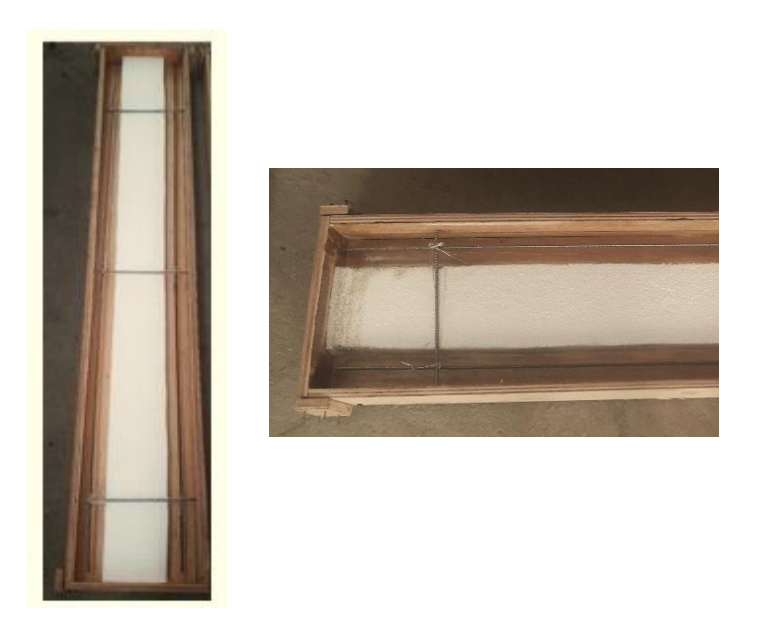

Figura 3.39 Armado de hierros losa unidireccional dos nervios Fuente: Autora

- Losa micro nervada unidireccional: Tres nervios

Para este modelo de losa se ha colocado una varilla trefilada de 5 mm con una separación en el lado más corto de 8.5 cm y en el lado más largo se colocaron varillas para obtener la separación requerida, con un espaciamiento vertical de 2.5 cm. Como se puede observar en la [Figura 3.40](#page-81-0)

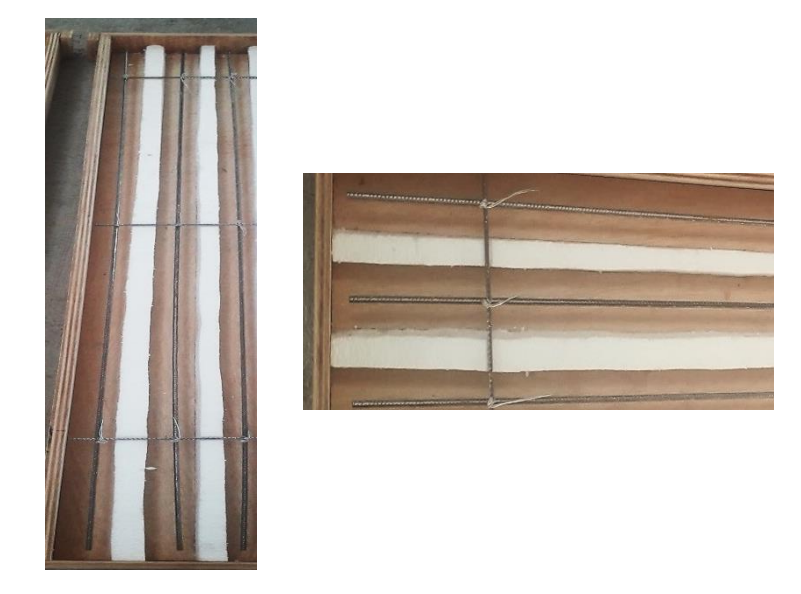

Figura 3.40 Armado de hierros losa unidireccional tres nervios Fuente: Autora

<span id="page-81-0"></span>- Losa micro nervada unidireccional: Cuatro nervios

Para este modelo de losa se ha colocado una varilla trefilada de 5 mm con una separación en el lado más corto de 6 cm y en el lado más largo se colocaron varillas para obtener la separación requerida, con un espaciamiento vertical de 2.5 cm. Como se puede observar en la [Figura 3.41](#page-82-0)

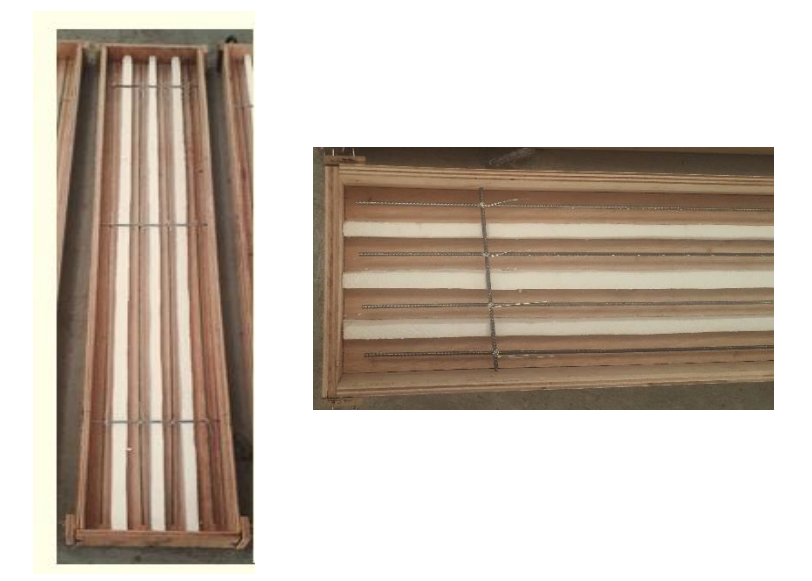

Figura 3.41 Armado de hierros losa unidireccional cuatro nervios Fuente: Autora

### <span id="page-82-0"></span>**3.8.4 Vaciado del hormigón**

Posterior a la colocación de los refuerzos de las losas se prosigue al vaciado del hormigón, el cual se realizará en la fábrica "Carrasco RFV Construcciones CIA LTDA", este se puede hacer con la ayuda de herramientas simples como baldes o carretillas según sea el caso.

Durante el proceso de vaciado, la mezcla debe ser expandida en toda la losa con la ayuda de un bailejo, para posterior a este realizar el proceso de vibración con la ayuda del vibrador a inmersión; lo cual evita que queden espacios vacíos dentro de la losa que puedan perjudicar su comportamiento estructural. Este proceso no se lo debe realizar en forma prolongada puesto que puede causar segregación en el hormigón. Como se muestra [Figura 3.42](#page-83-0)

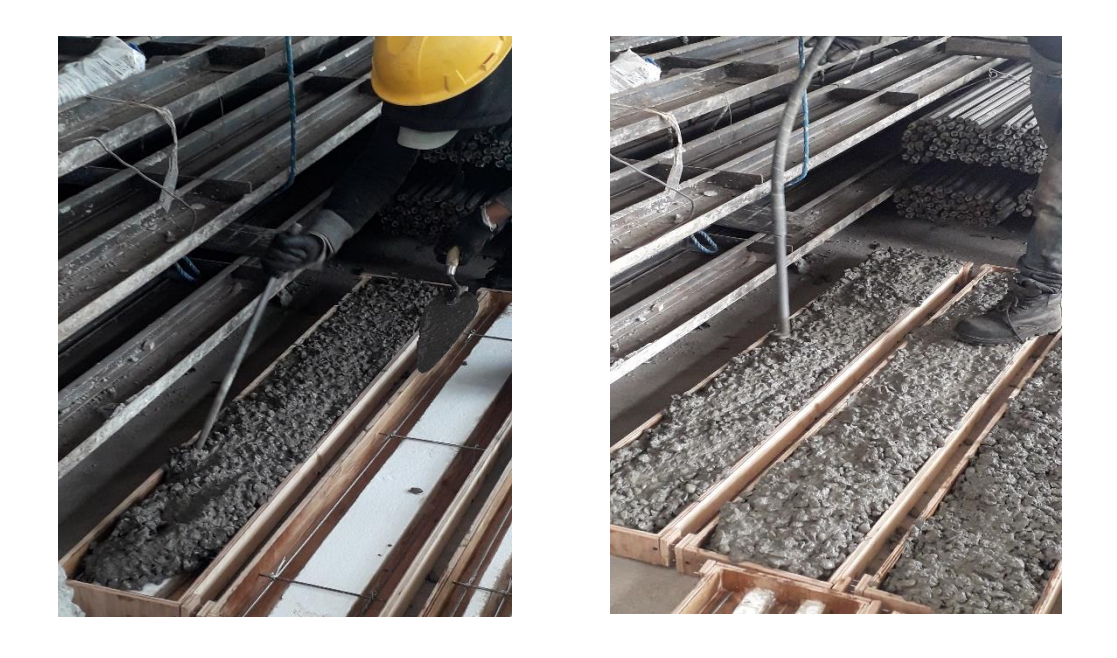

Figura 3.42 Vaciado y vibrado del hormigón en moldes Fuente: Autora

### <span id="page-83-0"></span>**3.8.5 Curado del hormigón**

El objetivo de realizar el curado, es de evitar que se evapore el agua de la mezcla; lo que podría ocasionar que se presenten grietas de retracción en los elementos estructurales, esto debido a la pérdida de humedad reduciendo su resistencia, es recomendable que se realice el curado durante los 7 primeros días de su elaboración.

Se presentan diferentes técnicas para realizar el curado del hormigón, entres estas tenemos:

- Aplicación de agua mediante aspersores o mangueras
- Aplicación de membranas impermeables

Se recomienda que los encofrados no sean retirados al momento de curar los elementos de hormigón, ya que estos evitan que sean expuestos a los rayos solares de forma directa, por lo que realizar un mal proceso de curado puede incidir en la resistencia del hormigón a los días en un 50%.

Como se puede observar en la [Figura 3.43](#page-84-0) Se realizó el proceso de curado en los elementos mediante la forma que comúnmente se realiza y es colocando una capa de agua sobre el hormigón.

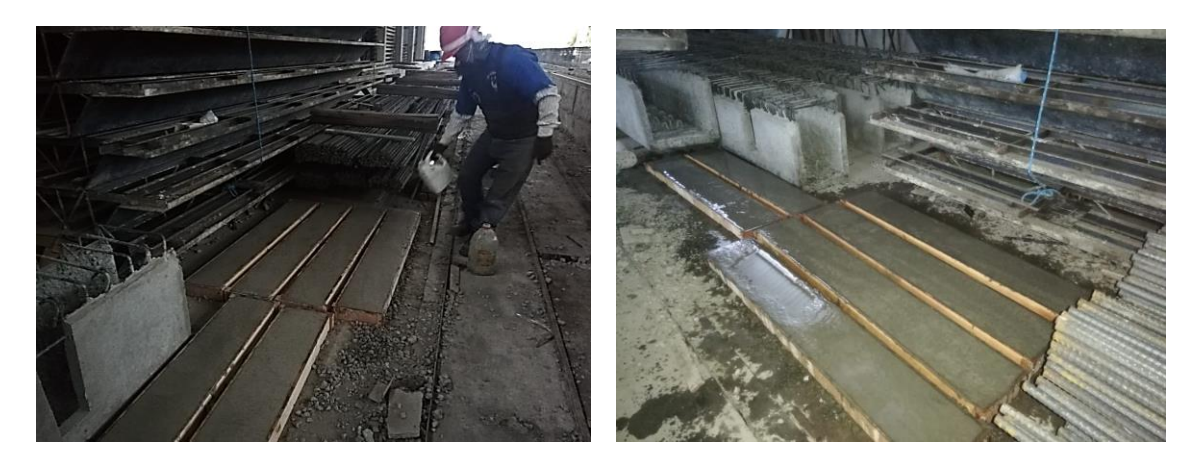

Figura 3.43 Curado del hormigón Fuente: Autora

# <span id="page-84-0"></span>**3.9 Cálculos**

- **3.9.1 Momento de agrietamiento**
- **3.9.1.1 Losa unidireccional con dos nervios**

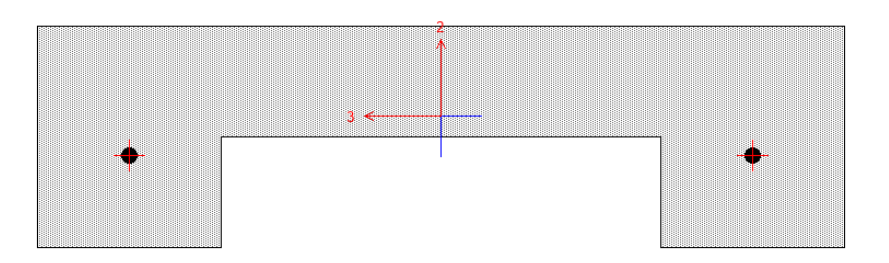

Figura 3.44 Sección losa unidireccional dos nervios Fuente: Software comercial

Datos iniciales:

 $f'c = 439 \frac{Kg}{cm^2}$  (Resistencia a la compresión obtenida en ensayo)

• Eje neutro

$$
y = \frac{\sum A * y}{At}
$$
  

$$
y = \frac{(22 * 3 * 4.5) + 2(5 * 3 * 1.5)}{(22 * 3) + 2(5 * 3)}
$$

$$
y=3.56\ cm
$$

Módulo de ruptura del concreto "fr":

$$
fr = 2 * \lambda * \sqrt{f'c} \qquad \lambda = 1
$$
 para concreto de peso normal

$$
fr = 2 * 1 * \sqrt{439} = 41.90 \frac{Kg}{cm^2}
$$

Cálculo de Inercia

$$
I = [I_1 + A_1 * (y - y_1)^2] + 2[I_2 + A_2 * (y - y_2)^2]
$$
  
\n
$$
I = \left[\frac{22 * 3^3}{12} + (22 * 3) * (3.56 - 4.5)^2\right] + 2\left[\frac{5 * 3^3}{12} + (5 * 3) * (3.56 - 1.5)^2\right]
$$
  
\n
$$
I = 257.626 \text{ cm}^4
$$

Momento de agrietamiento

$$
Magr = \frac{fr \cdot I}{yt}
$$

$$
Magr = \frac{41.90 \cdot 257.62}{3.56}
$$

 $Magr = 3032.10$  Kg. cm

## **3.9.1.2 Losa unidireccional con tres nervios**

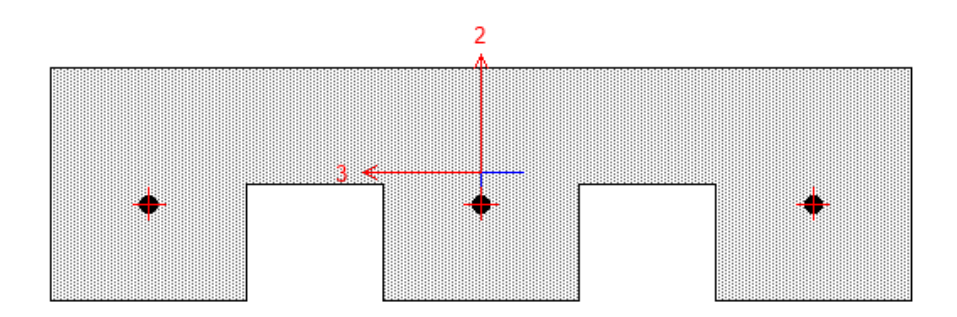

Figura 3.45 Sección losa unidireccional tres nervios Fuente: Software comercial

Datos iniciales:

 $f'c = 439 \frac{Kg}{cm^2}$  (Resistencia a la compresión obtenida en ensayo)

• Eje neutro

$$
y = \frac{\sum A * y}{At}
$$
  

$$
y = \frac{(22 * 3 * 4.5) + 3(5 * 3 * 1.5)}{(22 * 3) + 3(5 * 3)}
$$

$$
y = 3.284 \, \text{cm}
$$

Módulo de ruptura del concreto "fr":

 $fr = 2 * \lambda * \sqrt{f'c}$   $\lambda = 1$  para concreto de peso normal

$$
fr = 2 * 1 * \sqrt{439} = 41.90 \frac{Kg}{cm^2}
$$

Cálculo de Inercia

$$
I = [I_1 + A_1 * (y - y_1)^2] + 2[I_2 + A_2 * (y - y_2)^2]
$$
  
\n
$$
I = \left[\frac{22 * 3^3}{12} + (22 * 3) * (3.28 - 4.5)^2\right] + 3\left[\frac{5 * 3^3}{12} + (5 * 3) * (3.28 - 1.5)^2\right]
$$
  
\n
$$
I = 324.060 \text{ cm}^4
$$

Momento de agrietamiento

$$
Magr = \frac{fr * I}{yt}
$$

$$
Magr = \frac{41.90 * 324.060}{3.284}
$$

 $Magr = 4134.626 Kg.cm$ 

### **3.9.1.3 Losa unidireccional con cuatro nervios**

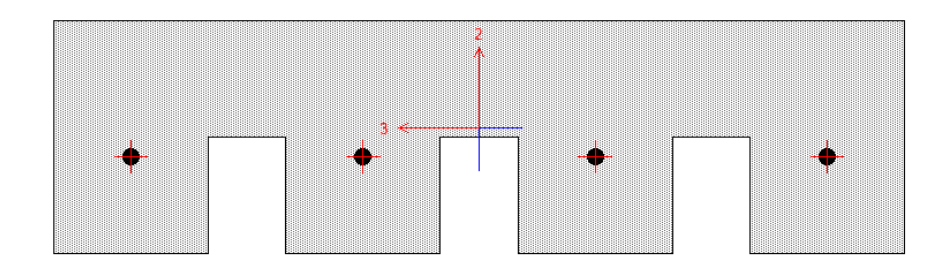

Figura 3.46 Sección losa unidireccional cuatro nervios Fuente: Software comercial

Datos iniciales:

 $f'c = 439 \frac{Kg}{cm^2}$  (Resistencia a la compresión obtenida en ensayo)

• Eje neutro

$$
y = \frac{\sum A * y}{At}
$$
  

$$
y = \frac{(22 * 3 * 4.5) + 4(4 * 3 * 1.5)}{(22 * 3) + 4(4 * 3)}
$$

$$
y=3.23\ cm
$$

Módulo de ruptura del concreto "fr":

$$
fr = 2 * \lambda * \sqrt{f'c} \qquad \lambda = 1
$$
 para concreto de peso normal

$$
fr = 2 * 1 * \sqrt{439} = 41.90 \frac{Kg}{cm^2}
$$

Cálculo de Inercia

$$
I = [I_1 + A_1 * (y - y_1)^2] + 2[I_2 + A_2 * (y - y_2)^2]
$$

$$
I = \left[\frac{22*3^3}{12} + (22*3)*(3.23-4.5)^2\right] + 4\left[\frac{4*3^3}{12} + (4*3)*(3.23-1.5)^2\right]
$$

 $I = 335.61$  cm<sup>4</sup>

Momento de agrietamiento

$$
Magr = \frac{fr \cdot I}{yt}
$$

$$
Magr = \frac{41.90 * 335.61}{3.23}
$$

$$
Magr = 4353.578
$$
 *Kg.cm*

# **3.9.2 Capacidad resistente última**

# **3.9.2.1 Losa unidireccional con dos nervios**

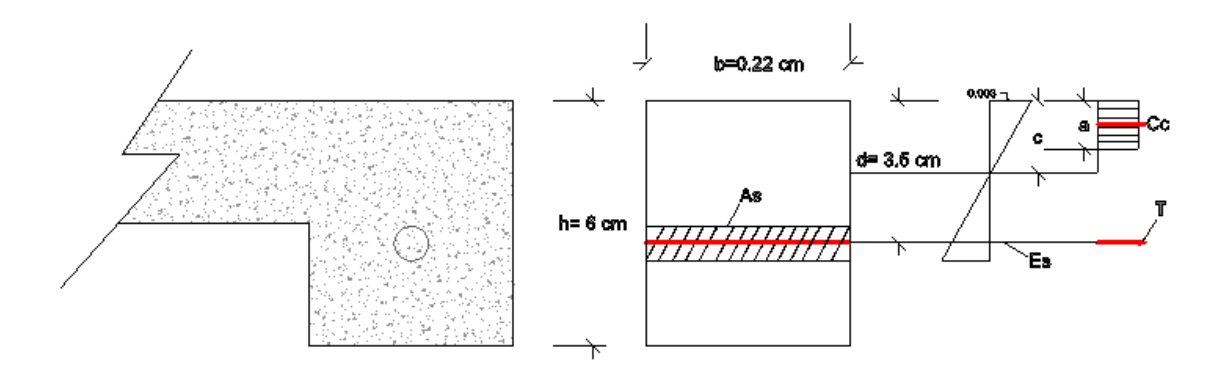

Figura 3.47 Diagrama de compresión de Whitney losa unidireccional Fuente: Autora

### **Datos iniciales**

 $f'c = 439 kg/cm<sup>2</sup>$  (Resistencia a la compresión obtenida en el ensayo)  $fy = 5000 kg/cm^2$  (Límite de fluencia del acero)

 $As = 0.1963 \, cm^2 * 2 = 0.39 \, cm^2$  (Área del acero de refuerzo)

Se supone que el acero ha alcanzado el nivel de fluencia

 $\varepsilon_{\rm s} > \varepsilon_{\rm v}$  :  $F_{\rm s} = F_{\rm v}$ 

 $T = As * F_y = 0.39 * 5000 = 1950 kg$ 

 Por equilibrio de fuerzas horizontales, la magnitud de la compresión en el hormigón  $C_c$  es igual en magnitud a la fuerza de tracción del acero

$$
C_c=T
$$

 $C_c = 1950kg$  $C_c = (0.85 * f'c) * b * a$  $1950 = (0.85 * 439) * 22 * a$ ; Despejando a  $a = 0.24$  cm Profundidad del bloque a compresión

 $a = \beta_1 * c$ 

Tabla 3.27 Cálculo de valores de  $\beta_1$ 

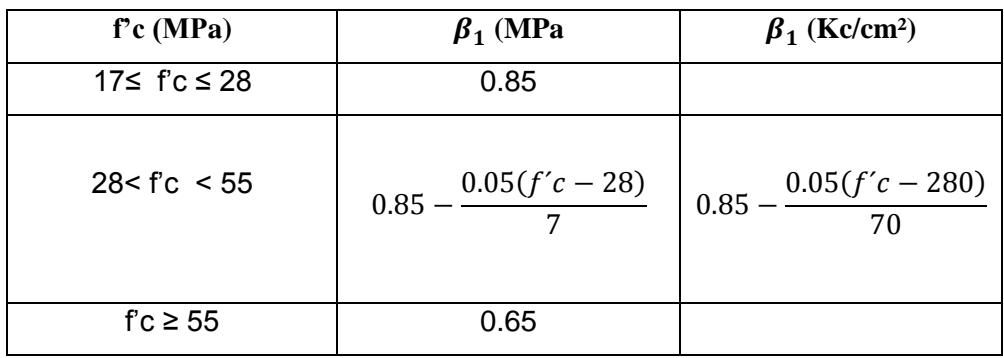

Fuente: American Concrete Institute *(ACI 318-14, 2014)* Tabla 22.2.2.4.3

)

Posición de eje neutro

$$
c = \frac{a}{\beta_1}
$$
  Vabor de  $\beta_1$  para  $f'c = 439 \frac{kg}{cm^2} \rightarrow 0.74$   

$$
c = \frac{0.24}{0.74} = 0.32 \text{ cm}
$$

• Momento flector nominal

$$
d = 3.5 \, \text{cm}
$$
\n
$$
a = 0.24 \, \text{cm}
$$
\n
$$
c = 0.32 \, \text{cm}
$$
\n
$$
Mn = T * \left(d - \frac{a}{2}\right)
$$
\n
$$
Mn = 1950 * \left(3.5 - \frac{0.24}{2}\right)
$$
\n
$$
Mn = 6591 \, \text{kg} \cdot \text{cm}
$$

Momento Último

$$
Mu = \phi \cdot T * \left(d - \frac{a}{2}\right)
$$

$$
Mu = 0.9 * 6591
$$

$$
Mu = 5931.9 kg \cdot cm
$$

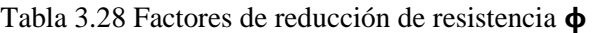

| Acción o Elemento         | φ    | <b>Excepciones</b>                 |
|---------------------------|------|------------------------------------|
| <b>Estructural</b>        |      |                                    |
|                           |      | Se presenta requisites adicionales |
| Cortante                  | 0.75 | en 21.2.4 para estructuras         |
|                           |      | diseñadas para resistir efectos    |
|                           |      | sísmicos                           |
|                           |      |                                    |
| Torsión                   | 0.75 |                                    |
|                           |      |                                    |
| Aplastamiento             | 0.65 |                                    |
|                           |      |                                    |
| Componentes de            |      |                                    |
| conexiones de miembros    | 0.9  |                                    |
| prefabricados controlados |      |                                    |
| por fluencia de los       |      |                                    |
| elementos de acero a      |      |                                    |
| tracción                  |      |                                    |
|                           |      |                                    |
| Elementos de concreto     | 0.6  |                                    |
| simple                    |      |                                    |
|                           |      |                                    |

Fuente: American Concrete Institute (ACI 318-14, pag 365, tabla 21.2.1)

Como se tiene una viga que soporta cargas concentradas a *L/3* cada una de ellas, y una vez obtenido su momento último procedemos a obtener las cargas

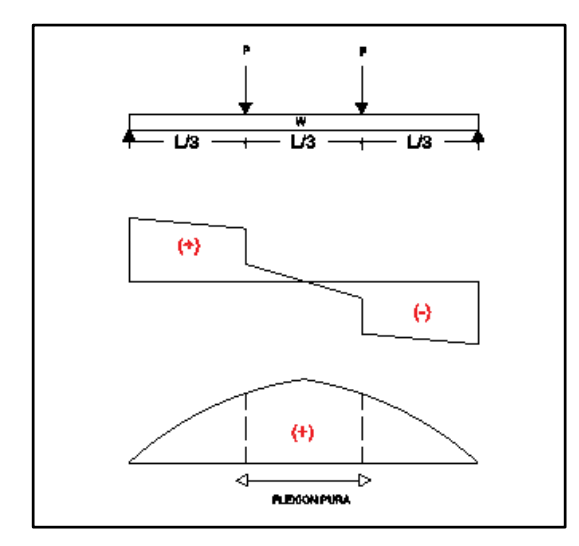

Figura 3.48 Diagrama de cortante y momento para obtener fuerza P Fuente: Autora

#### **Datos**

 $Mmax = 6591$  kg.cm

 $w = 0.238$  kg/cm  $\,$ 

$$
Mmax = \frac{l(3P - 2wl)}{9} + \frac{wl^2}{72}
$$

$$
6591 = \frac{138(3P - 2 \times 0.238 \times 138)}{9} + \frac{0.238 \times 138^2}{72}
$$

 $P = 163.81 kg$ 

Finalmente se ha obtenido la fuerza de capacidad ultima de la loseta de compresión unidireccional de P=163.81 kg

**Resistencia Requerida**

# **Determinación de cargas:**

En este caso tomaremos la combinación de carga:

 $\bullet$  1.2D+1.6L

# Carga muerta:

Tabla 3.29 Carga muerta losa unidireccional de dos nervios

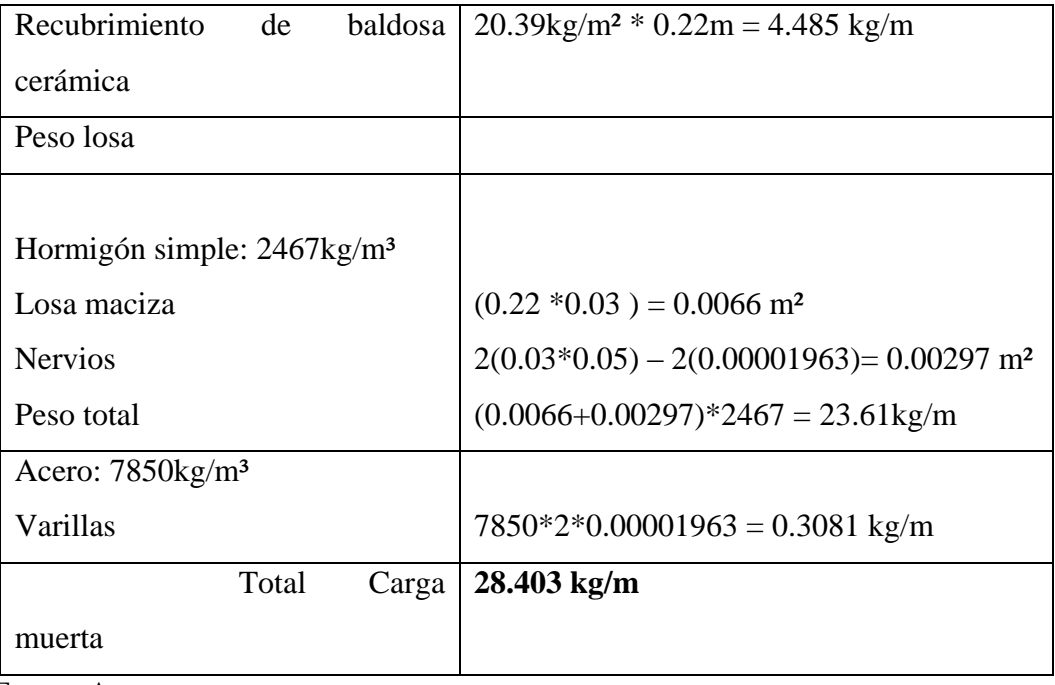

Fuente: Autora

Carga viva:

Tabla 3.30 Carga viva losa unidireccional dos nervios

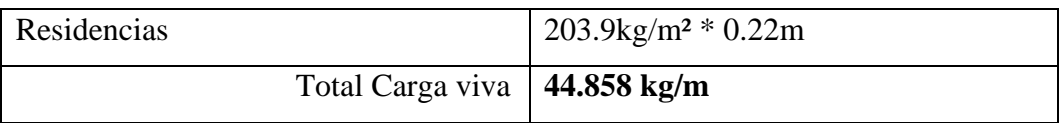

Fuente: Autora

# **Carga Última de diseño**

**U=**1.2 (28.4031 kg/m) + 1.6 (44.858 kg/m) **U=** 105.856 kg/m

Una vez obtenido la carga requerida obtenemos el momento último y por consiguiente el momento nominal

$$
M = \frac{w * l^{2}}{8}
$$
  

$$
M = \frac{105.856 * 1.38^{2}}{8}
$$
  

$$
M = 25.199 \text{ kg. } m \longrightarrow 2519.902 \text{ kg.cm}
$$

• Momento nominal

 $\emptyset$ *Mn*  $\geq$  *Mu* 

$$
Mn = \frac{2519.902}{0.9}
$$

 $Mn = 2799.89$  kg. cm

Teniendo como conclusión que nuestro Momento Nominal Requerido es menor a nuestro Momento nominal de diseño por lo tanto, cumple la viga

## $Mnr < Mnd$

2799.89  $kg.cm < 6591 kg \cdot cm \longrightarrow$  CUMPLE

# **Diseño por cortante**

**Datos Iniciales:**

**F´c=** 439 Kg/cm² **bw=** 22 cm **d=** 3.5 cm

### **Fuerza cortante mayorada de la sección (Vu)**

$$
Vu = \frac{(1.2D + 1.6L) * l}{2}
$$
  

$$
Vu = \frac{(1.2 * 28.403 + 1.6 * 44.858) * 1.38}{2}
$$

 $Vu = 73.04 kg$ 

**Resistencia del concreto al cortante** 

 $Vc = 0.53 \lambda \sqrt{F'}c^*b w^*d$   $\lambda = 1$  (Peso normal del concreto)  $Vc = 0.53 * 1 * \sqrt{439} * 22 * 3.5$  $Vc = 855.06 kg$ 

**Resistencia nominal al cortante**

 $Vn = Vc + Vs$   $\longrightarrow$  Vs es cero debido a que no se coloca estribos

 $Vn=Vc$ 

 $Vn = 855.06 kg$ 

**Verificación cortante máximo**

 $\emptyset V$ *n*  $\geq V$ *u* 

$$
0.75 * 855.06 kg \ge 261.717 kg
$$

641.298  $kg \ge 73.04$   $kg \longrightarrow$  Cumple, no falla a corte

**Deformación de losa (δt)**

$$
\delta t = \frac{5ql^4}{384\ Ec\ I}
$$

$$
\delta t = \frac{5 * 105.856 \frac{kg}{m} * 1.38^4 m}{384 * 3163801352.80 \frac{kg}{m^2} * 0.00000257 m^4}
$$

$$
\delta t = 0.000614 \, m \qquad \qquad 0.0614 \text{cm}
$$

### **3.8.2.2 Losa unidireccional con tres nervios**

### **Datos iniciales**

$$
f'c = 439 \frac{kg}{cm^2}
$$

 $fy = 5000 kg/cm^2$  (Límite de fluencia del acero)

 $As = 0.1963 \, \text{cm}^2 \cdot 3 = 0.5889 \, \text{cm}^2$  (Área del acero de refuerzo)

Se supone que el acero ha alcanzado el nivel de fluencia

$$
\varepsilon_{s} > \varepsilon_{y} \quad \therefore \quad F_{S} = F_{y}
$$

$$
T = As * F_y = 0.5889 * 5000 = 2944.5 kg
$$

 Por equilibrio de fuerzas horizontales, la magnitud de la compresión en el hormigón  $C_c$  es igual en magnitud a la fuerza de tracción del acero

$$
C_c = T
$$
  
\n
$$
C_c = 2944.5kg
$$
  
\n
$$
C_c = (0.85 * f'c) * b * a
$$
  
\n
$$
2944.5 = (0.85 * 439) * 22 * a
$$
; Despejando a  
\n
$$
a = 0.36 cm
$$

 Posición eje neutro  $a = \beta_1$ <sup>\*</sup>c

$$
c = \frac{a}{\beta_1} \longrightarrow \text{Value of } \beta_1 \text{ para } f'c = 439 \frac{kg}{cm^2} \to 0.74
$$

$$
c = \frac{0.36}{0.74} = 0.49 \, \text{cm}
$$

• Momento flector nominal

$$
d = 3.5 \, \text{cm}
$$
\n
$$
a = 0.36 \, \text{cm}
$$
\n
$$
c = 0.49 \, \text{cm}
$$
\n
$$
Mn = T * \left( d - \frac{a}{2} \right)
$$
\n
$$
Mn = 2944.5 * \left( 3.5 - \frac{0.36}{2} \right)
$$
\n
$$
Mn = 9775.74 \, \text{kg} \cdot \text{cm}
$$

Momento Último

$$
Mu = \phi. T * \left(d - \frac{a}{2}\right)
$$

$$
Mu = 0.9 * 7011.562
$$

$$
Mu = 8798.166 kg \cdot cm
$$

Como se tiene una viga que soporta cargas concentradas a L/3 cada una de ellas, y una vez obtenido su momento último procedemos a obtener las cargas

### **Datos**

$$
Mmax = 9775.74
$$
 kg.cm

 $w = 0.276$  kg/cm

$$
Mmax = \frac{l(3P - 2wl)}{9} + \frac{wl^2}{72}
$$

$$
9775.74 = \frac{138(3P - 2 * 0.276 * 138)}{9} + \frac{0.276 * 138^{2}}{72}
$$

 $P = 236.321 kg$ 

Finalmente se ha obtenido la fuerza de capacidad ultima de la loseta de compresión unidireccional de P=236.321 kg

**Resistencia Requerida**

# **Determinación de cargas:**

En este caso tomaremos la combinación de carga:

 $\bullet$  1.2D+1.6L

Carga muerta:

Tabla 3.31 Carga muerta losa unidireccional tres nervios

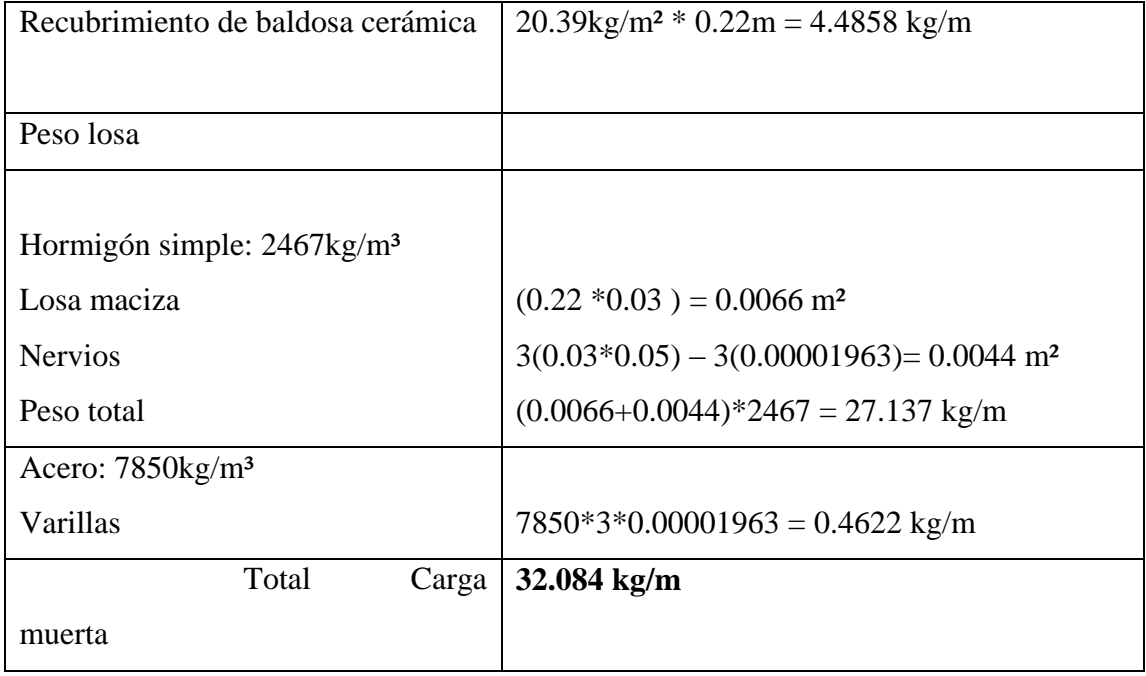

Fuente: Autora

Carga viva:

Tabla 3.32 Carga viva losa unidireccional tres nervios

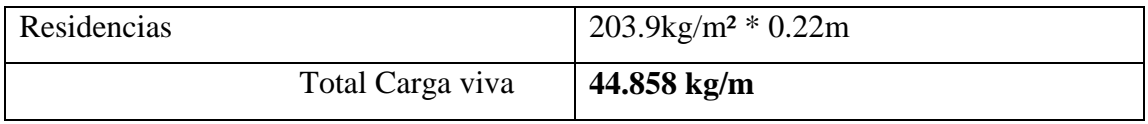

Fuente: Autora

### **Carga Requerida**

**U=**1.2 (32.084 kg/m) + 1.6 (44.858 kg/m) **U=** 110.274 kg/m

Verificación de momentos

 $\emptyset$ *Mn*  $\geq$  *Mu* 

$$
Mu = \frac{w * l^2}{8}
$$

$$
Mu = \frac{110.274 * 1.38^2}{8}
$$

$$
Mu = 26.25 kg.m
$$

$$
Mn=\frac{Mu}{0.9}
$$

 $Mn = 29.17 kg.m$  2916.74 kg.cm

Teniendo como conclusión que nuestro Momento Nominal Requerido es menor a nuestro Momento nominal de diseño por lo tanto cumple la viga

> $Mnr < Mnd$ 2916.74  $kg.cm < 9775.74 kg \cdot cm \longrightarrow$  CUMPLE

**Diseño por cortante**

**Datos Iniciales:**

**F´c=** 439 Kg/cm² **bw=** 22 cm **d=** 3.5 cm

**Fuerza cortante mayorada de la sección (Vu)**

$$
Vu=\frac{(1.2D+1.6L)*l}{2}
$$

$$
Vu = \frac{110.274 * 1.38}{2}
$$

 $Vu = 76.08 kg$ 

- **Resistencia del concreto al cortante**
- = . ë **\*bw\*d λ=1** (Peso normal del concreto)  $Vc = 0.53 * 1 * \sqrt{439} * 22 * 3.5$  $Vc = 855.064 kg$ 
	- **Resistencia nominal al cortante**

 $Vn = Vc + Vs$   $\longrightarrow$  Vs es cero debido a que no se coloca estribos

 $Vn=Vc$ 

 $Vn = 855.064 kg$ 

**Verificación cortante máximo**

 $\emptyset V n \geq V u$ 

 $0.75 * 855.064 kg \ge 264.477 kg$ 

641.298  $kg \ge 76.08 kg$  Cumple, no falla a corte

**Deformación de losa (δt)**

$$
\delta t = \frac{5ql^4}{384\ Ec\ I}
$$

$$
\delta t = \frac{5 * 110.274 \frac{kg}{m} * 1.38^4 m}{384 * 3163801352.8033 * 0.0000032 m^4}
$$

 $\delta t = 0.00051 \, m$  0.051cm

### **3.8.2.3 Losa unidireccional con cuatro nervios**

### **Datos iniciales**

$$
f'c = 439 \frac{kg}{cm^2}
$$

 $fy = 5000 kg/cm^2$  (Límite de fluencia del acero)

 $As = 0.1963 \, cm^2 * 4 = 0.785 \, cm^2$  (Área del acero de refuerzo)

Se supone que el acero ha alcanzado el nivel de fluencia

$$
\varepsilon_{s} > \varepsilon_{y} \quad \therefore \quad F_{S} = F_{y}
$$

$$
T = As * F_y = 0.785 * 5000 = 3926 kg
$$

 Por equilibrio de fuerzas horizontales, la magnitud de la compresión en el hormigón  $\mathcal{C}_c$  es igual en magnitud a la fuerza de tracción del acero

$$
C_c=T
$$

 $C_c = 3926 kg$  $C_c = (0.85 * f'c) * b * a$ 3926 =  $(0.85 * 439) * 22 * a$  ; Despejando a

$$
a=0.48\,cm
$$

$$
a=\beta_1^{\;\ast}\mathrm{c}
$$

$$
c = \frac{a}{\beta_1} \qquad \qquad \text{Value of } \beta_1 \text{ para } f'c = 439 \frac{kg}{cm^2} \to 0.74
$$

$$
c = \frac{0.48}{0.74} = 0.65 \, \text{cm}
$$

• Momento flector nominal

$$
d = 3.5 \, \text{cm}
$$
\n
$$
a = 0.48 \, \text{cm}
$$
\n
$$
c = 0.65 \, \text{cm}
$$

$$
Mn = T * (d - \frac{a}{2})
$$
  
\n
$$
Mn = 3926 * (3.5 - \frac{0.48}{2})
$$
  
\n
$$
Mn = 12798.76 kg \cdot cm
$$

Momento Último

$$
Mu = \phi. T * (d - \frac{a}{2})
$$
  

$$
Mu = 0.9 * 12798.76
$$
  

$$
Mu = 11518.88 kg \cdot cm
$$

Como se tiene una viga que soporta cargas concentradas a L/3 cada una de ellas, y una vez obtenido su momento último procedemos a obtener las cargas

## **Datos**

$$
Mmax = 12798.76
$$
 kg.cm

$$
w = 0.284 \text{ kg/cm}
$$

$$
Mmax = \frac{l(3P - 2wl)}{9} + \frac{wL^2}{72}
$$

$$
12798.76 = \frac{138(3P - 2 \times 0.284 \times 138)}{9} + \frac{0.284 \times 138^2}{72}
$$

 $P = 302.728 kg$ 

Finalmente se ha obtenido la fuerza de capacidad ultima de la loseta de compresión unidireccional de P=302.728 kg

# **Resistencia Requerida**

## **Determinación de cargas:**

En este caso tomaremos la combinación de carga:

 $\bullet$  1.2D+1.6L

## Carga muerta:

Tabla 3.33 Carga muerta losa unidireccional cuatro nervios

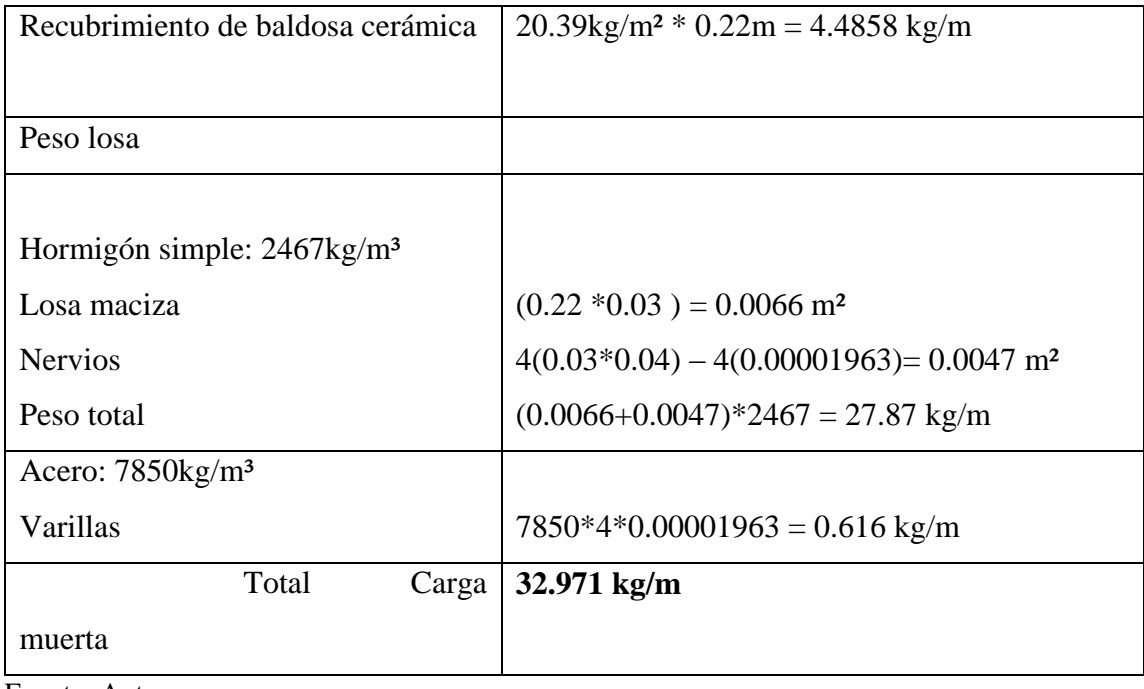

Fuente: Autora

# Carga viva:

Tabla 3.34 Carga viva losa unidireccional cuatro nervios

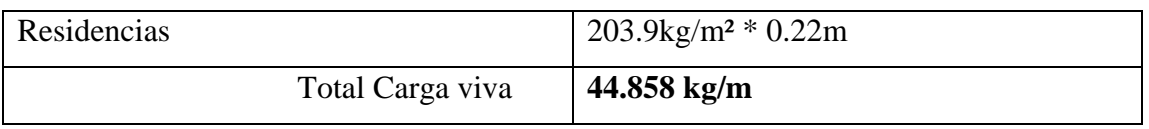

Fuente: Autora

# **Carga Requerida**

**U=**1.2 (32.971 kg/m) + 1.6 (44.858 kg/m)

**U=** 111.338 kg/m

Verificación de momentos

 $\emptyset$ *Mn*  $\geq$  *Mu* 

$$
Mu = \frac{w * l^2}{8}
$$

$$
Mu = \frac{111.338 * 1.38^2}{8}
$$

 $Mu = 26.50 kg.m$ 

$$
Mn=\frac{Mu}{0.9}
$$

 $Mn = 29.44 kg.m$  2944.89 kg.cm
Teniendo como conclusión que nuestro Momento Nominal Requerido es menor a nuestro Momento nominal de diseño por lo tanto cumple la viga

## $Mnr < Mnd$

2944.89  $kg.cm$  < 12798.76  $kg \cdot cm$  ← CUMPLE

- **Diseño por cortante Datos Iniciales F´c=** 439 Kg/cm² **bw=** 22 cm **d=** 3.5 cm
	- **Fuerza cortante mayorada de la sección (Vu)**

$$
Vu=\frac{(1.2D+1.6L)*l}{2}
$$

$$
Vu = \frac{111.338 kg/m * 1.38m}{2}
$$

 $Vu = 76.82 kg$ 

**Resistencia del concreto al cortante** 

 $Vc = 0.53 \lambda \sqrt{F'}c$  \*bw\*d  $\lambda=1$  (Peso normal del concreto)  $Vc = 0.53 * 1 * \sqrt{439} * 22 cm * 3.5 cm$  $Vc = 855.064 kg$ 

**Resistencia nominal al cortante**

 $Vn = Vc + Vs$   $\longrightarrow$  Vs es cero debido a que no se coloca estribos

 $Vn=Vc$ 

 $Vn = 855.064 kg$ 

**Verificación cortante máximo**

 $\emptyset V n \geq V u$ 

 $0.75 * 855.064 kg \ge 265.523 kg$ 

641.298  $kg \ge 76.82 kg$   $\longrightarrow$  Cumple, no falla a corte

**Deformación de losa (δt)**

$$
\delta t = \frac{5ql^4}{384\,Ec\,I}
$$

$$
\delta t = \frac{5 * 111.338 \frac{kg}{m} * 1.38^{4} m}{384 * 3163801352.80 \frac{kg}{m^{2}} * 0.00000335 m^{4}}
$$

$$
\delta t = 0.000495 \, m \qquad \qquad 0.0495 \, cm
$$

## **4. CAPITULO IV: RESULTADOS DE ELEMENTOS PROPUESTOS**

Dentro de este último capítulo, se presentará todos los resultados obtenidos de los ensayos y pruebas realizadas a los diferentes elementos en el presente trabajo de titulación, siendo estos, los realizados en el software comercial y las distintas pruebas destructivas como no destructivas. Al concluir este capítulo se presentará las conclusiones y recomendaciones.

### **4.1Características definitivas de elementos propuestos**

Posterior a realizar todo el proceso constructivo de los elementos, se ha obtenido las siguientes características finales de los mismos, los cuáles se presentan a continuación con sus dimensiones y peso total de cada elemento.

## **4.1.1 Losa micro nervada unidireccional: Dos nervios**

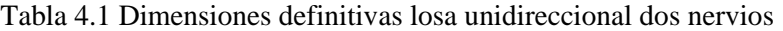

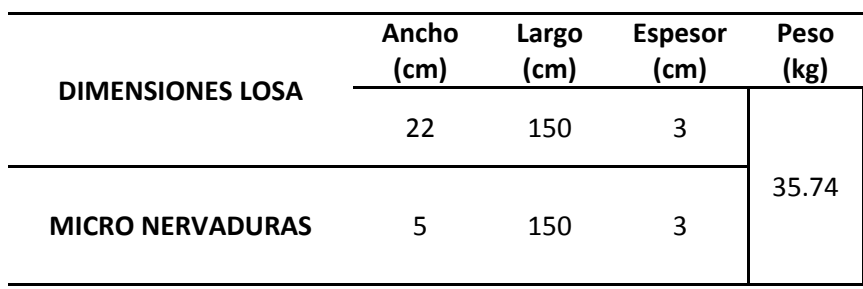

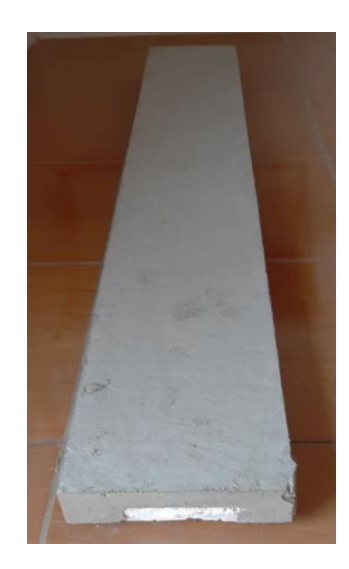

Figura 4.1 Elemento definitivo losa unidireccional dos nervios Fuente: Autora

# **4.1.2 Losa micro nervada unidireccional: Tres nervios**

Tabla 4.2 Dimensiones definitivas losa unidireccional tres nervios

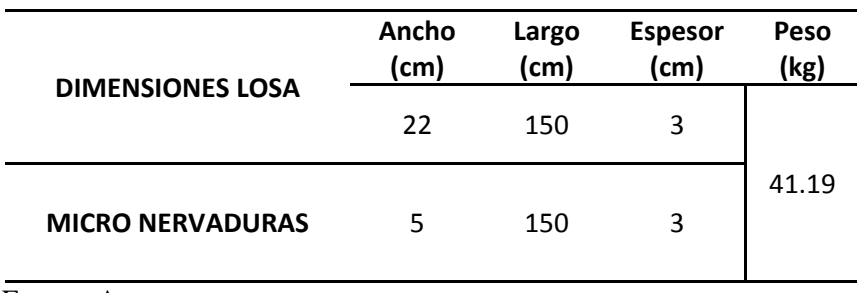

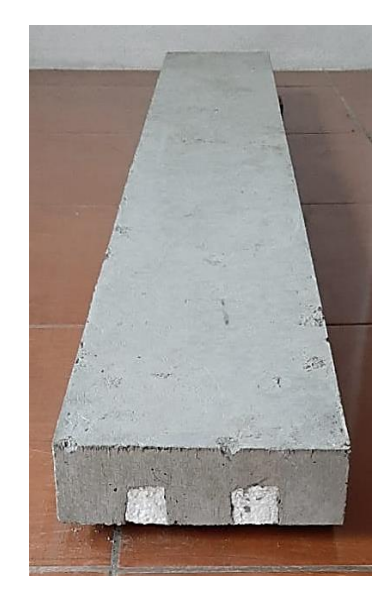

Figura 4.2 Elemento definitivo losa unidireccional tres nervios Fuente: Autora

## **4.1.3 Losa micro nervada unidireccional: Cuatro nervios**

Tabla 4.3 Dimensiones definitivas losa unidireccional cuatro nervios

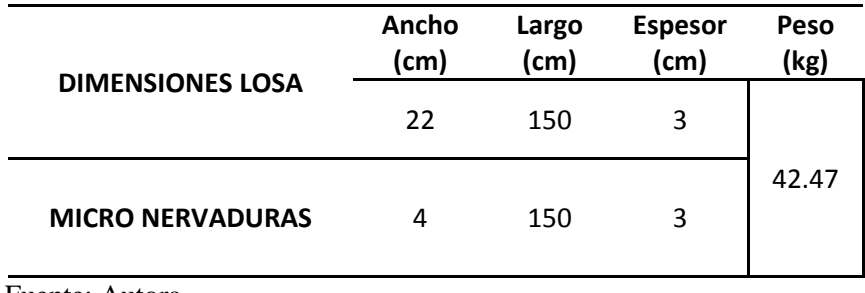

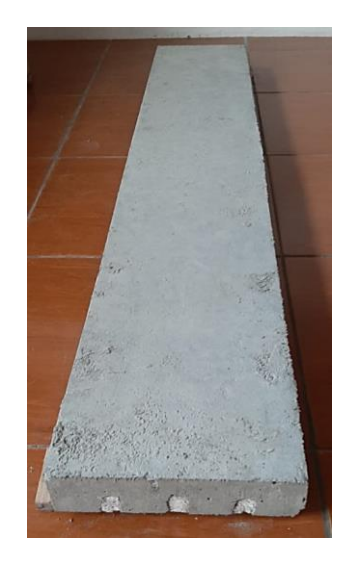

Figura 4.3 Elemento definitivo losa unidireccional cuatro nervios Fuente: Autora

En las tablas podemos observar los datos definitivos de las losas y con estos realizamos una comparación de las mismas ya que las dimensiones de los nervios influyen en su peso, teniendo que la losa con mayor peso es la losa unidireccional de cuatro nervios.

## **4.2 Comparación de elementos propuestos**

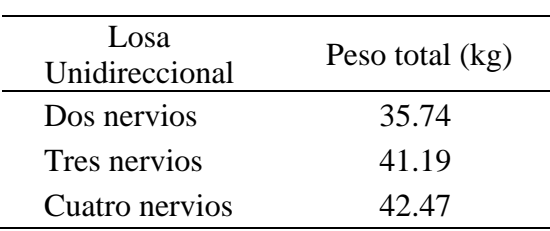

Tabla 4.4 Pesos de losas unidireccionales en kg

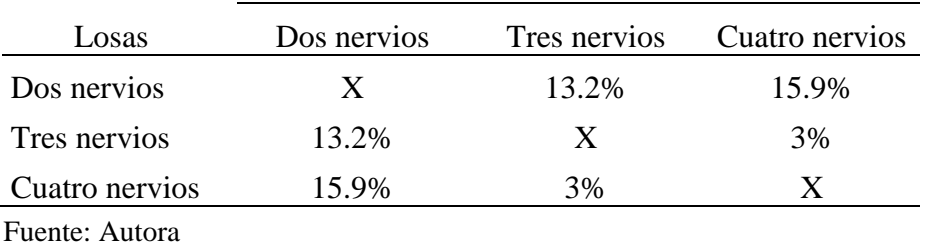

Tabla 4.5 Porcentajes de pesos de losas unidireccionales de dos, tres y cuatro nervios

Comparando los diferentes pesos obtenidos de las losas, se llega a la conclusión de que la losa que presenta mejores características en cuanto a su peso, es la losa unidireccional de dos nervios.

## **4.3 Resultados obtenidos con software comercial**

El propósito de elaborar la modelación de los elementos estructurales mediante el software comercial es simular que estos trabajen como un sistema tipo losa cuyo comportamiento sea el más parecido al real ya que los elementos propuestos estarían funcionando como losetas de compresión.

Con la elaboración de la modelación lo que se ha querido, en esta etapa es demostrar que los criterios con los que fueron diseñados los elementos estructurales se están cumpliendo los cuales nos indican como se están comportando las losas estructuralmente, así tenemos los desplazamientos, momentos y cortantes que presentaron las vigas, a continuación en la [Figura 4.4](#page-115-0) se puede observar los desplazamientos obtenidos.

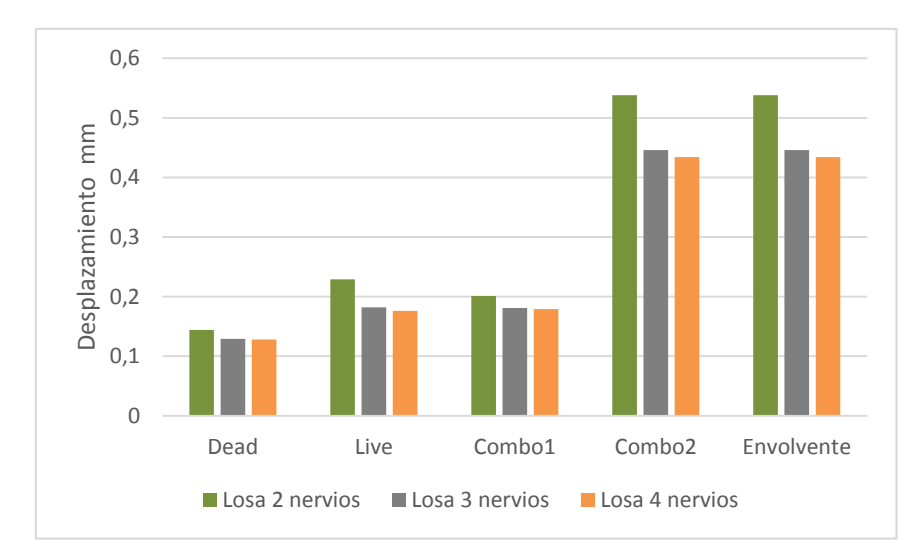

<span id="page-115-0"></span>Figura 4.4 Desplazamientos máximos de losas unidireccionales de dos, tres y cuatro nervios Fuente: Autora

En los datos mostrados tenemos que la losa que presenta un menor desplazamiento ante las diferentes solicitaciones a la que está sometida es la losa unidireccional de cuatro nervios.

De igual manera mediante el software comercial se ha obtenido los momentos a los que están sometidos los elementos ante las distintas solicitaciones, cada uno de estos ha sido calculado por metro lineal, a continuación se presenta una gráfica en la que se muestra la comparación de las losas.

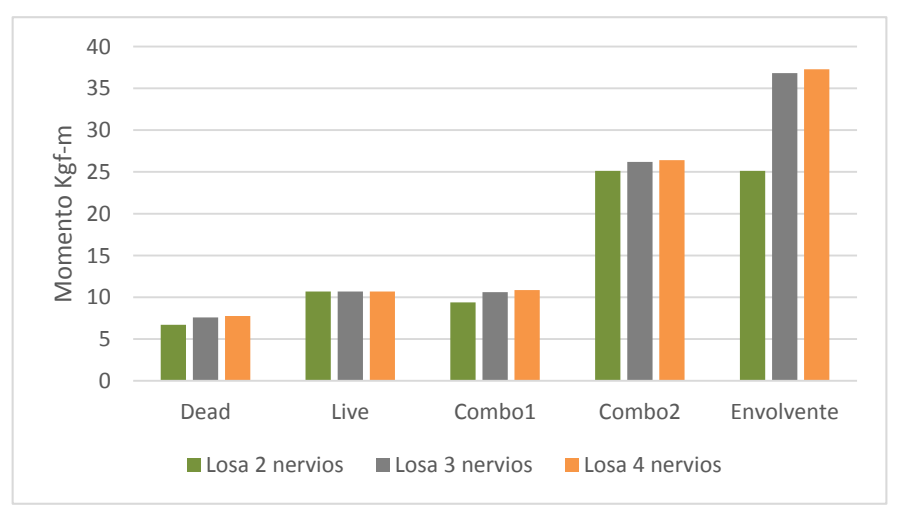

Figura 4.5 Momentos de cada solicitación en losas unidireccional de dos, tres y cuatro nervios Fuente: Autora

Como se puede observar en la gráfica tenemos que la losa unidireccional de cuatro nervios es la que presenta mayor momento a diferencia de las otras losas.

En la [Figura 4.6](#page-116-0) se presenta el análisis del cortante de los elementos, evidenciándose que la losa que presenta mayor cortante es la losa de cuatro nervios

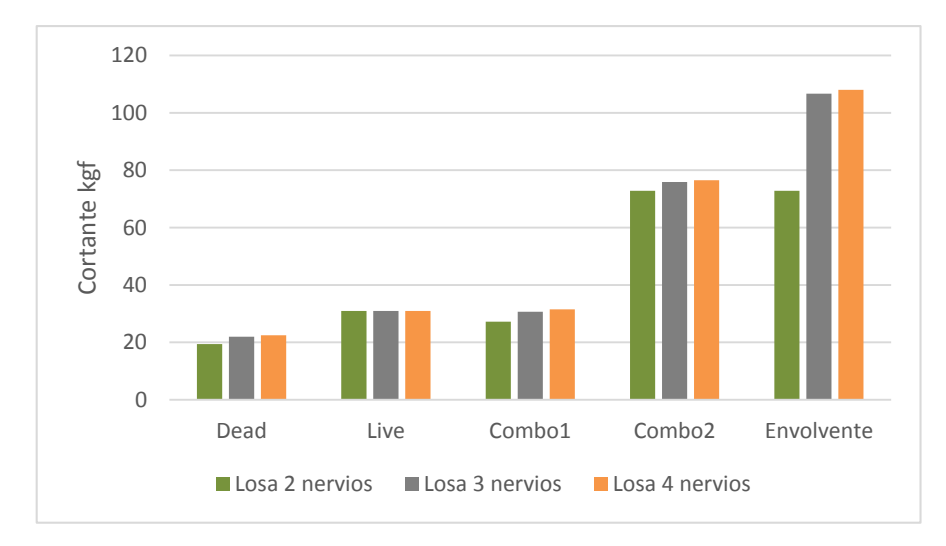

<span id="page-116-0"></span>Figura 4.6 Cortante de cada solicitación en losas unidireccional de dos, tres y cuatro nervios Fuente: Autora

Con el análisis de todos los datos obtenidos mediante la modelación realizada en el software comercial podemos llegar a la conclusión de que la losa más afectada como ya se dijo es la losa de cuatro nervios en cuanto a momentos y cortantes pero en desplazamiento es la que se comporta mucho mejor, en tanto la losa de dos nervios es la que se encuentra sometida a menores solicitaciones en cuanto a momentos y cortantes.

#### **4.4Resultados de pruebas acústicas**

Como se explicó anteriormente en el capítulo 2 que trata acerca de las pruebas y ensayos a realizar en las losas, una de estas pruebas es la de sonido, en esta vamos a determinar cuál de las diferentes propuestas se comporta mejor ante un sonido previamente escogido, aquí mediremos la intensidad del sonido tanto en lo exterior como en lo interior del elemento.

Para conseguir nuestro propósito de obtener el comportamiento de los elementos propuestos, se construyó un cajón el cual se lo ha forrado con poliestireno para lograr la mayor insonorización del elemento. [Figura 4.7](#page-117-0)

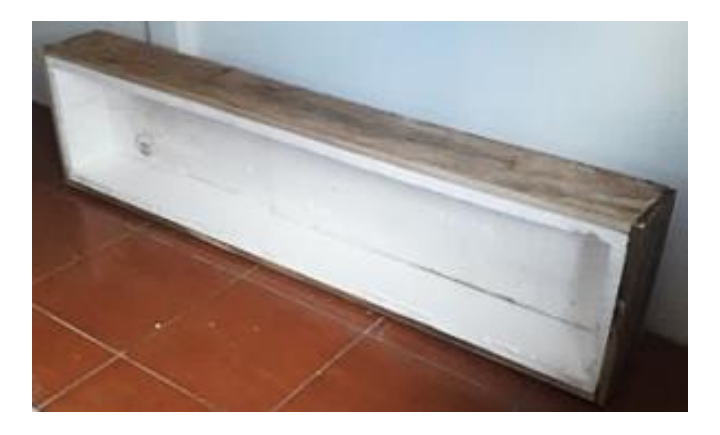

Figura 4.7 Caja para insonorización de losas Fuente: Autora

<span id="page-117-0"></span>A continuación se procedió a realizar la toma de datos, los cuáles son medidos en decibeles (db), para lo cual se obtuvo un promedio de todas las mediciones realizadas con la ayuda del sonómetro, estos nos indica la intensidad de las ondas sonoras a las que fueron sometidas los modelos propuestos.

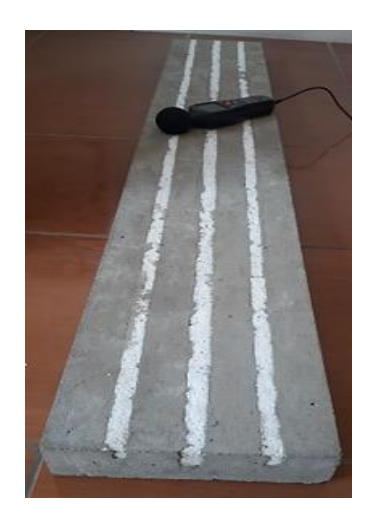

Figura 4.8 Prueba acústica en losas con sonómetro Fuente: Autora

Seguido a esto se presenta los resultados obtenidos en las siguientes gráficas, decibeles vs tiempo, en las cuáles se indica la diferencia entre los datos tomados al exterior e interior.

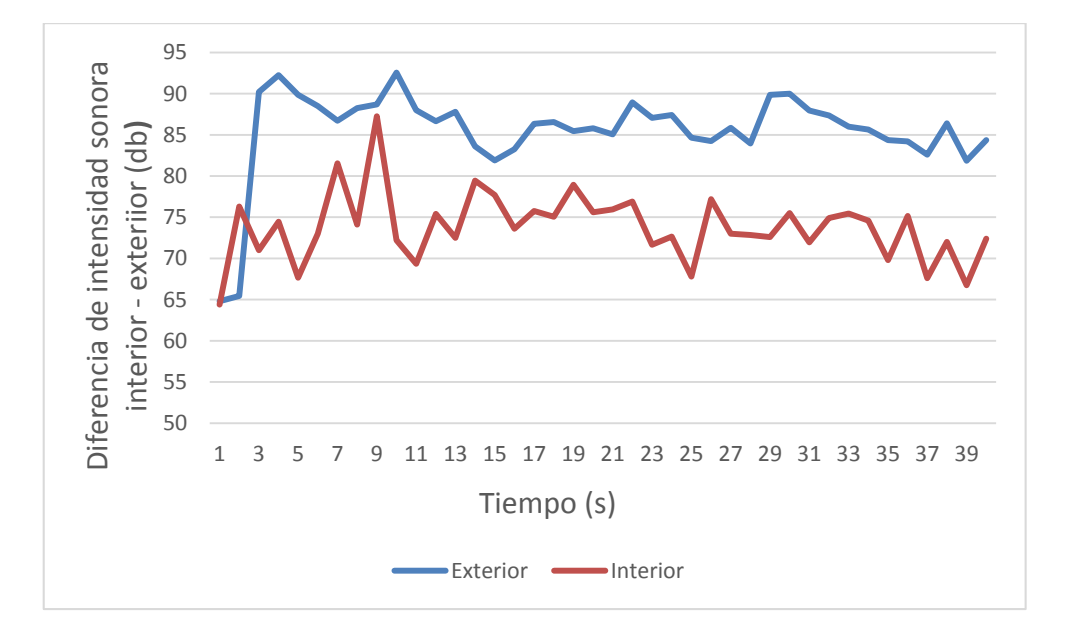

Figura 4.9 Diferencia de intensidad sonora exterior - interior en losa unidireccional dos nervios Fuente: Autora

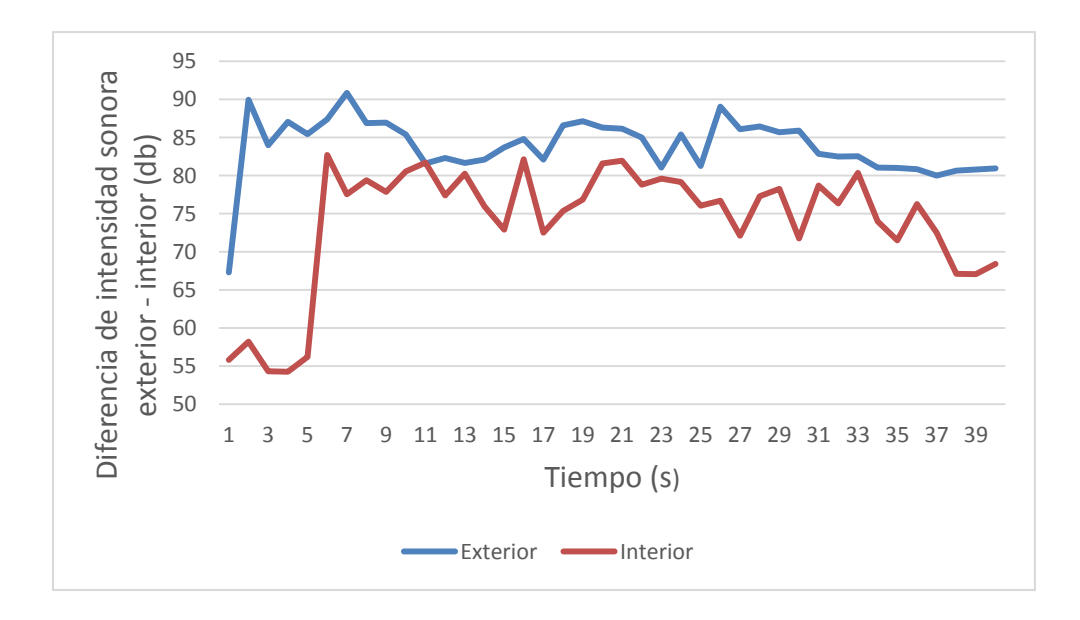

Figura 4.10 Diferencia de intensidad sonora exterior - interior en losa unidireccional tres nervios Fuente: Autora

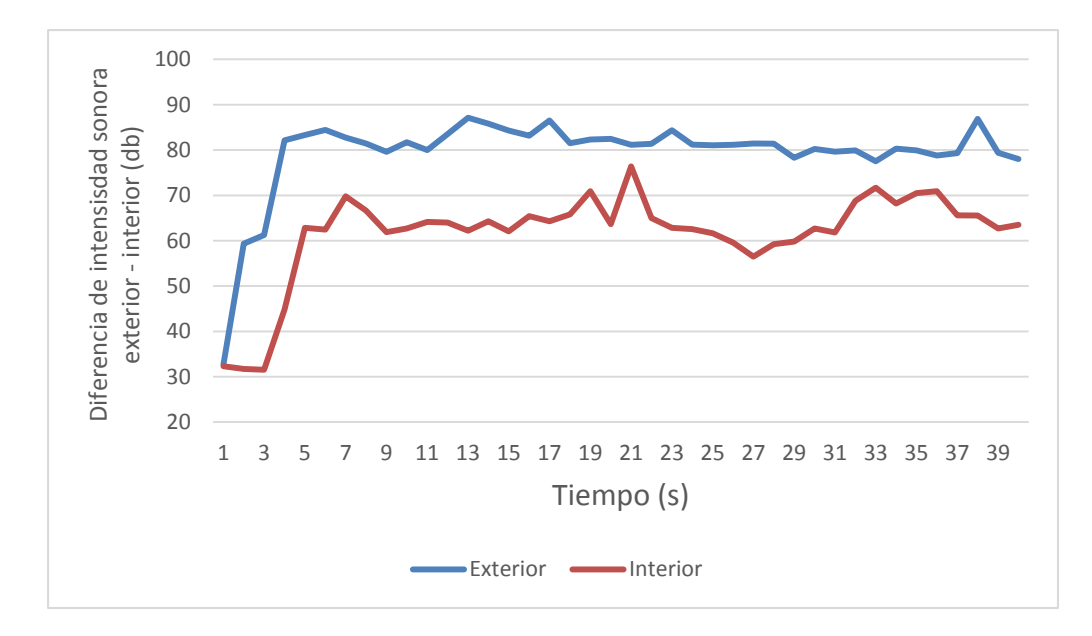

Figura 4.11 Diferencia de intensidad sonora exterior - interior en losa unidireccional cuatro nervios Fuente: Autora

En la [Tabla 4.6](#page-119-0) se puede observar el promedio de las lecturas obtenidas tanto del sonómetro exterior como interior y la diferencia obtenida de los elementos

<span id="page-119-0"></span>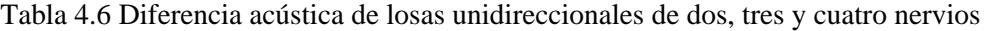

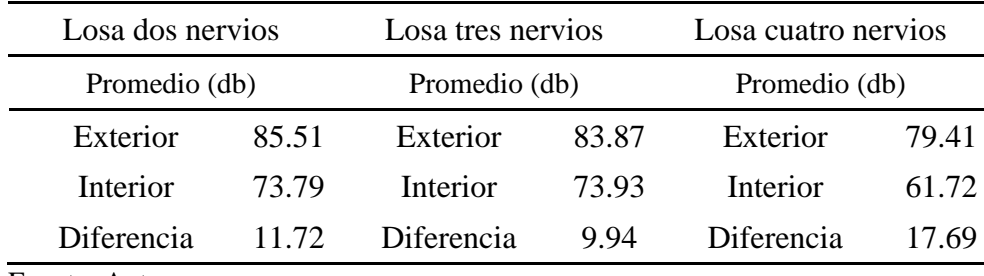

Fuente: Autora

En la gráfica presentada a continuación se puede evidenciar que la losa que mejor comportamiento acústico presenta es la losa unidireccional de cuatro nervios

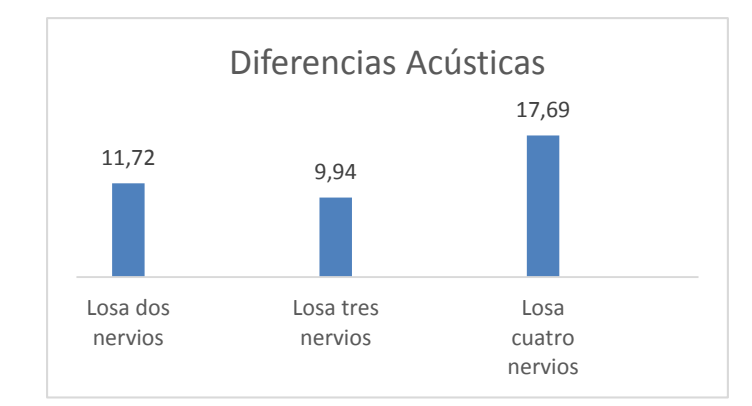

Figura 4.12 Diferencias acústicas de losas unidireccionales de dos, tres y cuatro nervios Fuente: Autora

## **4.5Resultados de pruebas térmicas**

Para este ensayo no destructivo de pruebas térmicas, se lo ha realizado mediante la diferencia de temperatura de cada una de los elementos con la finalidad de poder obtener cuál de los tres presenta una mejor capacidad de aislamiento térmico, para lo cual las pruebas se las realizó a todas en conjunto.

Las pruebas fueron realizadas el día lunes 3 de Agosto del 2020, el procedimiento a seguir fue el siguiente:

- Como primer paso, se procedió a verificar la temperatura ambiente, la cual fue de  $17^\circ$  C.
- Como segundo paso, se expuso al sol los tres elementos, para proceder a tomar las temperaturas iniciales tanto interiores como exteriores con la ayuda de un termómetro láser.
- Como tercer paso, se cubrió las losas con el cajón utilizado en las pruebas acústicas y de la misma manera al pasar 20 min se procedió a tomar nuevamente la temperatura, en este caso siendo la final, de la misma manera interior y exterior.

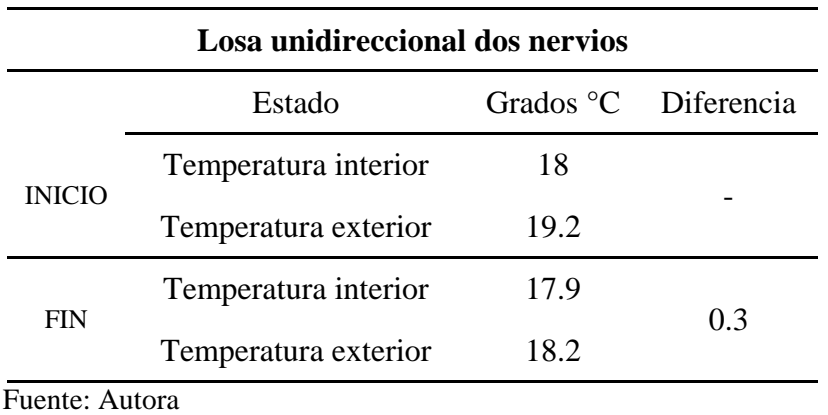

Tabla 4.7 Diferencia de gradiente térmico de losa unidireccional dos nervios

Tabla 4.8 Diferencia de gradiente térmico de losa unidireccional tres nervios

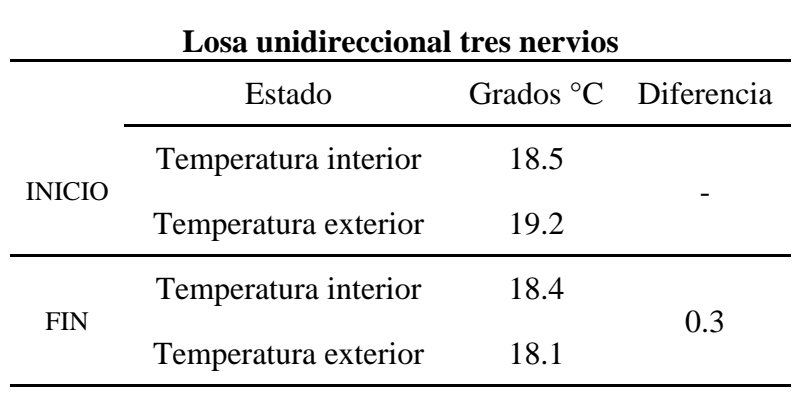

Fuente: Autora

Tabla 4.9 Diferencia de gradiente térmico de losa unidireccional cuatro nervios

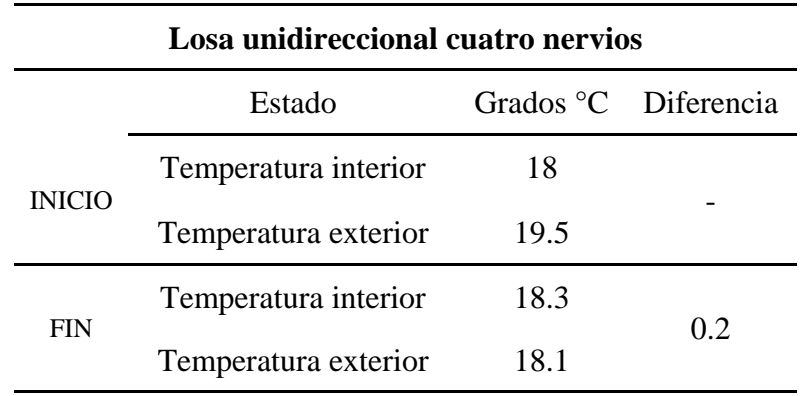

Como se puede observar en las tablas de datos obtenidos, se puede decir que todas las losas tienen un comportamiento semejante ante la temperatura, sin embargo la losa unidireccional de dos y tres nervios tienen una mínima diferencia, aislando mejor la temperatura.

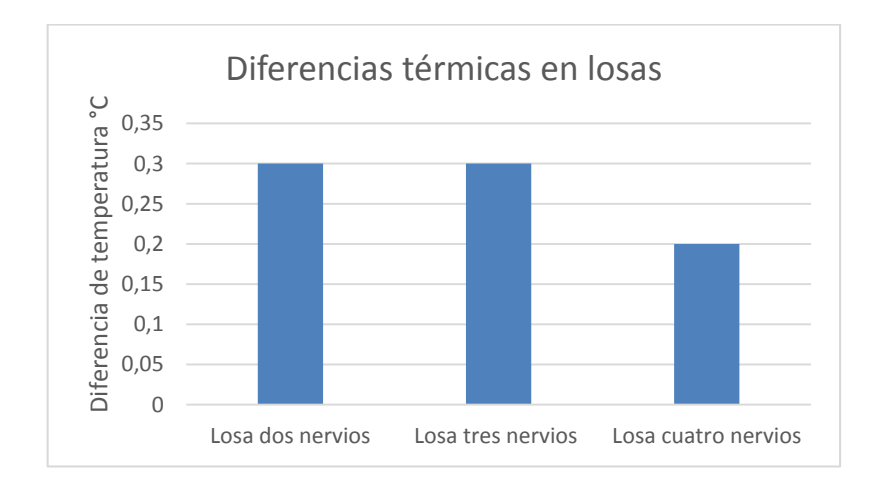

Figura 4.13 Diferencia de gradiente térmico de losa unidireccional de dos, tres y cuatro nervios Fuente: Autora

#### **4.6Resultados de ensayo a compresión del hormigón**

Uno de los ensayos destructivos es el de compresión, para este ensayo se utilizó probetas cilíndricas de 15x30 cm, se tomó 4 cilindros y estos fueron rotos a los 28 días, siguiendo la normativa correspondiente como ya se explicó en el capítulo 2, se ha obtenido las dimensiones finales de los cilindros como se muestra en la [Tabla 4.10Tabla 4.10](#page-122-0) Tabla 4.10 Características de las probetas cilíndricas

<span id="page-122-0"></span>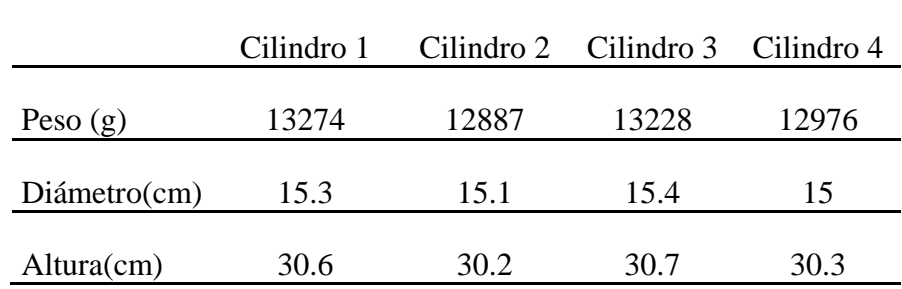

Las cargas aplicadas a los diferentes cilindros fueron las que se muestran a continuación en la [Tabla 4.11](#page-123-0)

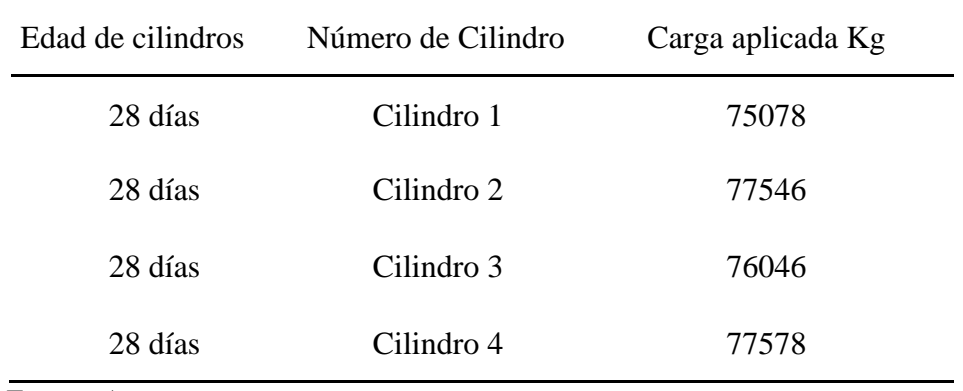

<span id="page-123-0"></span>Tabla 4.11 Cargas aplicadas a probetas cilíndricas

Fuente: Autora

Una vez obtenido todos los datos del ensayo se procede a obtener la resistencia a compresión del hormigón, siendo la mayor resistencia a compresión a ser utilizada la de 439 Kg/cm².

Tabla 4.12 Resistencia a la compresión de probetas cilíndricas

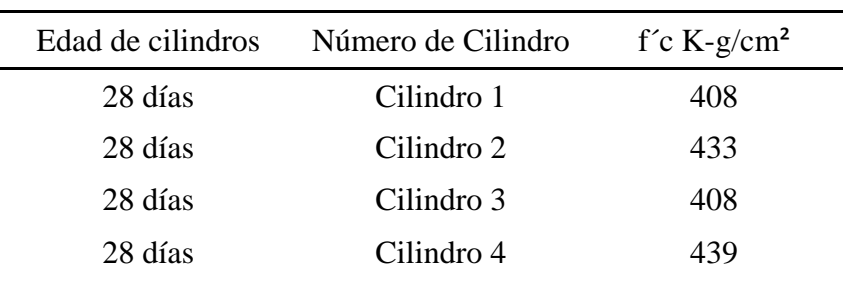

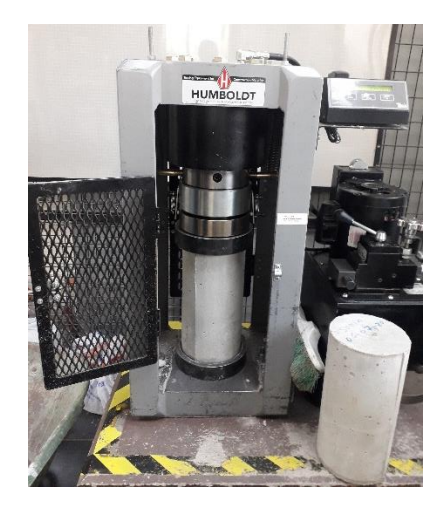

Figura 4.14 Ensayo a compresión Fuente: Autora

### **4.7 Resultados de ensayo a flexión**

El último ensayo destructivo a realizar es el más importante, ya que en este se probara cómo reaccionan los diferentes elementos propuestos, con el fin de obtener la curva de fuerza aplicada vs deformación, el ensayo se realizó el día 4 de Septiembre del 2020, una vez cumplido tiempo de fraguado y curado de las losas (28 días), se procede a realizar los ensayos en el laboratorio de ingeniería civil de la Universidad del Azuay.

El ensayo consiste en aplicar una carga gradualmente al tercio de los apoyos, en el transcurso del ensayo se va observando la formación de algunas fisuras lo que nos va proporcionando una idea del comportamiento de los distintos elementos, con la ayuda de un marcador se va señalando los tipos de fisuras que van surgiendo ya sea a flexión o a cortante.

Para el control de las deformaciones se utilizó un deformímetro, el cual fue colocado en la parte inferior de la losa en el centro de su luz, ya que en ese punto es en donde se produce la deformación máxima de la misma.

### AVILA LEÓN 112

#### **4.7.1 Losa micro nervada unidireccional: Dos nervios**

Como se muestra en la [Figura 4.15](#page-125-0) la primera losa a ser analizada es la losa de dos nervios, el procedimiento a seguir es el explicado en capítulos anteriores, aquí se coloca la losa en la prensa y la carga aplicada a los tercios de los apoyos.

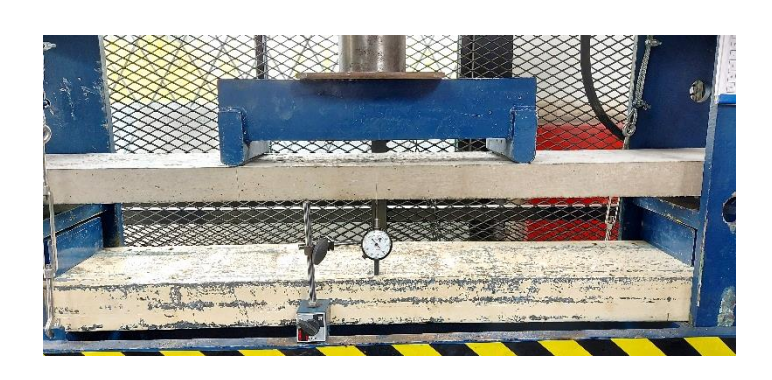

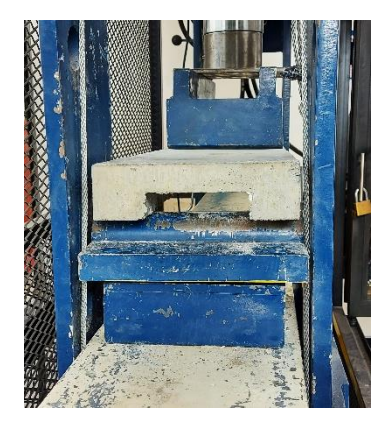

Figura 4.15 Ensayo a flexión losa unidireccional dos nervios Fuente: Autora

<span id="page-125-0"></span>En el caso de la losa unidireccional de dos nervios las fisuras que se alcanzaron a observar durante todo el ensayo fueron por flexión las cuales se encuentran marcadas con color rojo, estas grietas se desarrollaron desde la mitad de la losa hacia los extremos y de abajo hacia arriba. Como se puede observar en la [Figura 4.16](#page-125-1)

<span id="page-125-1"></span>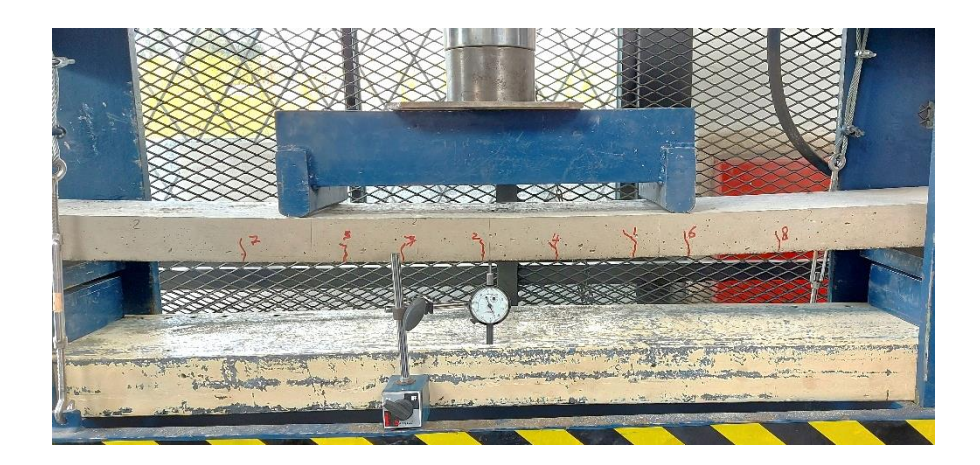

Figura 4.16 Fisuras de losa unidireccional de dos nervios Fuente: Autora

Las grietas se presentan en la parte inferior de la losa como se puede observar en la [Figura](#page-126-0)  [4.17](#page-126-0) pero también se puede observar que estas no se presentan en la parte superior de la misma, llegando a la conclusión que esta losa falla por flexión ya que no se generaron fisuras por cortante.

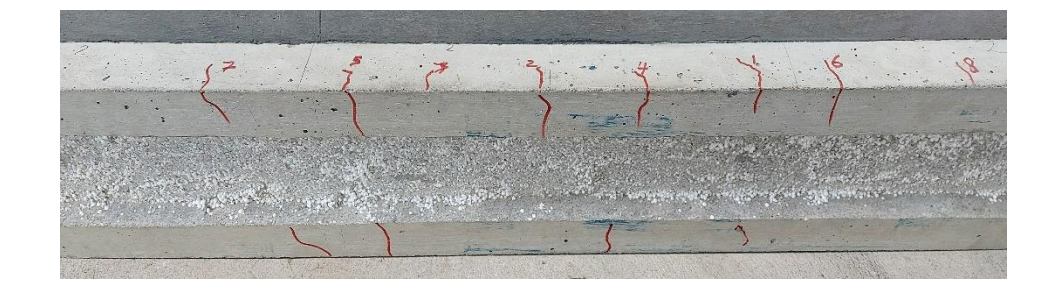

Figura 4.17 Fisuras de losa unidireccional de dos nervios parte inferior Fuente: Autora

<span id="page-126-0"></span>En la [Figura 4.18](#page-126-1) fuerza vs deformación de la losa unidireccional de dos nervios se han señalado todas las grietas que fueron apareciendo durante el ensayo, esta gráfica consta de la curva del ensayo a flexión así como la curva teórica pudiéndose evidenciar que la curva teórica se encuentra muy por debajo de la curva proporcionada por el ensayo realizado.

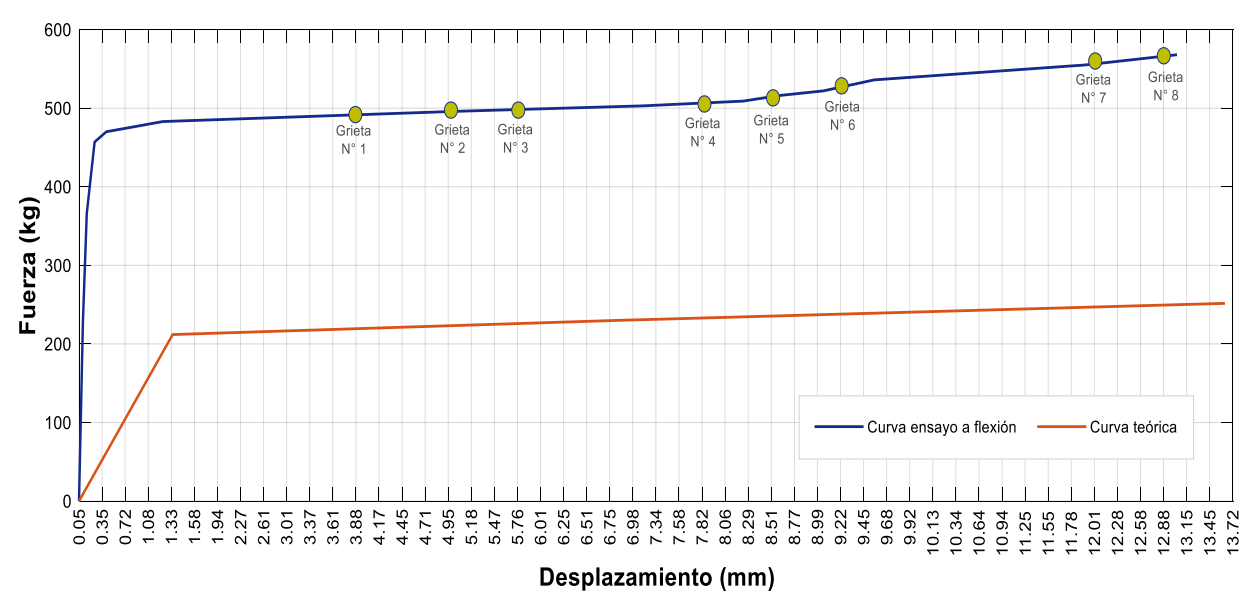

<span id="page-126-1"></span>Figura 4.18 Gráfica fuerza vs deformación de losa unidireccional dos nervios Fuente: Autora

## **4.7.2 Losa micro nervada unidireccional: Tres nervios**

La segunda losa unidireccional a ser analizada es la de tres nervios, el procedimiento seguido es el mismo que se realizó en el primer ensayo, colocando la losa en la prensa con la carga aplicada a los tercios de los apoyos.

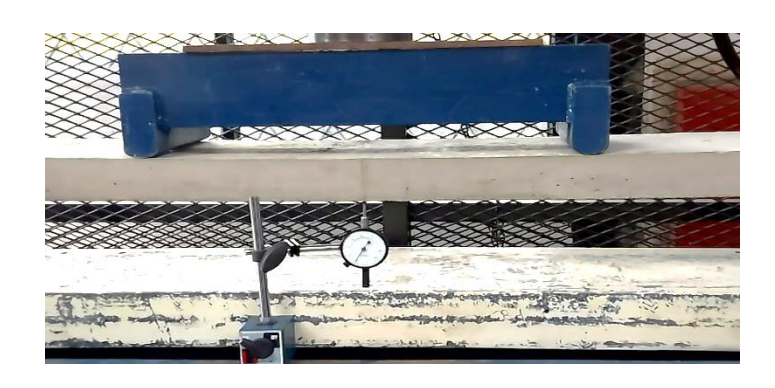

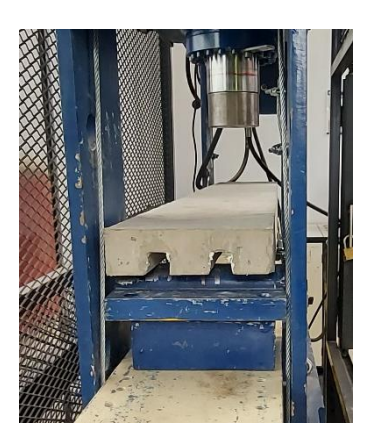

Figura 4.19 Ensayo a flexión losa unidireccional tres nervios Fuente: Autora

En esta losa se presentaron patrones de grietas semejantes a la losa unidireccional de dos nervios, las grietas se dieron en la parte central de la losa siendo estas por flexión marcadas de la misma manera con color rojo como se puede observar en la [Figura 4.20](#page-127-0)

<span id="page-127-0"></span>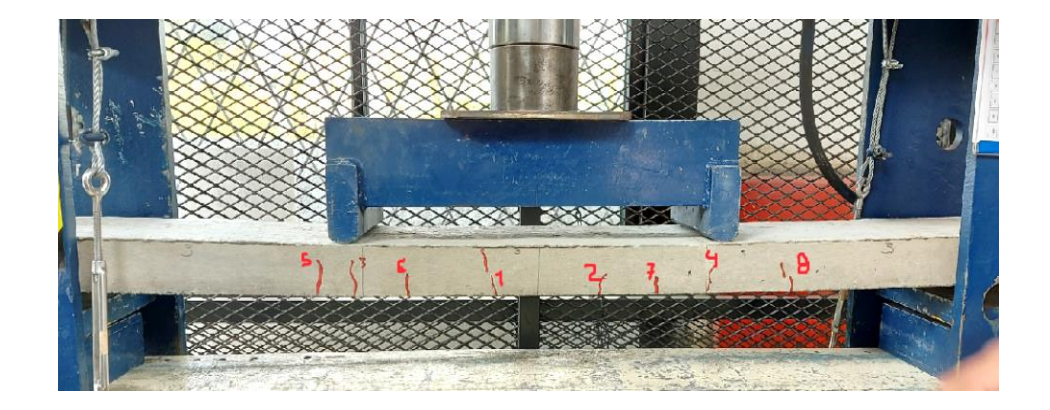

Figura 4.20 Fisuras de losa unidireccional de tres nervios Fuente: Autora

Las grietas se presentan en la parte inferior de la losa más no en la parte superior como en el ensayo anterior, así también llegamos a la conclusión que esta losa falla por flexión ya que no se presentaron grietas por cortante.

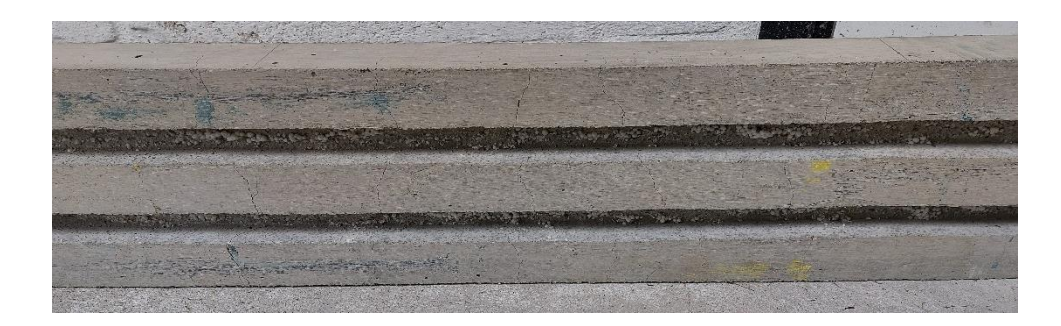

Figura 4.21 Fisuras de losa unidireccional de tres nervios parte inferior Fuente: Autora

Así como en el ensayo de la losa unidireccional de dos nervios, en la gráfica fuerza vs deformación de la losa unidireccional de tres nervios se han señalado todas las grietas que se presentaron durante el ensayo, observándose que la curva teórica obtenida aún se encuentra por debajo de la obtenida en el ensayo

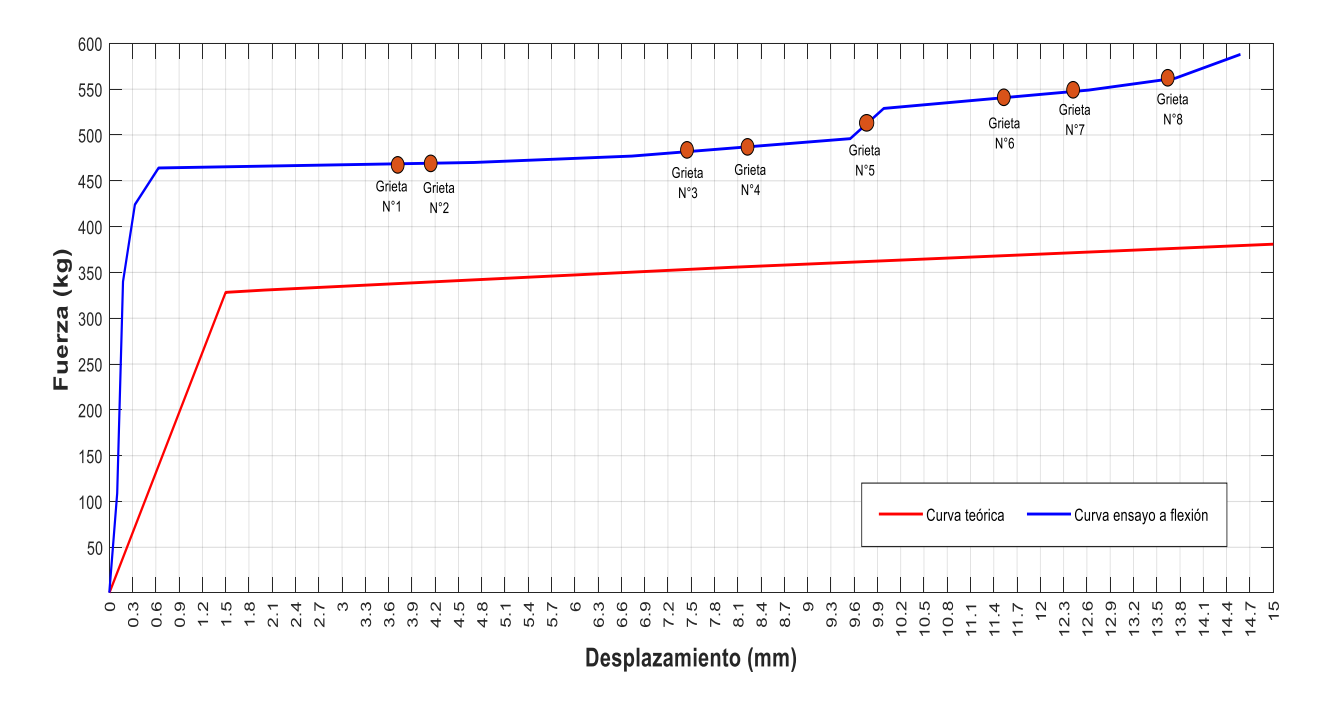

Figura 4.22 Gráfica fuerza vs deformación losa unidireccional tres nervios Fuente: Autora

## **4.7.3 Losa micro nervada unidireccional: Cuatro nervios**

El último ensayo a flexión a realizar es el de la losa unidireccional de cuatro nervios se siguió el mismo procedimiento de las losas anteriores colocando la carga a los tercios de los apoyos.

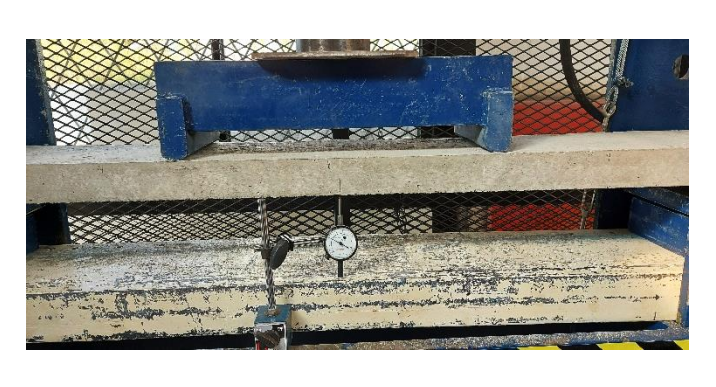

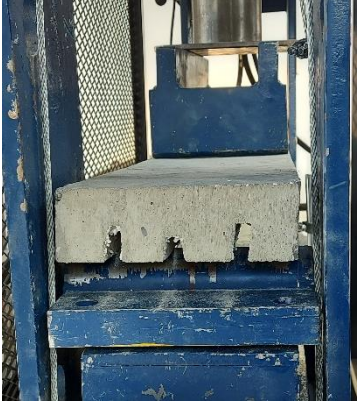

Figura 4.23 Ensayo a flexión losa unidireccional cuatro nervios Fuente: Autora

En este último ensayo como en los anteriores las fisuras que se presentaron en la losa unidireccional de cuatro nervios fueron en la parte central de la losa por flexión marcadas de la misma manera de color rojo, de la misma manera fueron de abajo hacia arriba.

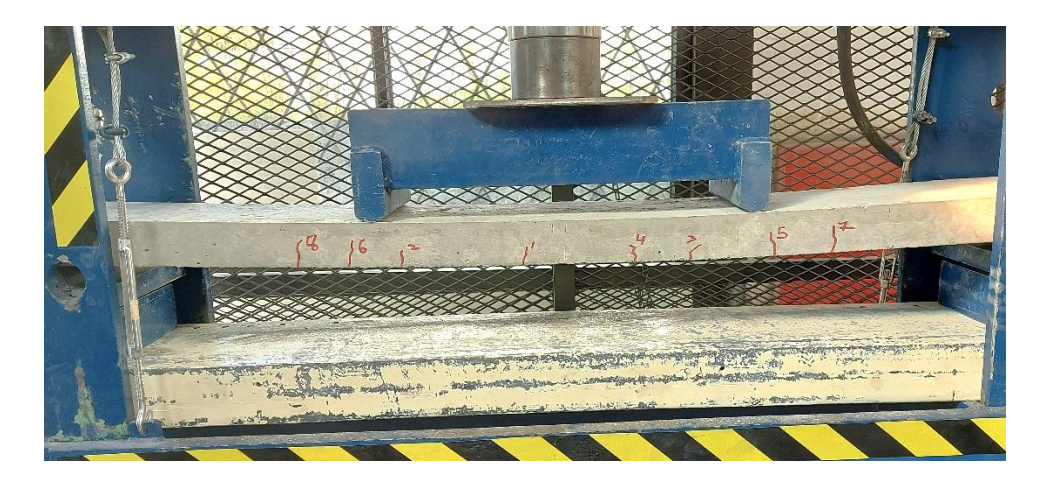

Figura 4.24 Fisuras de losa unidireccional de cuatro nervios Fuente: Autora

Las grietas se presentan en la parte inferior de la losa más no en la parte superior, llegando a la conclusión que esta losa falla por flexión como las anteriores ya que no se presentó fisuras por cortante.

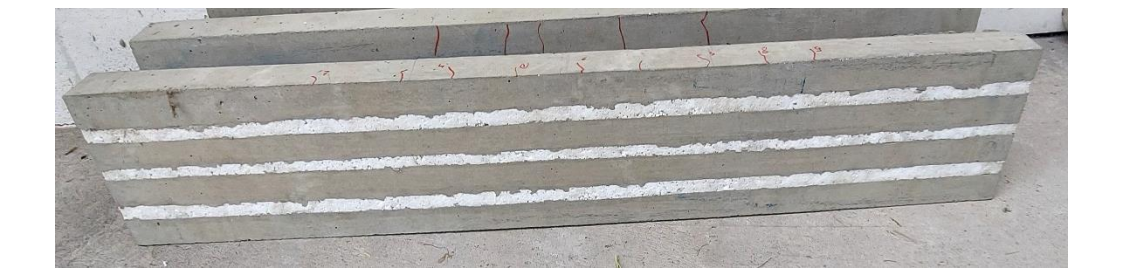

Figura 4.25 Fisuras de losa unidireccional de cuatro nervios parte inferior Fuente: Autora

La última figura muestra la gráfica del último ensayo a realizar que es la losa unidireccional de cuatro nervios, esta consta de las grietas que se presentaron conforme se realizó el ensayo, observándose que la fuerza de la curva teórica en este caso sobrepasa la curva obtenida en el ensayo.

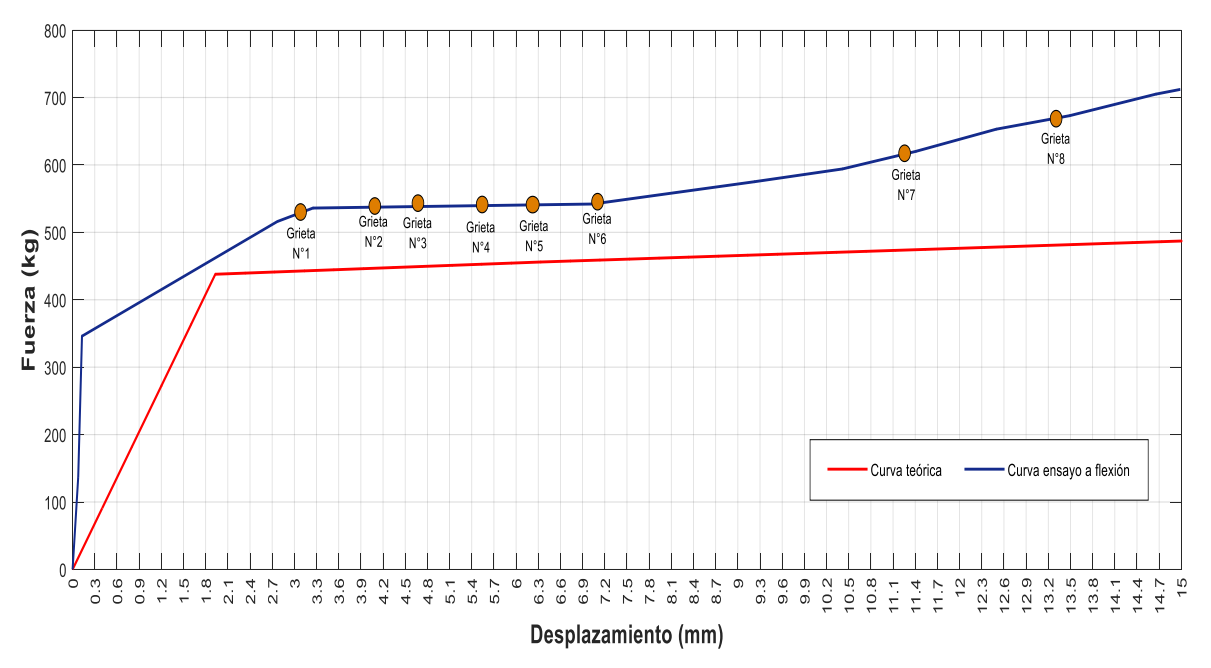

Figura 4.26 Gráfica fuerza vs deformación losa unidireccional cuatro nervios Fuente: Autora

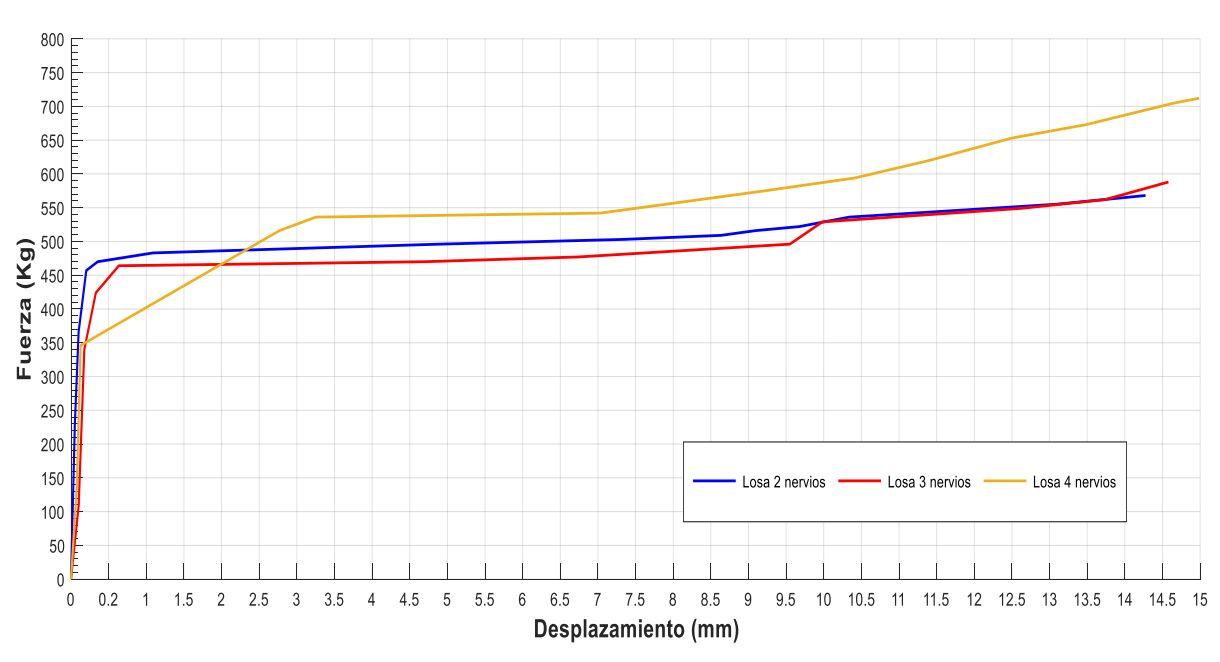

En la [Figura 4.27](#page-131-0) se puede observar cómo fue el comportamiento de los tres modelos propuestos durante el ensayo a flexión y en la [Figura 4.28](#page-131-1) las curvas de los modelos teóricos

<span id="page-131-0"></span>Figura 4.27 Gráfica fuerza - deformación losas unidireccionales de dos, tres y cuatro nervios, ensayo a flexión Fuente: Autora

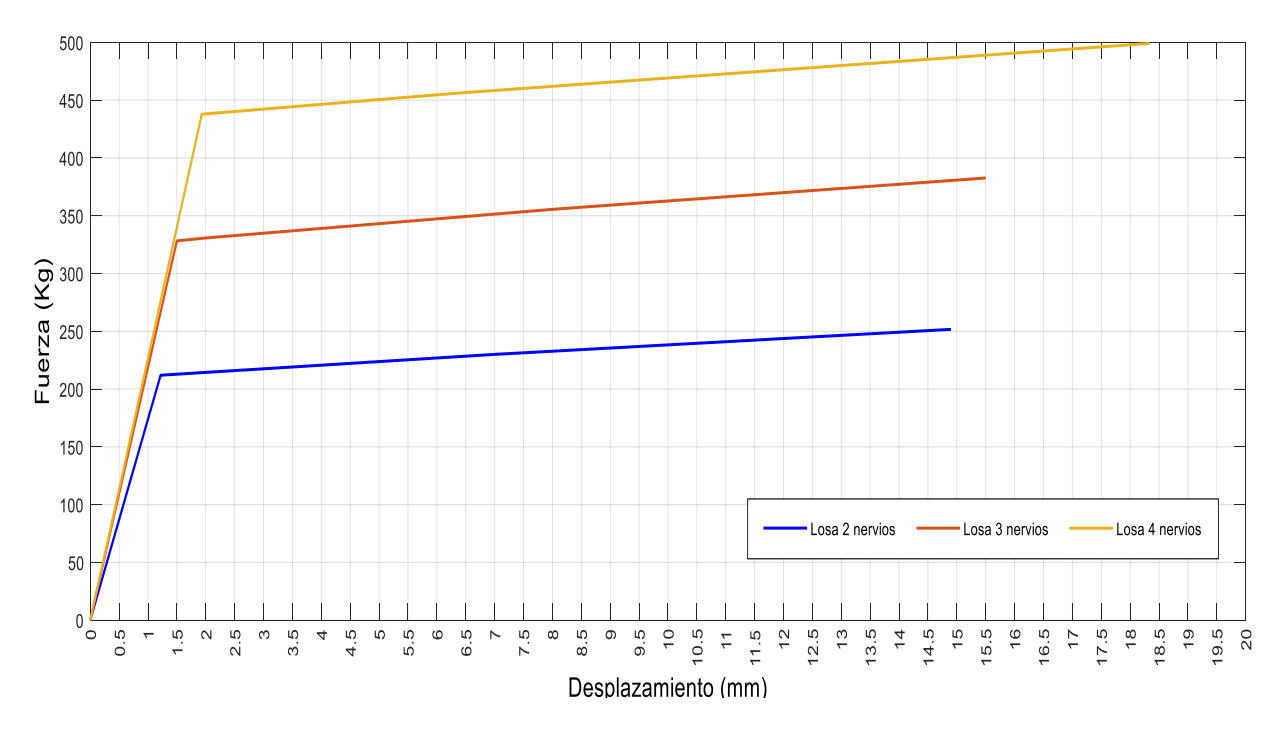

<span id="page-131-1"></span>Figura 4.28 Gráfica fuerza - deformación losas unidireccionales de dos, tres y cuatro nervios, curvas teóricas Fuente: Autora

AVILA LEÓN 119

#### **4.8 Conclusiones**

Al terminar este capítulo ya con todos los datos obtenidos de los diferentes ensayos realizados podemos obtener las siguientes conclusiones:

- Comparando con el método tradicional los modelos propuestos presentan micro nervaduras lo que hace que se reduzca su peso, sin hacer que estas no cumpla con sus funciones para las que fueron diseñadas, puesto que superaron las estimaciones iniciales soportando cargas mayores a las requeridas por el diseño.
- Los resultados obtenidos con el método teórico propuesto son semejantes a los que se obtuvieron mediante la modelación seleccionada con el software comercial y en base a estos resultados podemos concluir, que la losa con un mejor comportamiento en cuanto a desplazamiento, momentos y cortantes; es la losa unidireccional de dos nervios.
- En tanto, comparado los porcentajes de los pesos de las losas unidireccionales tenemos que la losa unidireccional de dos nervios presenta un 15.9% menor su peso con relación a la losa unidireccional de tres nervios que presenta un 13.2% y con respecto a la losa unidireccional de cuatro de nervios un 3%.
- Analizando los resultados tanto del ensayo a flexión como del ensayo teórico podemos concluir que dentro de los factores que pueden influir para que las curvas obtenidas en el ensayo a flexión sean mayores que las curvas teóricas son los siguientes: La fluencia del acero utilizado, ya que para la modelación de los elementos propuestos se ha utilizado el mínimo que presentan las características de las varillas utilizadas en los modelos propuestos otro de los factores que puede ser de relevancia es la calidad del hormigón, que puede llegar a un f´c mayor al utilizado en nuestros ensayos, así también podría influir las condiciones en las que se realiza el ensayo como son: velocidad de aplicación de carga, deformímetro y calibración de la prensa.
- En relación a las pruebas acústicas realizadas en el presente trabajo de titulación se llegó a la conclusión de que la losa que mejor comportamiento presenta es la losa unidireccional de cuatro nervios obteniéndose una diferencia de sonido de 17.69 siendo esta la mayor, confirmando así un desempeño óptimo para futuras propuestas de elementos estructurales, seguida por la losa unidireccional de dos nervios con una diferencia de sonido de 11.72 y por último la losa unidireccional de tres nervios con 9.94.
- Por otra parte, en cuanto a las pruebas térmicas realizadas en los elementos propuestos se obtuvo que todas las losas presentaron un comportamiento semejante ante el aislamiento térmico, así tenemos que la losa unidireccional de dos y tres nervios presentan un mismo valor de aislamiento térmico de 0.3 variando con 0.1 de la losa unidireccional de cuatro nervios que presenta un aislamiento térmico de 0.2.
- Desde una perspectiva de resistencia podemos decir que el desempeño de los elementos estructurales propuestos cumplen dentro de los parámetros para los que fueron diseñados de forma eficaz, presentando las siguientes características:

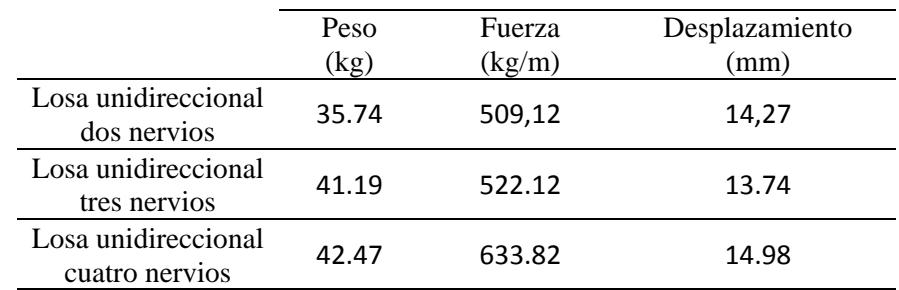

 Para finalizar, los resultados obtenidos en este proyecto, permiten inferir que mediante las gráficas de fuerza vs deformación presentadas, de las diferentes losetas se obtuvo que el comportamiento de las losas unidireccionales de dos, tres y cuatro nervios es similar, y debido a que presentan un menor peso, facilidad constructiva estas pueden ser una opción factible desde el punto de vista técnico y económico.

#### **4.9 Recomendaciones**

Se recomienda

- En el proceso de recolección de datos, al momento de realizar los ensayos de las diferentes losas unidireccionales, se recomienda incluir una mayor cantidad de datos para extender la precisión de los diferentes ensayos
- Para futuras investigaciones se recomienda realizar un análisis de las características mecánicas de los materiales a utilizar en los elementos propuestos como son: acero y hormigón
- Dentro del análisis push over realizado con el software comercial, se recomienda realizar un estudio más exhaustivo de la forma exacta de la rótula plástica que tendría la sección de la losa en estudio.
- En el proceso constructivo para futuras investigaciones, se puede incluir fibras de acero en el hormigón ya que este al ser un acero de refuerzo isotrópico discontinuo puede ayudar a la resistencia de las losas.
- Para el traslado de losas y especímenes, se lo debe realizar con mucho cuidado puesto que estos pueden perder su resistencia al momento de ser transportados de manera indebida.
- Se debe efectuar el curado de los elementos propuestos, después de culminado el fraguado ya que si no se lo realiza de forma inmediata se puede presentar grietas en las losas.
- Es conveniente el uso de poliestireno en el proceso constructivo, ya que al ser los elementos propuestos muy delgados estos pueden llegar a romperse.

#### **Bibliografía**

- ACI 211, A. (2002). *Standard Practice for Selecting Proportions for Normal, Heavyweight, and Mass Concrete .*
- ACI 318-14, A. C. (2014). *American Concrete Instute ACI 318-14.* Estados Unidos.
- American Concrete Intitute, n. (30 de Julio de 2014). *American Concrete Intitute, n.d*. Obtenido de https://www.concrete.org/.
- Anape. (2016). Propiedades del EPS.
- Antuña J. y Vázquez M. (2012). *Existen problemas estructurales irresolubles.* Madrid: Universidad Politécnica de Madrid (España).
- Cofre Alvarado, E. (2003). *Bovedillas de EPS: Una alternativa para la construcción de losas.* Chile: Universidad Austral de Chile.
- Computers & Structures Inc., C. A. (2004). *CSI Analysis Reference Manual. Computers & Structures Inc.*
- Filian Pinos Marco Alfredo, M. Z. (2018). *Evaluación de una edificación de hormigón armado mediante el análisis no lineal push-over.* Guayaquil: Universidad de Guayaquil.
- González Cuevas, Ó. M. (2005). *Aspectos fundamentales del concreto reforzado.* México: Limusa.
- Mc.Cormac, J. C.-R. (2011). *Diseño de Concreto Reforzado.* Mexico: Alfaomega Grupo Editor S.A de CV Mexico.
- MIDUVI, M. d. (2014). *Estructuras de hormigón armado, Norma Ecuatoriana de la Construcción*.
- Minor García, O. (2014). *CONSIDERACIONES SOBRE LA METODOLOGÍA PARA LOSAS ALIGERADAS.* México Df.: Universidad Nacional Autónoma de México.
- NEC-SE-HM. (2015). *Norma Ecuatoriana de la Construcción.* ECUADOR.
- Payá, M. (2004). *Aislamiento térmico y acústico.* España: Ediciones Ceac.
- Romero Martinez, A. (1999). *Dibujo de proyectos de obras civiles .* Caracas: Innovación tecnológica.
- Romo Proaño, M. (2008). *Temas de Hormigón Armado.* Quito: Escuela Politécnica del Ejército- Ecuador.
- Sanchez, L. E. (21 de Mayo de 2017). *Proceso constructivo de losa de concreto armado.* Obtenido de Ingenieria Civil Library: https://www.facebook.com/ingenieriacivillibraryperu